VŠB TECHNICKÁ I FAKULTA III UNIVERZITA ELEKTROTECHNIKY

# **Cílení stereotaktické radioterapie komorových tachykardií pomocí fúze elektroanatomických map a CT modelů**

Targeting stereotactic radiotherapy of ventricular tachycardia using fusion of electroanatomical maps and CT models

## **Ing. Jan Hečko**

Disertační práce

Školitel: prof. Ing. Marek Penhaker, Ph.D.

Školitel specialista: Ing. Lukáš Knybel, Ph.D.

Ostrava, 2023

### **Prohlášení studenta**

Prohlašuji, že jsem tuto disertační práci vypracoval samostatně. Uvedl jsem všechny literární prameny a publikace, ze kterých jsem čerpal.

Byl jsem seznámen se situací, že se na mou práci vztahují práva a povinnosti, které vyplývají ze zákona 121/2000 Sb., autorský zákon.

Také jsem si vědom toho, že VŠB – TUO má právo o užití této práce jako školního díla podle § 60 odst. 1 autorského zákona.

Dále souhlasím, že pokud dojde k použití této práce mnou, nebo bude poskytnuta licence o užití jinému subjektu, je VŠB – TUO oprávněná ode mě požadovat přiměřený příspěvek na úhradu nákladů, které na vytvoření díla vynaložila, a to podle okolností, až do jejich skutečné výše.

#### **Poděkování**

Rád bych poděkoval prof. Marku Penhakerovi, PhD., vedoucímu mé disertační práce, za odborné vedení, vstřícnost, věcné poznámky, konzultace v průběhu celého doktorského studia a za cenné rady a připomínky ke zhotovení této práce. Děkuji rovněž všem kardiologům Nemocnice AGEL Třinec-Podlesí a.s. a mým konzultantům, Ing. Lukáši Knybelovi, PhD. a doc. MUDr. Ing. Jakubu Cvekovi, Ph.D. z onkologického pracoviště Fakultní nemocnice Ostrava, díky kterým mohlo dojít ke zhotovení disertační práce.

Zároveň bych rád poděkoval své ženě Kláře za trpělivost a podporu, bez nichž by nebylo možné disertační práci dokončit.

#### **Abstrakt**

V této práci je navržena nová metodika zaměřování jizvy levé komory, která je založena na extrakci systémových dat z elektroanatomického mapovacího systému a následného převedení pomocí vyvinutého software do vizualizovaných modelů. Tyto modely jsou následně spojeny se segmentovanými modely z CT DICOM snímků a ve speciálním grafickém editoru vyznačeny arytmogenní jizvy, které jsou vyexportovány ve formátu DICOM pro použití na pracovišti s ozařovačem. Hodnocení výsledků navržené metodiky bylo provedeno objektivně pomocí parametrů DICE a střední Hausdorffovy vzdálenosti. Další hodnocení bylo provedeno manuálním a automatizovaným měřením 2D snímků původního a vytvořeného objemu arytmogenních substrátů. Výsledky této práce ukazují, že navržená metodika dosahuje vysoké míry přesnosti při zaměřování arytmogenního substrátu (průměrná hodnota DSC = 0,86, SD = 0,26, průměrná hodnota střední Hausdroffovy vzdálenosti = 1,81 mm, SD = 0,25 pro intraobserver variabilitu a průměrná hodnota DSC = 0,86, průměrná hodnota střední Hausdroffovy vzdálenosti = 1,36 mm, pro interobserver variabilitu). Výsledkem práce je metodika, která je účinným nástrojem pro zlepšení přesnosti a rychlosti zaměření arytmogenních ložisek u pacientů podstupujících tuto terapii.

#### **Klíčová slova**

Komorové tachykardie, radiofrekvenční ablace, stereotaxe, mapování, Cyberknife, CT, DICOM

#### **Abstract**

In this paper, a new methodology for left ventricular scar targeting is proposed based on extraction of system data from the electroanatomical mapping system and subsequent conversion into visualized models using the developed software. These models are then combined with segmented models from CT DICOM images, and arrhythmogenic scars are marked in a special graphical editor and exported in DICOM format for use in the radiologist's workstation. Evaluation of the results of the proposed methodology was performed objectively using DICE parameters and the mean Hausdorff distance. Further evaluation was performed by manual and automated measurement of 2D images of the original and generated volume of arrhythmogenic substrates. The results of this work show that the proposed methodology achieves a high level of accuracy in targeting the arrhythmogenic substrate (mean DSC =  $0.86$ , SD =  $0.26$ , mean Hausdorff distance =  $1.81$  mm, SD =  $0.25$  for intraobserver variability and mean DSC = 0.86, mean Hausdorff distance = 1.36 mm, for interobserver variability). The result of this work is a methodology that is an effective tool for improving the accuracy and speed of targeting arrhythmogenic foci in patients undergoing this therapy.

#### **Key words**

Ventricular tachycardia, radiofrequency ablation, stereotaxy, mapping, Cyberknife, CT, DICOM

## Obsah

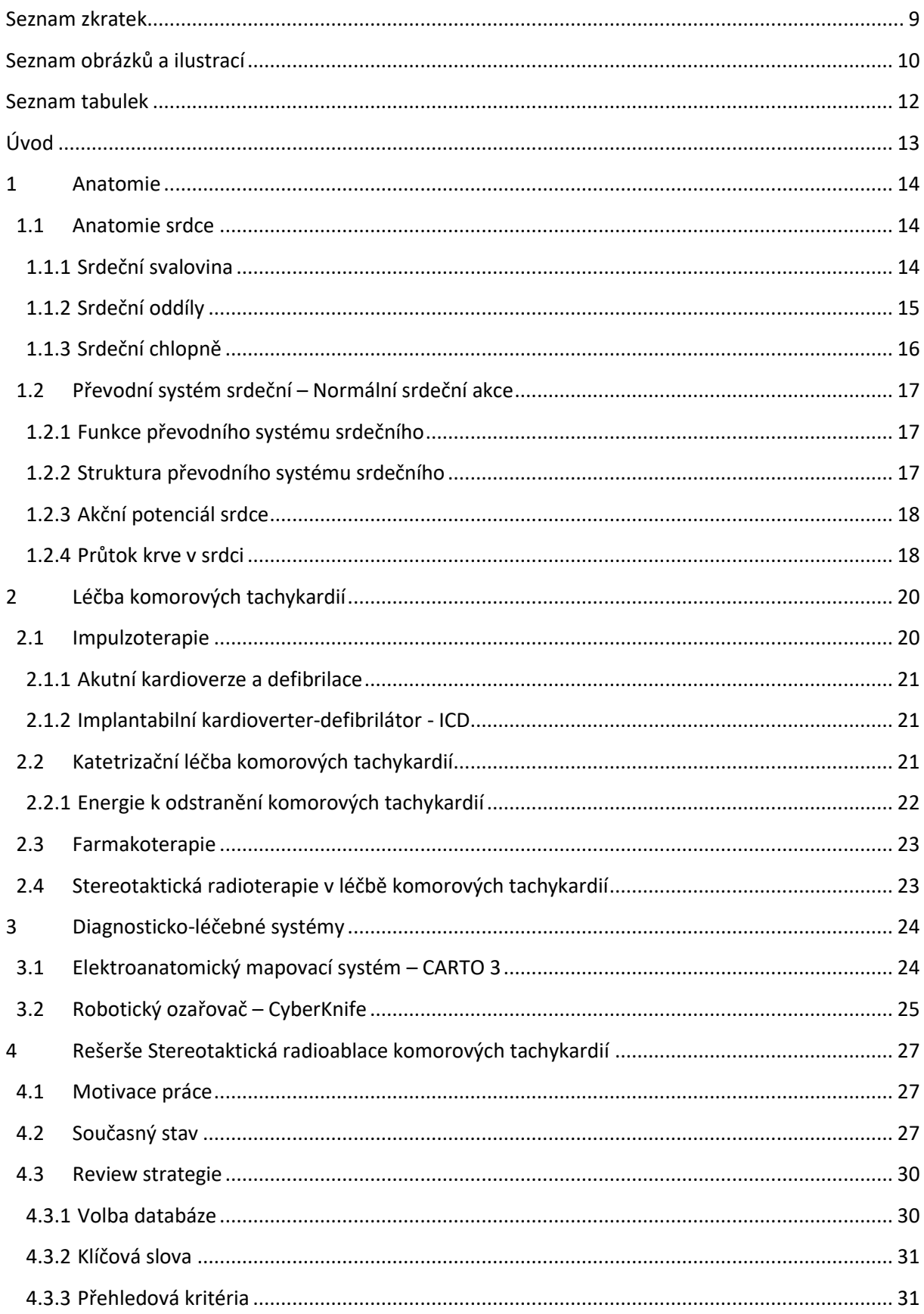

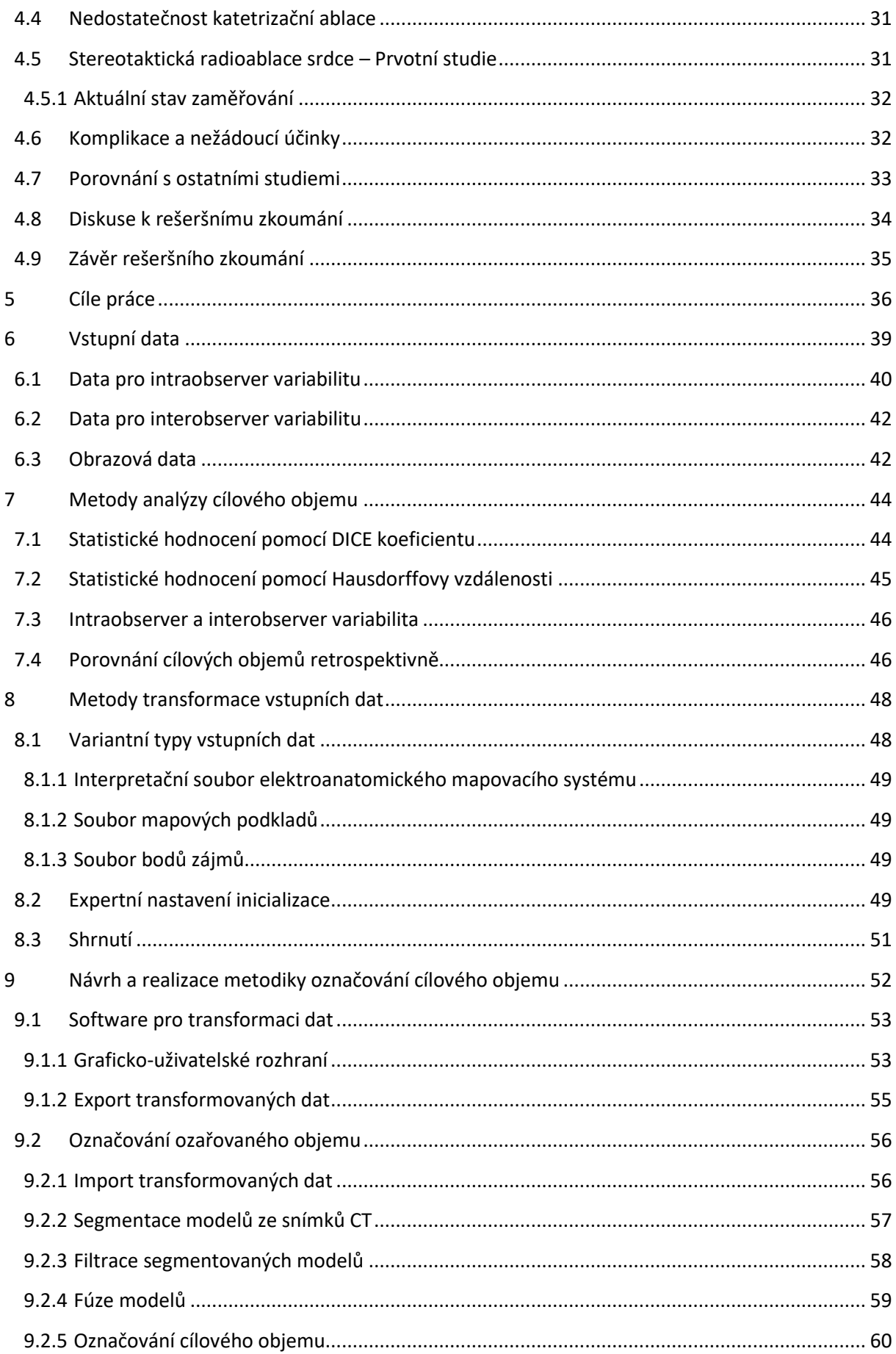

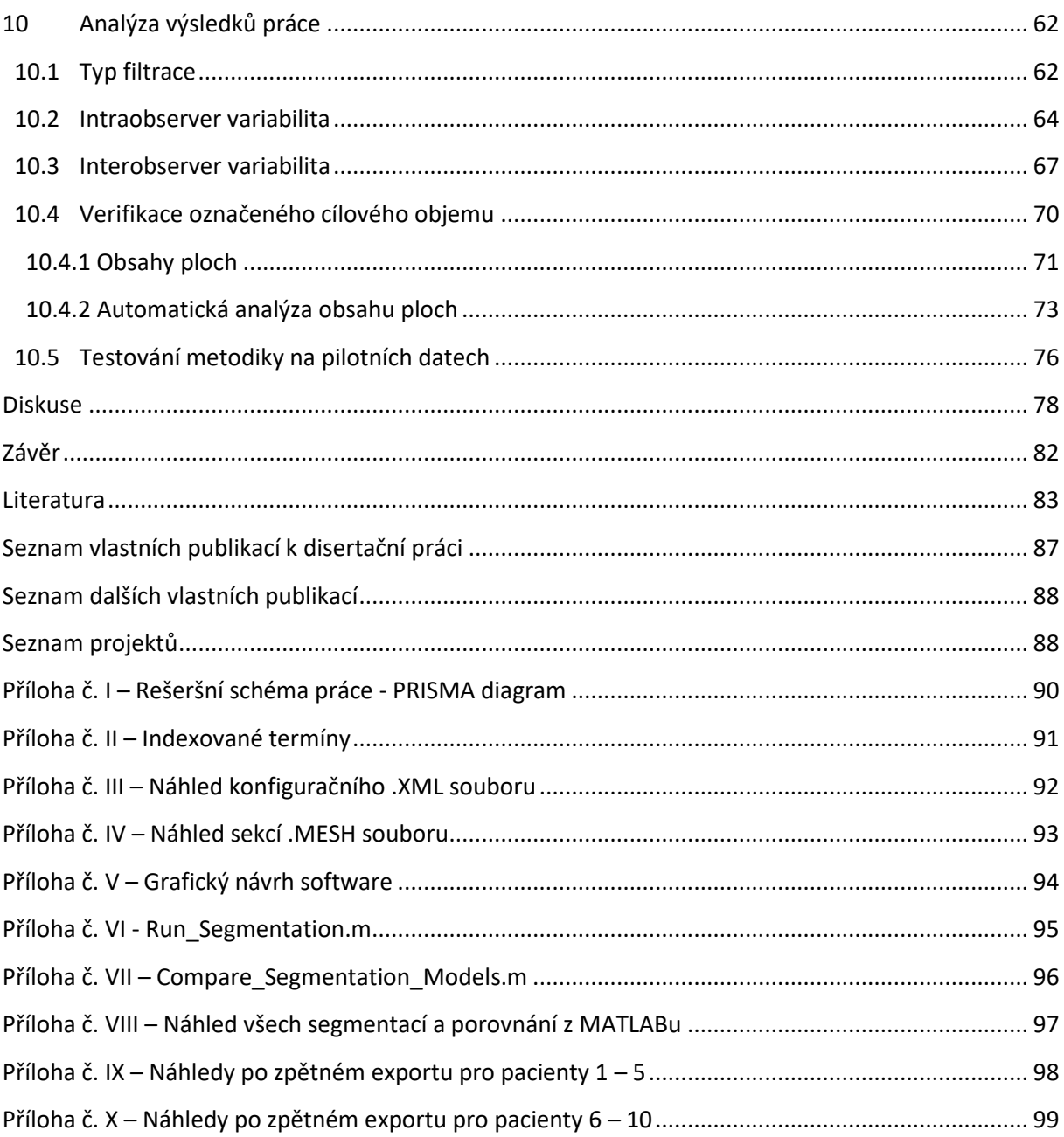

### <span id="page-8-0"></span>**Seznam zkratek**

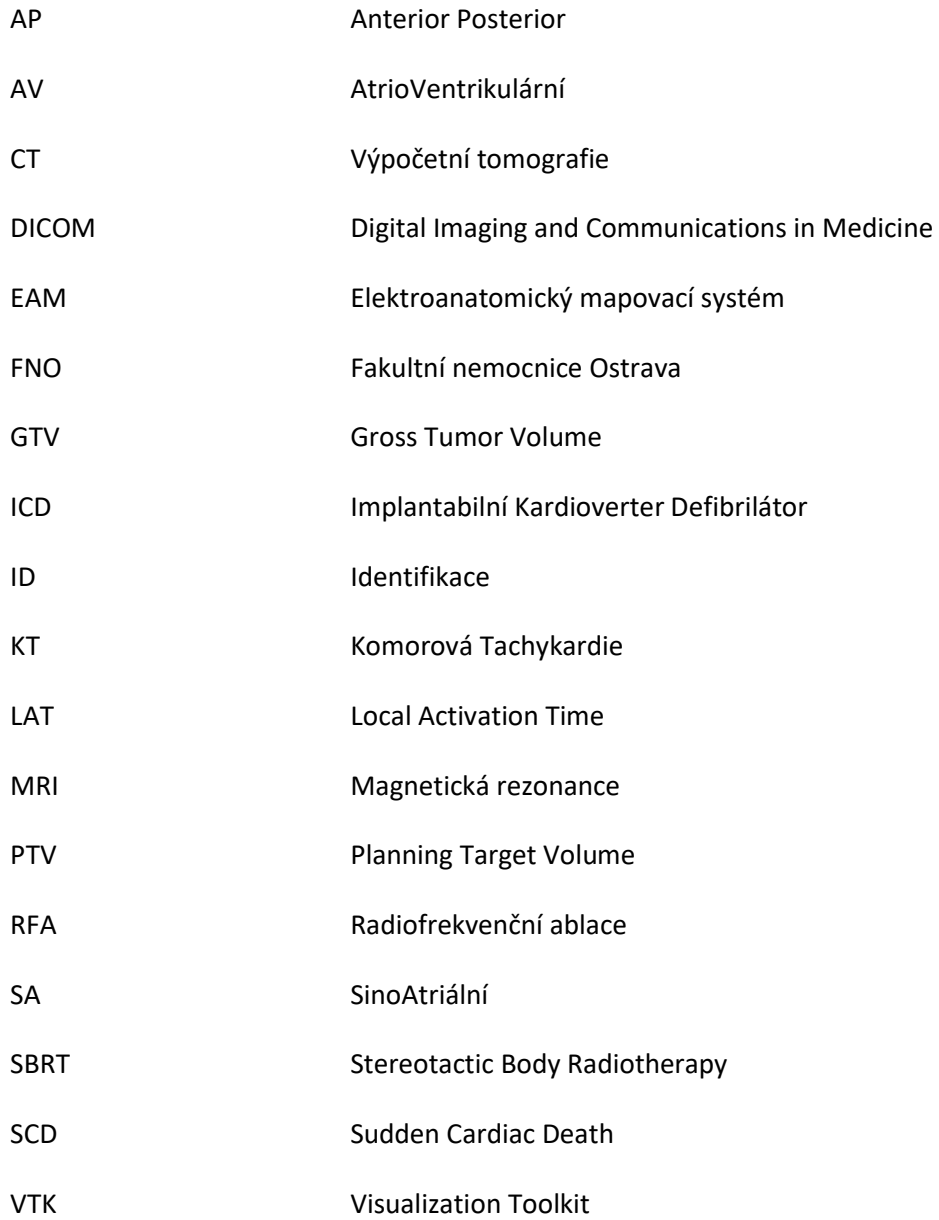

## <span id="page-9-0"></span>**Seznam obrázků a ilustrací**

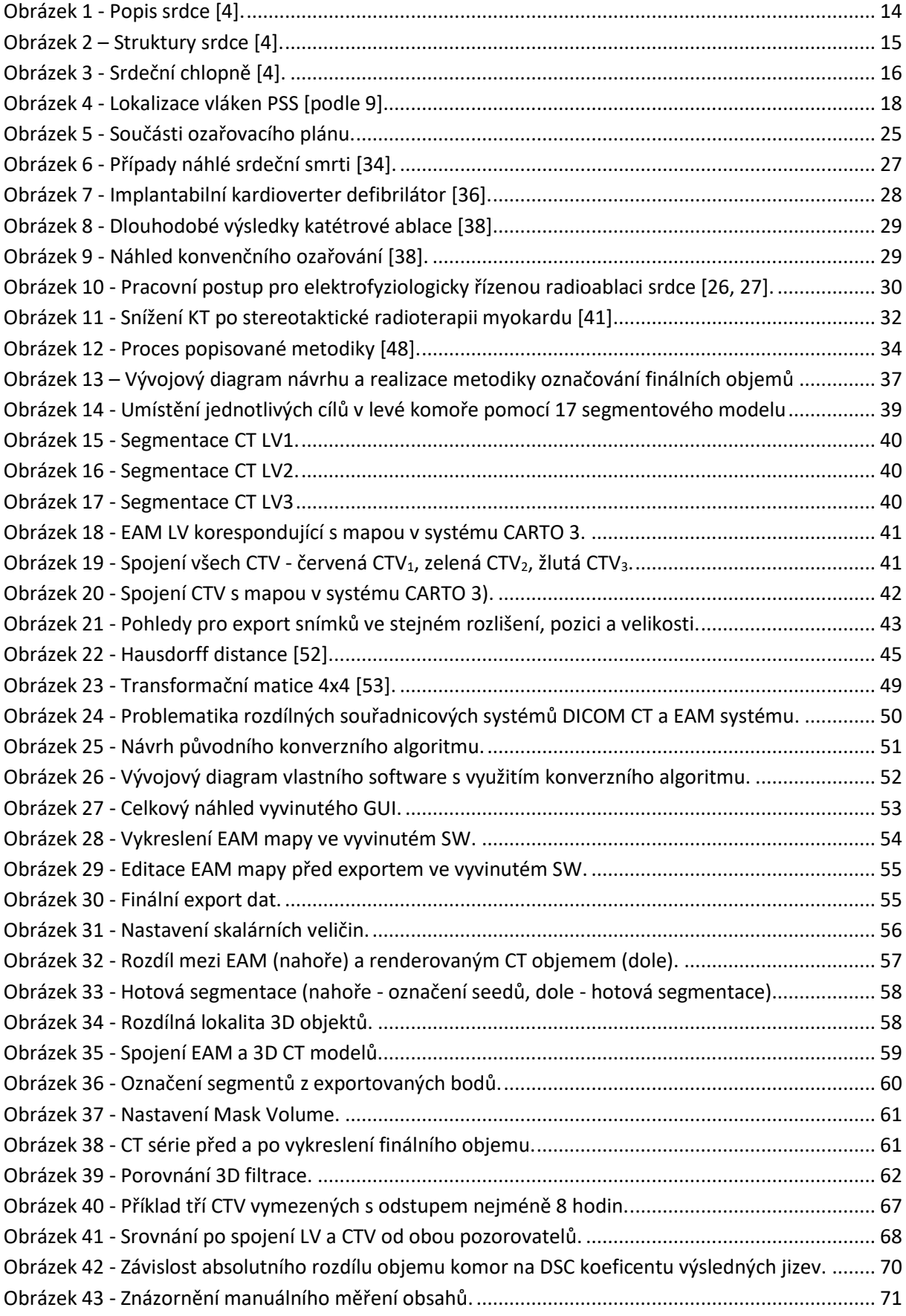

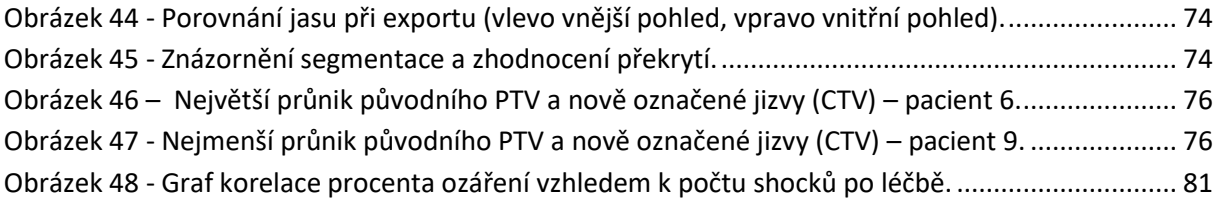

## <span id="page-11-0"></span>**Seznam tabulek**

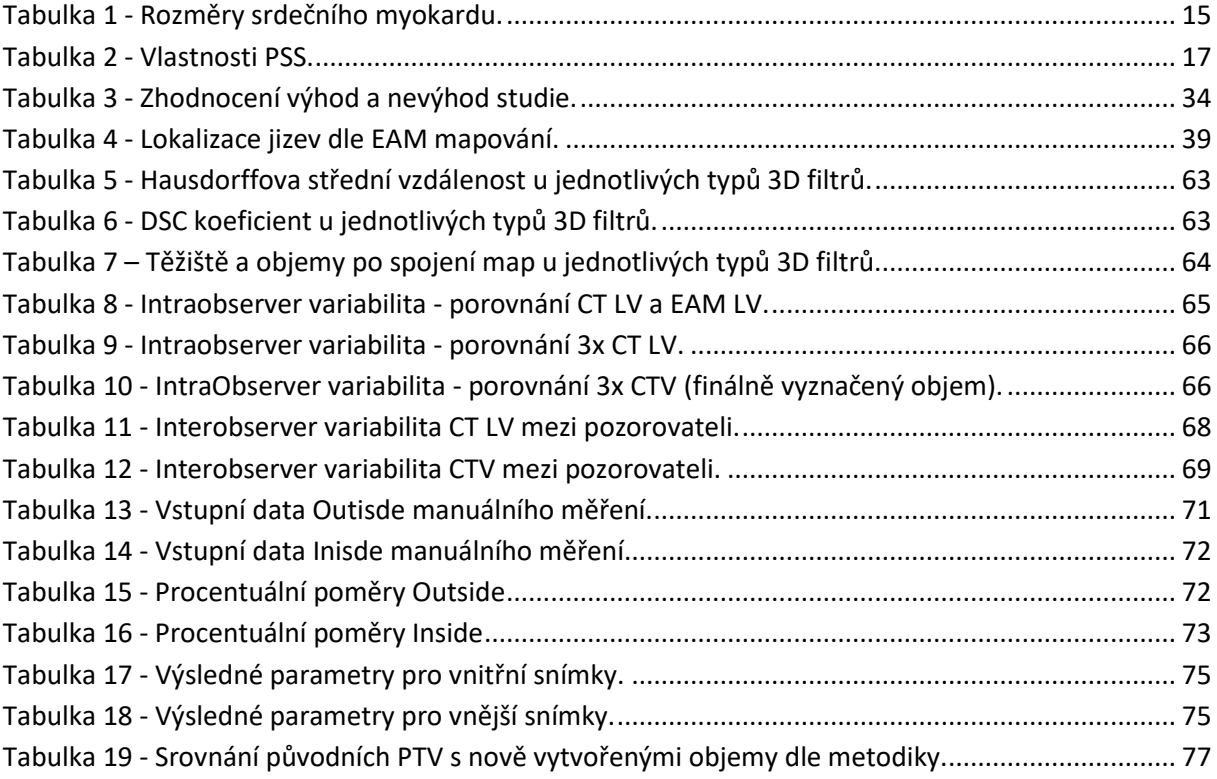

## <span id="page-12-0"></span>**Úvod**

Arytmogenní substrát v srdečním myokardu může u pacientů způsobovat vznik komorových tachykardií (KT) až náhlou srdeční smrt (NSS). Jedná se o jizevnatou nebo fibrózní tkáň srdeční svaloviny, která generuje atypické šíření vzruchu. Nejlepší prevencí před NSS pacienta je implantace kardioverteru-defibrilátoru (ICD). Toto řešení sice vede k včasnému přerušení komorových a jiných tachykardií, avšak nezabrání jejich vzniku. Vhodnějším postupem je podstoupení katetrizační ablace, která způsobí modifikaci arytmogenního substrátu. Ta má ale své limitace, a to zejména nemožnost dosažení cílené oblasti, epikardiální srůsty, tromby nebo nemožnost přístupu do epikardu po předchozích katetrizačních ablacích.

V roce 2014 byl publikován první případ využití stereotaktické radioterapie (SBRT) pro ozáření cílového místa v myokardu srdce. Tento zákrok neměl ověřenou terapeutickou dávku ionizačního záření, nicméně přinášel klinické výsledky. To vedlo k postupnému zkoumání nového léčebného postupu u pacientů, u kterých došlo k vyčerpání možnosti léčby a zaváděla se tzv. Bailout metoda. Následně, jak je uvedeno v rešeršní části této práce, docházelo v lékařské komunitě k implementaci této metody pro ověření míry bezpečnosti a efektivity.

Pacienti, kteří jsou nuceni podstoupit SBRT pro potlačení KT, jsou v současné době odkázáni na zkušenosti specialistů z různých oblastí a pracovišť, kteří se podílejí na tvorbě ozařovacího plánu. Lokalizace cíleného substrátu obecně zabezpečuje endokardiální nebo epikardiální mapa z elektroanatomického mapovacího systému a zaměřování ložiska je odhadováno a může být nepřesné, což vede k nechtěnému ozáření zdravých tkání pacienta.

Proto se tato práce věnuje vytvoření nové metodiky pro přesné zaměřování finálních míst ozáření, která převede informace z elektroanatomického mapovacího systému do snímků výpočetní tomografie pro přesné zaměření substrátu. Zavedení standardizované objektivní metodiky umožní provedení výkonu s vyšší efektivitou i bezpečností pro pacienta.

Využití stereotaktické radioablace pro eliminaci komorových tachykardií je bezesporu nová terapeutická oblast, která však má své limity a jejíž výzkum je na svém počátku. Na základě rešeršního zkoumání není z dostupné literatury jasná povaha působení a aplikace záření. Proto je doposud tato metoda indikována pouze k terapii u jinak nezvládnutelných arytmií a všechny zákroky probíhají ve výzkumných projektech a studiích.

#### <span id="page-13-0"></span>**1 Anatomie**

Tato kapitola se věnuje popisu jednotlivých srdečních oddílů, anatomii srdečního svalu, a srdečních chlopní. Dále pak popisu převodního systému srdečního, jeho struktuře a funkci, a vzniku akčního potenciálu.

Srdce je hlavním orgánem nutným k životu jedince. Je uloženo v hrudním koši a má tvar trojbokého jehlanu. Funguje jako pumpa, která zajišťuje proudění krve po těle a následnou výživu všech tkání. V lidském životě se však objevují nemoci, ať už vrozené nebo získané. Získané vady odráží životní styl a genetickou výbavu každého jedince a lze je ovlivňovat například právě životním stylem člověka [1, 2].

#### <span id="page-13-1"></span>**1.1 Anatomie srdce**

Literaturou daná hmotnost srdce se pohybuje od 250 do 350 g v závislost na pohlaví jedince. Srdce je uloženo ve vaku, který je vyplněn sérem a nazývá se perikard [3]. V případě, že se jedná o normální srdce člověka, je definováno přesným počtem srdečních oddílů, chlopní, žil, tepen a dalších součástí. Detailní popis srdce ukazuje obrázek 1.

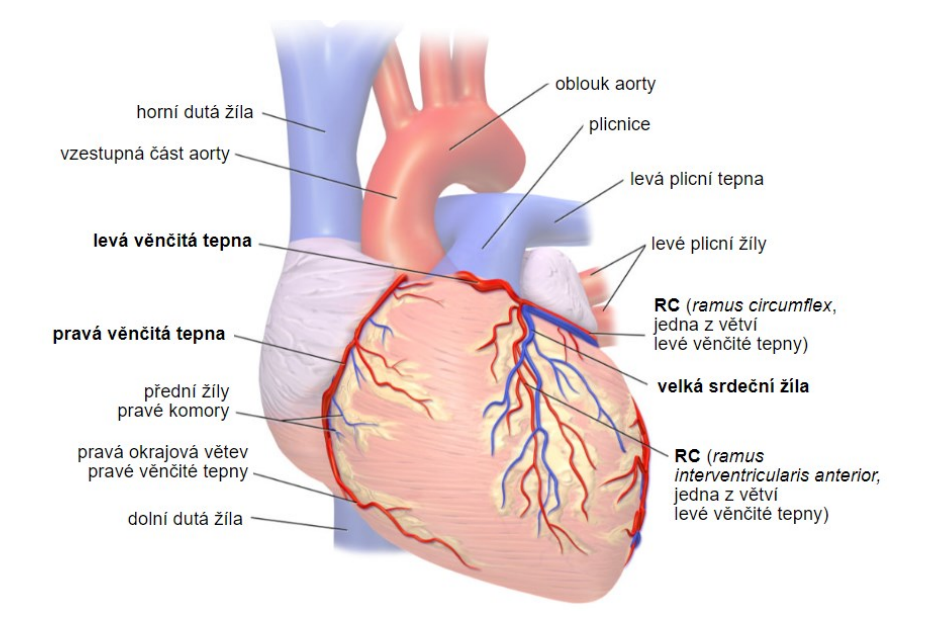

Obrázek 1 - Popis srdce [4].

#### <span id="page-13-3"></span><span id="page-13-2"></span>**1.1.1 Srdeční svalovina**

Srdce se skládá ze svaloviny. Tloušťka svaloviny je různá dle konkrétních částí srdce. Pro další práci budou důležité tloušťky srdečních komor. Tabulka 1 popisuje tloušťky srdečních svalovin jednotlivých dutin [3, 5].

Výživa srdeční svaloviny je zajištěna dvěma hlavními cévami, které odstupují přímo z aorty. Jedná se o levou a pravou koronární tepnu. Při omezení funkce těchto dvou tepen dochází k poškození srdečního svalu. Pro odvod odkysličení krve ze srdce najdeme již zmíněný koronární sinus a jeho větvení [5].

<span id="page-14-2"></span>Tabulka 1 - Rozměry srdečního myokardu.

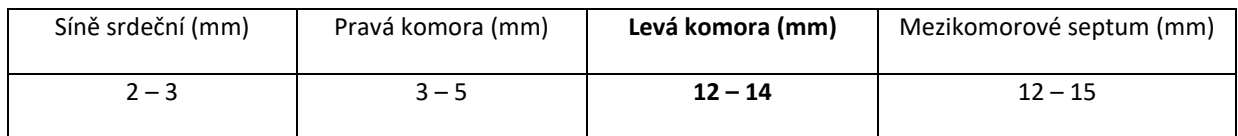

Z histologického hlediska je možno popsat jednotlivé vrstvy srdce. Toto jsou vrstvy, ze kterých se skládá srdeční stěna:

- Endokard Jedná se o vnitřní vrstvu srdeční stěny, která je v kontaktu s krví.
- Myokard Svalovina, která zajišťuje stahy srdce. Základem je buňka kardiomyocyt.
- Epikard Vnější vrstva, která zabezpečuje hladký pohyb srdce v perikardu díky perikardiální tekutině [1, 5].

#### <span id="page-14-0"></span>**1.1.2 Srdeční oddíly**

Jak je uvedeno na obrázku 2, srdce je složeno ze čtyř hlavních dutin. V těchto dutinách protéká krev a jsou rozděleny chlopněmi. Ty, při správné funkci, zabraňují zpětnému toku krve skrze oddíly. Jedná se tedy o dvě síně, levou a pravou a k nim identicky dvě komory [3, 5].

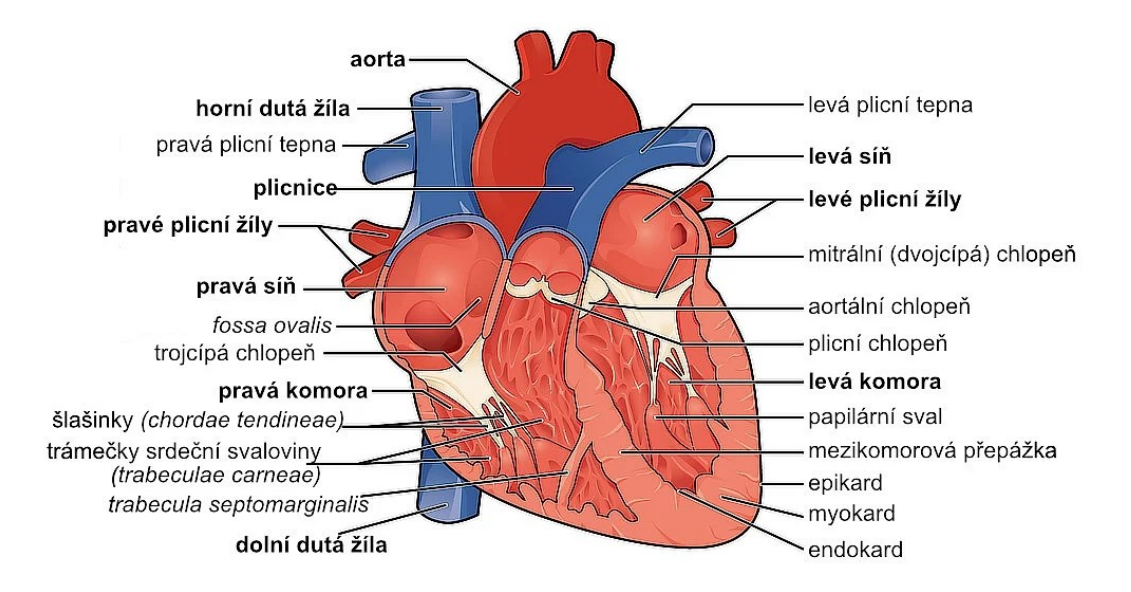

Obrázek 2 – Struktury srdce [4].

#### <span id="page-14-1"></span>● **Pravá síň**

Pravá síň je napojena na horní a dolní dutou žílu, které sbírají krev z lidského těla. V pravé síni najdeme další strukturu, která se nazývá ouško pravé síně. Jedná se o cípovitou výchlipku. Zároveň u trikuspidální chlopně, která bude popsána níže je odstup koronárního sinu, což je žíla, která vede na povrch srdce, kde se dále větví [1, 3]. Tato žíla sbírá krev ze srdce do pravé síně. V pravé síni popisujeme mezisíňovou přepážku, která se nachází mezi levou a pravou síní.

#### ● **Levá síň**

Vedle pravé síně se nachází levá síň srdeční. Z ní odstupují zpravidla čtyři plicní žíly, které sbírají okysličenou krev z plic. Rovněž zde najdeme útvar, známý jako ouško levé síně, ve kterém může

docházet ke vzniku trombů při síňových tachykardiích [1, 3]. Analogicky k pravé síni je součástí levé síně mezisíňová přepážka.

#### ● **Pravá komora**

Na pravou síň je napojená pravá komora. Tu můžeme rozdělit na vtokovou a výtokovou část. Vtoková část trikuspidální chlopně, a proti ní, jsou tzv. papilární svaly, na které je tato chlopeň ukotvena. Tato část je zakončená odstupem plícnice a pulmonální chlopní. Pravá komora má četné trabekuly. To jsou svalové trámce, které uzpůsobují nerovný povrch dutiny. V těchto trabekulách se nachází i část převodního systému srdečního. Výtoková část je oproti vtokové hladká a nenachází se zde trabekuly. Do výtokové části spadá již samotná pulmonální chlopeň, která brání zpětnému toku krve z plic [1, 3].

#### ● **Levá komora**

Poslední popisovanou dutinou je levá komora. Ta je stejně jako pravá rozdělená na vtokovou a na výtokovou část. Obecně je levá komora tvořena silnější svalovinou a má oválný tvar. Vtoková část je složena z mitrální chlopně, na kterou jsou napojeny papilární svaly v tahu [1]. V levé komoře jsou taky přítomné trabekuly, které jsou oproti pravé komory výraznější a hlubší. Výtoková část je složena z odstupu aorty, což je hlavní tepna, která odvádí krev ze srdce do celého těla. Další částí je tzv. sinus aorty. To je rozšířený začátek aorty, ve kterém se nachází aortální chlopeň [2, 5]. Mezi oběma komorami se nachází mezikomorové septum, které je podstatně tlustší než septum mezi síněmi.

#### <span id="page-15-0"></span>**1.1.3 Srdeční chlopně**

Srdeční chlopně jsou spolu s myokardem uchyceny na srdeční skelet (viz [Obrázek](#page-15-1) 3). Jedná se o fibrózní vazivo, které je elektricky neaktivní a povoluje pouze jedno vodivé spojení mezi myokardem síní a komor, a to skrze Hisův svazek [3].

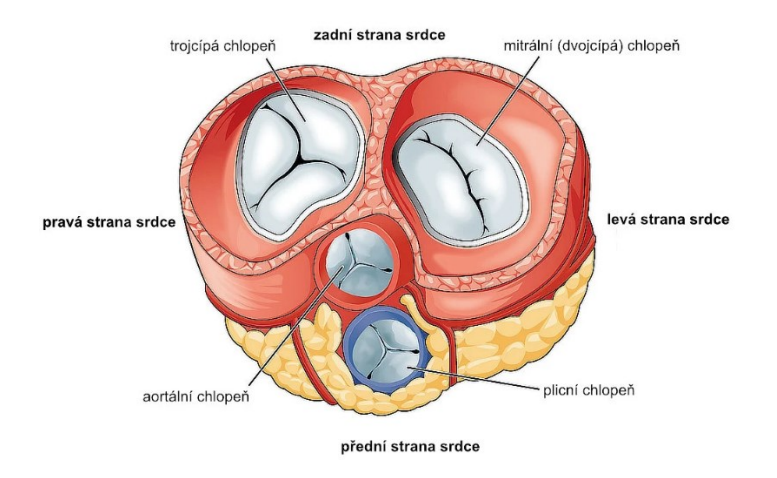

Obrázek 3 - Srdeční chlopně [4].

<span id="page-15-1"></span>Poslední částí k popisu anatomie srdce jsou srdeční chlopně. V podstatě se jedná o ventily, které zajišťují tok krve pouze v jednom směru v případě, že nejsou nijak poškozeny. Není zde inervace ani cévní zásobení. Jejich otevírání a zavírání je na základě tlakových gradientů v srdci [2, 3]. Jedná se o kolagenní a elastická vlákna, která jsou kryté endotelem. Nejsou tedy elektricky aktivní. Zpravidla rozlišujeme čtyři hlavní chlopně.

Mezi pravou síní a pravou komorou se nachází trikuspidální trojcípá chlopeň. Chlopeň, která rozděluje vtokovou a výtokovou část pravé komory se nazývá pulmonální. Mitrální chlopeň najdeme mezi levou síní a levou komorou, kdy z této komory odchází krev do aorty přes aortální chlopeň [2, 3, 5].

#### <span id="page-16-0"></span>**1.2 Převodní systém srdeční – Normální srdeční akce**

Tento systém zabezpečuje normální nebo abnormální funkci stahování srdce. Jeho základem je výměna iontů přes polopropustnou membránu za vzniku elektrické aktivity. Důsledkem těchto jevů je změna membránového napětí a vzniku akčního potenciálu [6, 7].

#### <span id="page-16-1"></span>**1.2.1 Funkce převodního systému srdečního**

Funkci převodního systému, který je nutný k činnosti srdce jako pumpy zajištují buňky, které se nazývají kardiomyocyty. Ty je možno rozdělit do dvou tříd. První třída buněk má za úkol autonomní vytváření vzruchů a jejich rozvod po srdci. V tomto případě se jedná o převodní systém srdeční jako takový. Druhou třídou jsou buňky, které jsou schopné vytvářet kontrakce srdečního svalu. Takovéto struktury jsou považovány za pracovní myokard [7, 8]. Důležitými vlastnostmi převodního systému jsou parametry popsány v tabulce 2.

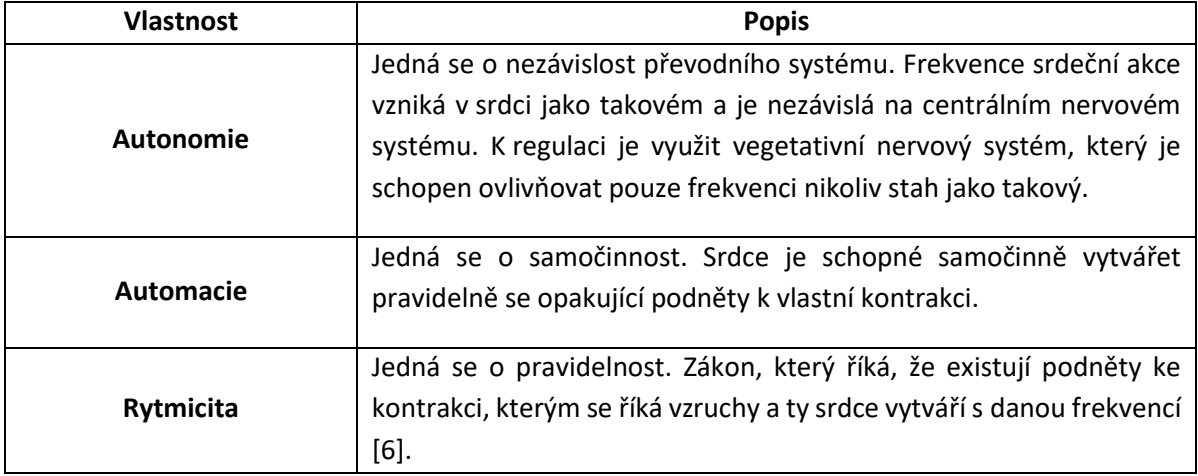

<span id="page-16-3"></span>Tabulka 2 - Vlastnosti PSS.

#### <span id="page-16-2"></span>**1.2.2 Struktura převodního systému srdečního**

Převodnísystém jako takový se skládá z jednotlivých částí na různých úrovních srdce. První a počáteční strukturou je sinoatriální uzel (SA uzel). Tento uzel se nachází těsně pod epikardem v pravé síni [6, 8]. Ve spojení s SA uzlem mluvíme o tzv. udavateli srdečního rytmu, který se taky nazývá primárním pacemakerem.

Z SA uzlu jsou vyvedeny další dráhy, které zabezpečují to, že se vzruch rozléhá na další myokard. Jedná se o preferenční dráhy, které rovněž poskytují spojení s atrioventrikulárním (AV) uzlem. Preferenční dráhy převodního systému jsou: Bachmanova dráha, Wenckebachův svazek, Jamesův svazek a Thorelův svazek, které vedou vzruch rychleji než pracovní myokard [6, 8].

Další části převodního systému srdečního je AV uzel, který se nachází níže a hlouběji v srdci pod endokardem. Jeho hlavní funkce je zpomalení vzruchu a zdržení AV převodu, a to z důvodu, aby došlo

k depolarizaci síní a až poté k depolarizaci komor [7]. AV uzel může sloužit jako backup pacemaker čili druhé místo udavatele rytmu v případě, že dojde k poškození SA uzlu. Jeho frekvence je však nižší a již je možno hovořit o patologii.

Na AV uzel navazuje Hisův svazek. To je část PSS, která je tvořena vazivovým skeletem mezi síní a komorou. Je dáno, že v normální funkci se elektrický signál ze síní na komory dostane pouze skrze Hisův svazek [7, 8].

Předposlední částí je levé a pravé Tawarovo raménko, které jsou rozděleny z Hisova svazku a táhnou se přes mezikomorové septum až do Purkyňových vláken. Tyto vlákna jsou poslední částí převodního systému a obalují postupně celé srdeční komory až k jejím hrotům. Postupně tyto vlákna rozvádějí vzruchy na pracovní myokard komor.

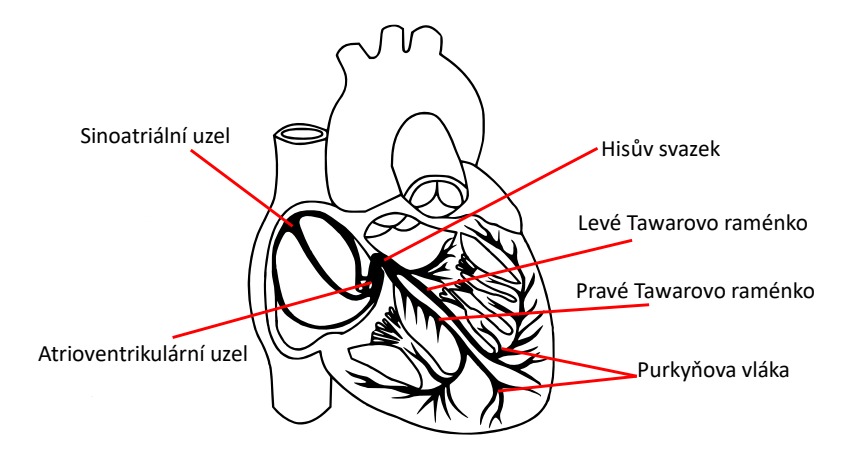

Obrázek 4 - Lokalizace vláken PSS [podle 9].

#### <span id="page-17-2"></span><span id="page-17-0"></span>**1.2.3 Akční potenciál srdce**

Základem je klidový membránový potenciál, který se nenachází v buňkách SA a AV uzlu, ale na zbytku tkání. Naopak se zde využívá akční potenciál, jemuž předchází pozvolná změna membránového potenciálu až k prahové hodnotě. Tento děj se označuje jako spontánní diastolická depolarizace, a tak je závislá na autonomním nervovém systému [10, 11]. Dochází k pohybu iontů, což je podstatou spontánní diastolické depolarizace. Jedná se o ionty Na<sup>+</sup> a Ca<sup>2+</sup> uvnitř buňky a zpomalený proud K<sup>+</sup>, které se nachází mimo buňku [10, 11].

V praxi pak sodíkové ionty prostupují pomocí směsných kanálů. Sodíkové ionty jsou z pohledu depolarizace méně důležité. Naopak vápníkové ionty mají hlavní podíl na vzniku spontánní diastolické depolarizace. Dochází k nasátí vápníkových iontů do buňky, kdy označujeme počátek depolarizace a po překročení prahové hodnoty vznik akčního potenciálu [11]. Naopak však při nasávání sodíkových iontů musí dojít k vypuzení iontů draslíku z buňky ven a s danou frekvencí se tento děj opakuje.

#### <span id="page-17-1"></span>**1.2.4 Průtok krve v srdci**

Tok krve v srdci je možno rozdělit podle pravého a levého srdce. V pravém srdci se nachází odkysličená krev, která je přiváděná do pravé síně skrze horní a dolní dutou žílu. Následně krev proteče z pravé síně skrze trikuspidální chlopeň do pravé komory, kde dále pokračuje přes pulmonální chlopeň do plicnice a následně do plic, kde se nasytí kyslíkem pomocí výměny plynů v alveolách. V pravé komoře se tlak krve pohybuje kolem 15 až 25 mmHg [12].

V levém srdci přitéká okysličená krev z plic skrze plicní žíly do levé síně a dále přes mitrální chlopeň do levé komory, která má hlavní vypuzovací schopnost skrze aortální chlopeň do aorty. Z levé komory odchází krev pod vysokým tlakem cca 125 mmHg [12].

Tato cirkulace krve v srdci a plicích je známá jako malý krevní oběh. Velký krevní oběh je pak vypuzování a stahování krve z celého těla. Nutno poznamenat, že pravé i levé srdce pracuje součinně.

#### <span id="page-19-0"></span>**2 Léčba komorových tachykardií**

Dle významností a podoby komorových tachykardií je nutné zabezpečit kroky, které povedou k jejich eliminaci. V častých případech dochází ke kolapsu, nebo zástavě oběhu pacienta. V takových případech je nutná kardioverze, defibrilace, nebo následná resuscitace. Dle aktuální situace je možno provést klinické hodnocení s následným nastavením léčby tohoto stavu. Jednotlivé typy léčby a zásahů jsou obsahem doporučení České kardiologické společnosti. Ze základních typů komorových tachykardií je možno klasifikovat:

- nesetrvalé komorové tachykardie,
- setrvalé monomorfní komorové tachykardie,
- polymorfní komorové tachykardie,
- flutter komor,
- fibrilace komor.

Existuje i další dělení, například dle elektrokardiografické klasifikace, ale pro tuto práci se nejedná o stěžejní informace [13].

Stojí však za zmínku tzv. prognostická klasifikace, která rozděluje komorové tachykardie na benigní, potencionálně maligní a maligní. V případě maligních komorových tachykardií se jedná o hemodynamicky významné epizody, a to při i bez strukturálního onemocnění srdce.

Posledním bodem, který definuje komorové tachykardie, je jejich etiologie, mechanismus a patofyziologie. Jednou z nejčastějších příčin vzniku KT je akutní infarkt myokardu. Zde je možno KT dělit dle doby vzniku. Do 48 hodin, jedná se o tzv. časné KT a je důsledkem změn funkce myokardu. Po 48 hodinách je řeč o pozdní KT, která zhoršuje prognózu. Zde vznikají okruhy na okrajové části jizvy a nastává implantace kardioverter-defibrilátoru.

Mimo infarkt myokardu je častou příčinou vzniku taky kardiomyopatie, která se rozlišuje na dilatační, hypertrofickou, nebo arytmogenní [14].

Další onemocnění, při kterých vznikají komorové arytmie jsou Fallotova tetralogie, syndrom dlouhého QT, ischemická choroba srdeční, nebo Syndrom Brugadových [15].

Výše popsaný text udává základní charakteristiku komorových tachykardií tak, aby byl přiblížen problém, u kterého je snaha, za pomocí různých typů léčby, o eliminaci. Následně jsou stručně popsány možnosti jednotlivých zásahů, které zabraňují vzniku, nebo terminují komorové tachykardie, jakožto bezprostřední ohrožení života pacienta.

#### <span id="page-19-1"></span>**2.1 Impulzoterapie**

Jedná se o techniku dodání externí energie skrze srdeční myokard. V neakutních případech se využívá pojem elektrická kardioverze, kdy zjednodušeně řečeno dojde k restartu srdečního myokardu. Nejčastější externí energií bývá elektrický výboj dodaný buď to externím, nebo implantovaným defibrilátorem. Důvodem této terapie je přerušení běžící komorové tachykardie tak, aby nedošlo k oběhovému selhání. Zde platí pravidlo, že čím včasnější přerušení, tím lepší prognóza pro pacienta.

#### <span id="page-20-0"></span>**2.1.1 Akutní kardioverze a defibrilace**

Ve chvíli, kdy se vyskytne hemodynamicky závažná KT, kterou doprovází hypotense, je nutno provést elektrickou transthorakální kardioverzi, či defibrilaci. V některých případech je doprovázená kardiopulmonální resuscitací. Defibrilace v akutních stavech je prováděna bez ohledu na to, jakým způsobem je srdce poškozeno [13]. Základem je restaurace srdečního rytmu pro možnost dalšího vyšetření. Existuje doporučený postup defibrilace, který však není stěžejní pro tuto práci.

#### <span id="page-20-1"></span>**2.1.2 Implantabilní kardioverter-defibrilátor - ICD**

Pokud nastane nereverzibilní příčina vzniku KT, je převažující léčbou implantace kardioverterdefibrilátoru. Jedná se o dominantní postavení v léčbě KT. Stran indikace je možné dělit na primární a sekundární prevenci, což popisuje to, jestli pacient dostane ICD na základě dřívějších vyšetření, nebo zda prodělal určitý typ maligní komorové tachykardie.

Dle dalších vyšetření se indikační komise rozhoduje o typu implantovaného zařízení, včetně počtu elektrod [16]. Z pravidla jsou jednotlivé typy ICD rozděleny takto:

- Jednodutinové ICD generátor a jedna elektroda v pravé komoře
- Dvoudutinové ICD generátor a dvě elektrody, kdy jedna je v pravé síní (funkce snímání a stimulace) a druhá v pravé komoře (funkce stimulace, snímání a defibrilace)
- Biventrikulární ICD Jedná se o kombinaci výše popsaných, včetně přidání levokomorové elektrody. Ta zabezpečuje resynchronizaci stahu srdečních komor.

Ve všech případech jsou přesně popsány indikace, kdy a který typ přístroje má být implantován vzhledem k diagnóze pacienta.

I přes implantovaný přístroj však může u pacientů dojít k tzv. arytmické bouři, ta je definovaná jako tři nebo více epizod KT během jednoho dne. Přechází se ke korekci reverzibilních příčin a pokud je to nedostatečné, tak dochází k elektrofyziologickému vyšetření s následným plánováním radiofrekvenční ablace pro komorové tachykardie [17].

#### <span id="page-20-2"></span>**2.2 Katetrizační léčba komorových tachykardií**

Jedná se o zlatý standard v léčbě maligních komorových tachykardií. Ve velké míře jsou pacienti již po implantaci ICD a katetrizační ablace má vést k eliminaci vznikajících epizod KT. Předpoklad vzniku KT, jak bylo zmíněno v teorii, je, že v srdečním myokardu se nachází cílové místo (jizva), která generuje atypické šíření vzruchu po myokardu. Cílovým endpointem je ovlivnění této struktury pomocí radiofrekvenční energie. V podstatě se jedná o tepelný, nebo jiný účinek na tkáň a zabránění šíření arytmie z místa vzniku dále po srdci.

Existují případy, kdy takovýchto okruhů je v srdečním myokardu více a je nutno provést rozsáhlou ablaci. Ověření účinnosti tepleného, či jiného poškození tkáně je zabezpečeno programovanou stimulací komor před a po výkonu. Ve velké míře je nejrozšířenější právě radiofrekvenční energie [18]. Katétrová léčba je výhodná, protože nedochází k velkému zásahu pro pacienta a cesta k srdci je vedena přes femorální žíly nebo tepny, kdy se katétr dostane do samotného srdce. Skoro ve všech případech je tato technika doprovázená elektroanatomickým mapovacím systémem, který zabezpečuje zobrazení a navigaci v srdci pro správné dodání energie.

#### <span id="page-21-0"></span>**2.2.1 Energie k odstranění komorových tachykardií**

Radiofrekvenční katétrová ablace (RFA) je metoda léčby, která se používá k léčbě srdečních arytmií. Tento postup se provádí pomocí speciálního katétru, který se dostane do srdce pomocí cévního přístupu. Katétr se následně používá k vyhledání a odstranění patologické tkáně, která způsobuje arytmii.

Maligní komorové tachykardie jsou typem srdeční arytmie, která se vyskytuje v důsledku patologického vedení signálu v srdci. Tyto arytmie mohou být velmi nebezpečné a v některých případech mohou vést k úmrtí jedince. RFA se často používá jako první volba léčby pro maligní komorové tachykardie, protože je to velmi účinná metoda [19]. Katétr emituje radiofrekvenční energii, která koaguluje patologickou tkáň. Tím se odstraní patologický vliv na srdeční rytmus a normalizuje se srdeční frekvence.

RFA je velmi účinná metoda léčby maligních komorových tachykardií. Má vysokou úspěšnost a nízkou incidenci komplikací. Je důležité, aby pacienti podstoupili tuto léčbu pod dohledem zkušeného kardiologa a elektrofyziologa.

Pro úplnost jsou zde zmíněny technické vlastnosti generátoru radiofrekvenční energie:

- **Frekvence**: Generátory radiofrekvenční energie používané při katétrové ablaci obvykle pracují na frekvenci mezi 500 kHz a 50 MHz.
- **Výkon**: Výkon generátorů radiofrekvenční energie se obvykle pohybuje mezi 20 a 50 W.
- **Typ generátoru**: Existují dva hlavní typy generátorů radiofrekvenční energie unipolární a bipolární. Unipolární generátory používají jednu elektrodu k vysílání energie, zatímco bipolární generátory používají dvě elektrody.
- **Kontrola teploty**: Generátory radiofrekvenční energie jsou vybaveny systémem pro kontrolu teploty, který umožňuje lékaři sledovat teplotu tkáně během ablace. Tento systém pomáhá zabránit poškození zdravých tkání.

Konkrétní parametry se mohou lišit v závislosti na konkrétním typu generátoru a na specifikacích výrobce [20].

Kromě radiofrekvenční energie existují další možnosti pro odstranění maligních komorových tachykardií. Zde je zařazena kryoablace, laserová ablace, ultrazvuková ablace a ablace pulsním polem [21].

Kryoablace je metoda, která používá tekutý dusík k odstranění patologické tkáně pomocí nízkých teplot. Kryoablace je často používána k léčbě ventrikulárních tachykardií v souvislosti s ischemickou kardiomyopatií při kardiochirurgických výkonech. Laserová ablace používá laserovou energii k odstranění patologické tkáně. Laserová ablace je často používána k léčbě supraventrikulárních tachykardií. V případě komorových tachykardií není tato metoda zcela rozšířena [22].

Poslední teoretickou možností využití, která se v poslední době rozšiřuje, je ablace pulsním polem, která právě provádí revoluci v léčbě fibrilace síní a nabízí se její využití do budoucna i pro potlačení komorových tachykardií [23]. Aktuálně se však v běžné praxi ostatní typy energií pro potlačení komorových tachykardií nepoužívají. Používají se jen v experimentálních případech.

#### <span id="page-22-0"></span>**2.3 Farmakoterapie**

Farmakoterapie hraje důležitou roli v léčbě maligních komorových tachykardií. Cílem léčby je snížit frekvenci a závažnost komorových tachykardií a zlepšit kvalitu života pacienta. Léčba může zahrnovat jednotlivé léky, nebo jejich kombinaci. Nejčastěji používané léky jsou antiarytmika, jako jsou betablokátory, kalciové kanálové blokátory, aj. Tyto léky pomáhají snižovat frekvenci a závažnost komorových tachykardií.

V případě, že pacient trpí i dalšími srdečními chorobami, jako například ischemickou chorobou srdeční, mohou být předepisovány další léky, jako ACE inhibitory, statiny nebo antiagregační léky [24].

#### <span id="page-22-1"></span>**2.4 Stereotaktická radioterapie v léčbě komorových tachykardií**

Jako alternativa v případě, že ostatní metody nejsou dostatečné, a to z různých důvodů je možno přistoupit k Bailout metodě – Stereotaktické radioterapii pro léčbu komorových tachykardií. Tato metoda je indikovaná za přísných podmínek, po konzultaci s kardiology, arytmology a onkology. Jedná se o hlavní téma této práce. Pro detailní popis je uvedena rešerše v samostatné kapitole. SBRT se široce používá při léčbě onkologických onemocnění a je založena na velmi přesném dodání vysoké dávky energie do určeného cíle.

Celkovou přesnost SBRT může ovlivnit mnoho faktorů a primárním faktorem je přesné určení cíle v počítačové tomografii (CT), protože plánování radioterapie se obvykle provádí na CT. A právě zaměření, resp. zdokonalení a vytvoření automatizované metodiky je, jak již bylo zmíněno, cílem této práce [25-27].

#### <span id="page-23-0"></span>**3 Diagnosticko-léčebné systémy**

V následující části je uvedeno teoretické seznámení se základními systémy a metodami, které jsou nezbytné pro výslednou metodiku. V jednotlivých podkapitolách jsou systémy a metody popsány, včetně jejich principu a vlastností. Tento výčet je omezen pouze na části, které byly do metodiky zahrnuty.

#### <span id="page-23-1"></span>**3.1 Elektroanatomický mapovací systém – CARTO 3**

Je jeden z nejnovějších elektroanatomických mapovacích systémů, který se používá k lokalizaci a charakterizaci patologických oblastí v srdci při léčbě různých srdečních onemocnění, včetně komorových tachykardií. Jedná se o komplexní systém vyvinutý firmou Biosense Webster.

#### ● **Popis a využití**

CARTO 3 umožňuje mapování elektrické aktivity srdce a využívá 3D rekonstrukce srdeční anatomie, která umožňuje lékařům přesně lokalizovat a charakterizovat patologické oblasti v srdci. Tato funkce umožňuje lékařům provádět precizní ablaci s vysokou účinností a snižuje riziko poškození zdravých tkání.

Jedná se o rozšiřující metodu zobrazení anatomických struktur. Principem je vizualizace katétru ve vytvořeném elektromagnetickém poli. S každým pohybem katétru dostává systém přesné koordináty X, Y, Z tak, aby při sejmutí jednotlivých bodů bylo jasné, kde se aktuální bod nachází. Propojením těchto bodů pak vzniká síť, která po aproximaci a zaplněním ploch zrealizuje 3D objekt, který označujeme jako elektroanatomickou mapu srdce, nebo konkrétního srdečního oddílu [28].

Katétr snímá intrakardiální signály, kdy elektroanatomický systém může aktuální signál porovnávat s EKG, či dalším signálem, který byl zvolen jako reference. Takto dojde k vytvoření elektroanatomické mapy. Jednotlivé typy snímání pak seskupením bodů produkují různé mapy (3D modely doplněny o informaci o signálech):

- **LAT** Local Activation Time map nese informace o šíření signálu v srdci.
- **Bipolární mapa** Tato mapa zobrazuje vitalitu myokardu, tím pádem dokáže detekovat nízkovoltážové signály, které jsou definovány jako jizevnatá tkáň.
- **Unipolární mapa** Analogická mapa s bipolárním snímáním, jsou zde však rozdíly v mezích amplitud.
- **Impedanční mapa** Mapa v závislosti na měřených impedancích, která umí rovněž popsat vitalitu srdečního myokardu

Strategii mapování určuje lékař, dle typu onemocnění pacienta. Mapování amplitud je výhodné pro zjištění lokalizace jizvy u pacientů po IM. Pro zjištění směru a stylu vedení arytmií se používá Local Activation mapa.

Nutno říci, že s pokročilým vývojem technologií se i rychlost, metodika a styl mapování u tohoto elektroanatomického systému mění. Základ však zůstává stejný, a to je zobrazení vlastností tkáně, která v sobě nese arytmogenní nebo jiný patologický substrát [29].

Pro tuto práci je seznámení s EAM systémem nutné, protože zabezpečuje pochopení vstupních dat, které jsou využívány a zpracovávány v dalších krocích. Pro úplnost je nutno zmínit, že export vytvořených map a 3D objektů, není součásti EAM systému a proto, jak bude popsáno dále, byla nutnost vytvořit vlastní aplikaci, která tyto data extrahovat dokáže.

#### <span id="page-24-0"></span>**3.2 Robotický ozařovač – CyberKnife**

Stereotaktická radioterapie je metoda léčby nádorů, která využívá precizního zaměření radiačního záření na cílovou oblast s minimálním poškozením okolních tkání. Tato metoda se začala využívat již v roce 1968 díky vynálezu Leksellova gamma nože ve Švédsku, který umožnil léčbu nádorů v mozku.

V současnosti se stereotaktická radioterapie používá nejen pro intrakraniální (uvnitř lebky) léčbu, ale také pro extrakraniální (mimo oblast lebky) léčbu. Systém CyberKnife je považován za průkopníka extrakraniální stereotaktické radioterapie.

Systém CyberKnife je první přístroj umožňující intrakraniální i extrakraniální stereotaktickou radioterapii, navíc bez nutnosti invazivní fixace pacienta [30].

#### ● **Princip**

CyberKnife je robotický systém pro radiochirurgické výkony, který je považován za nejpřesnější stereotaktický systém. Skládá se ze dvou počítačově řízených robotických ramen, jedno z nich nese lineární urychlovač, druhé rameno nese stůl s pacientem. Díky robotickému rameni lze ozáření provádět téměř z jakéhokoliv směru, což umožňuje minimalizovat poškození okolních tkání. Navíc díky systému řízení obrazem dokáže synchronizovat pohyb ozařovače s ozařovaným cílem a kompenzovat tak pohyby indukované respirací. CyberKnife prvního pacienta ozařoval v roce 1994 ve Stanfordu [31].

#### ● **Radiochirurgie a ozařovací plán**

Ozařovací plán pro radiochirurgický systém CyberKnife se skládá z několika kroků. Prvním krokem je získání snímků pacienta primárně z CT nebo MRI, které jsou základem pro plánování ozařování. Tyto snímky jsou následně importovány do plánovacího software, kde se na základě znalosti cílového ložiska a okolních tkání navrhuje ozařovací plán. Plán se skládá z desítek až stovek ozařovacích polí. Systém využívá pouze úzce kolimované kruhové svazky záření od 5 mm do 60 mm. Jednotlivé svazky se protínají v ozařované oblasti, kde dochází k sumaci dávek a pokrytí ozařovaného objemu vysokou dávkou, zatímco zdravými tkáněmi prochází minimální možná dávka. Jednotlivé objemy jsou ukázány na obrázku 5.

<span id="page-24-1"></span>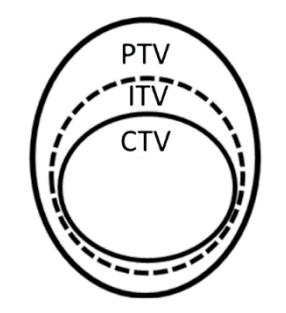

Obrázek 5 - Součásti ozařovacího plánu.

Pro úplnost jsou zde sepsány objemy, které jsou součástí ozařovacího plánu:

- GTV Gross Tumor Volume Jedná se o oblast vlastního nádoru.
- CTV Clinical Target Volume Klinický cílový objem, který zahrnuje lem pro potencionálně mikroskopické šíření nádoru.
- PTV Planning Target Volume Plánovací cílový objem včetně bezpečnostního lemu, který zahrnuje a kompenzuje předpokládanou "nepřesnost" doručení dávky či fúze a registrace jednotlivých CT a MR obrazů během plánování.
- ITV Internal Target Volume Je vnitřní objem k ozáření a jsou v něm zahrnuty i směry pohyblivého ložiska [30].

#### <span id="page-26-0"></span>**4 Rešerše Stereotaktická radioablace komorových tachykardií**

Tato kapitola se zabývá zkoumáním a cestou ke stereotaktické radioablaci srdce. Jsou v ní sepsány důležité informace a kroky, které je nutno vyzkoumat a překonat, než se rozhodne o této léčbě.

#### <span id="page-26-1"></span>**4.1 Motivace práce**

Život pacientů s recidivujícími komorovými tachykardiemi je definován velmi nízkou kvalitou. Ta je významně snižována 2 faktory. Za prvé opakovanými, bolestivými výboji defibrilátoru a za druhé obavami, že se budou tyto výboje opakovat. Aktuálně dostupné farmakologické a ablační procedury jsou účinné v průměru na 50 % pacientů. Pro ty ostatní se aktuálně používají tzv. "Bail out" procedury. Ty jsou na úplných hranicích aktuálního poznání. Jedna z nich, stereotaktická radioterapie srdce, je inovativním způsobem užité aplikace záření nikoliv na nádorovou tkáň, ale na jizvy v srdeční svalovině, která se na recidivujících komorových tachykardiích klíčovým způsobem spolupodílí.

Klíčem k efektivitě a bezpečnosti této aktuálně se vyvíjející technologii je přesné zacílení aplikace záření. Zde ale aktuální poznání končí. Limitem dalšího postupu je přesnost přenosu informace z elektroanatomického mapování do plánovacího softwaru ozařovacího přístroje. V celém spektru zájmu v tuto oblast neexistuje metoda, která převádí informaci o substrátu do plánovacích CT snímků. Návrh řešení tohoto limitu je motivací a obsahem této práce.

#### <span id="page-26-2"></span>**4.2 Současný stav**

Kardiologie jako lékařský obor je jedna z těch, která za poslední dekády prodělala obrovský rozvoj. Rozvoj z observačního oboru, popisující symptomatologii a průběh nemoci, k intervenčnímu oboru, který je schopen identifikovat rizikové faktory, navrhnout a aplikovat postupy, které zvrátí dříve až osudový průběh nemoci.

Jedním z nejděsivějších okamžiků v životě člověka je smrt. Pokud je příčinou náhlého úmrtí člověka srdeční onemocnění, klasifikujeme tento stav odborným výrazem náhlá srdeční smrt (v široce akceptovaném anglickém originále "sudden cardiac death" (SCD)) [32]. Snaha o identifikaci příčin vedoucích k SCD a návrh preventivních postupů je hlavní ideou řady výzkumných týmů. Databáze PubMed eviduje za posledních 10 let přes 15000 publikací s klíčovým výrazem "sudden cardiac death" [33].

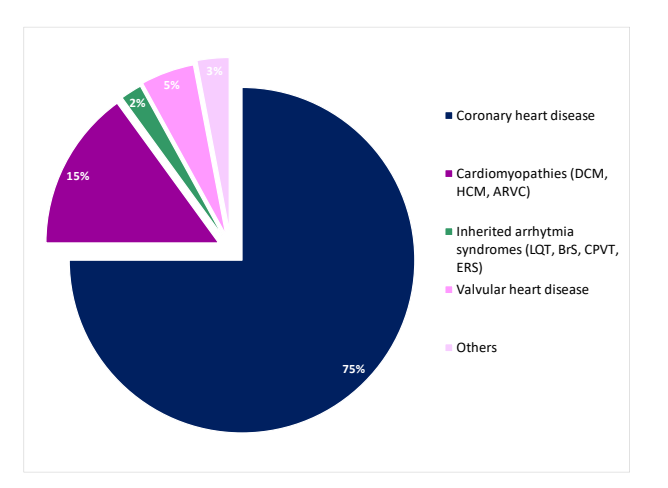

<span id="page-26-3"></span>Obrázek 6 - Případy náhlé srdeční smrti [34].

Dominantní příčinou SCD je komorová arytmie s velmi rychlou tepovou frekvencí komor, která vede k poklesu tepového objemu a emergentnímu limitujícímu poklesu minutového srdečního objemu se zborcením oběhu. Tím dojde k poklesu perfuze klíčových oblastí retikulární formace mozkového kmene s následnou ztrátou vědomí. Pokud nedojde k obnovení normální srdeční akce, pak v rozsahu minut dochází ke smrti mozku a potažmo jedince samotného.

Z hlediska počtu, nejvýznamnějšími příčinami SCD jsou ischemická choroba srdeční (ICHS), strukturální postižení srdeční svaloviny společně označované jako kardiomyopatie (KMP) a v neposlední řadě tzv. kanálopatie, nemoci, charakterizované postižením struktury a potažmo i funkce iontových kanálů buněčných membrán svalových buněk myokardu [35]. Terminálním projevem celé patofyziologie výše zmíněných nemocí (ICHS, KMP i kanálopatií) je porucha vzniku a vedení elektrického signálu po svalovině komor, nazývaná pro svoji vysokou frekvenci komorová tachykardie.

Zlomovým bodem v léčbě komorových tachykardií byl objev, a zavedení do běžné klinické praxe, implantabilního kardioverteru defibrilátoru (ICD) [36]. Přístroje, který je voperován v těle pacienta a prostřednictvím beat-to-beat čtení srdeční akce pacienta, vyhodnocuje pacientův stav. V případě výskytu život ohrožující komorové tachykardie, léčí pomocí aplikace elektrického výboje. Tyto výboje jsou život zachraňující a skutečně plošná aplikace ICD rizikovým pacientům vedla k významnému poklesu mortality na srdeční nemoci. Výskyt komorových arytmií a k jejich léčbě aplikovaných výbojů ICD je sice život zachraňující, ale kvalitu života snižující léčba.

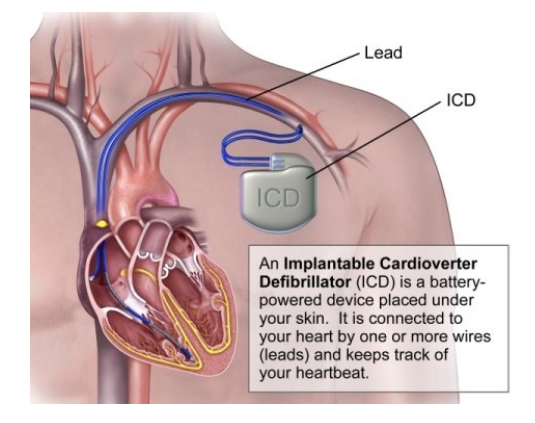

Obrázek 7 - Implantabilní kardioverter defibrilátor [36]*.*

<span id="page-27-0"></span>Ve snaze snížit výskyt komorových tachykardií a tím i výbojů ICD v současné době aplikujeme farmakologickou léčbu (hlavně tzv. betablokátory a amiodaron) a nefarmakologické postupy. Zde, vedle tzv. reperfuzní léčby (tedy zprůchodnění aterosklerózou postižených koronárních tepen), aktuální léčba spočívá hlavně v radiofrekvenční katetrizační ablaci (RFA) [37]. RFA spočívá v aplikaci termické energie, vedoucí k postižení cílové tkáně myokardu komor pomocí elektrického proudu, který je zabezpečený kontaktem distálního konce perkutánně zavedeného katetru.

I přes postupný rozvoj, je v současné době střednědobá účinnost RFA v potlačení recidiv komorových arytmií, a tím i výbojů ICD cca 50 %. Toto spíše nízké číslo vede k pokračujícímu výzkumu. Ten směřuje ke zkoumání různých forem destruktivní aplikace energie do míst nezbytných pro vznik či udržení arytmie.

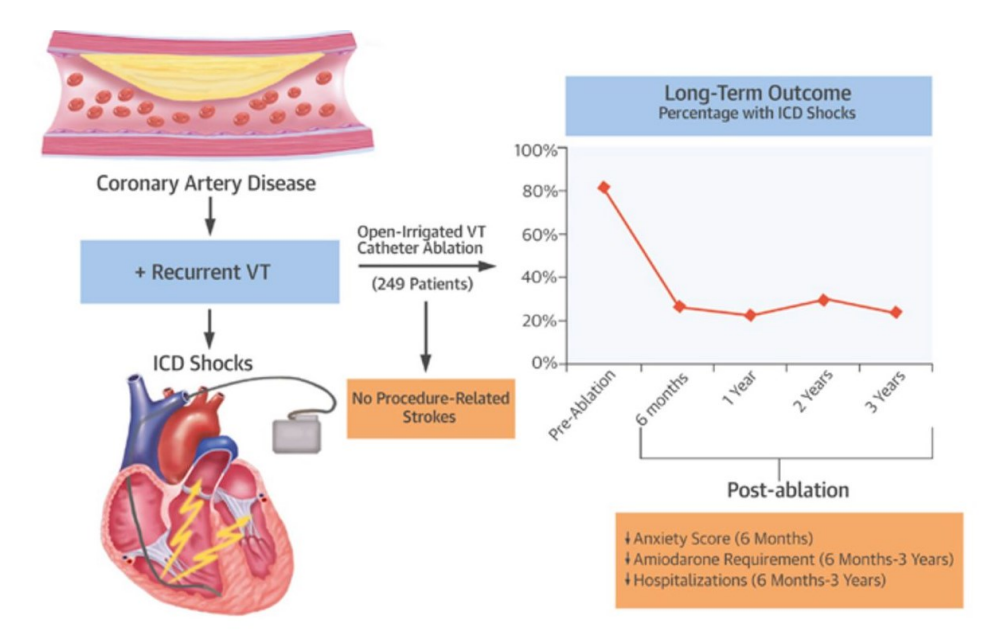

Obrázek 8 - Dlouhodobé výsledky katétrové ablace [38].

<span id="page-28-0"></span>Jedním z nejnovějších způsobů aplikace je snaha o zničení myokardiálních buněk pomocí vysokoenergetického záření aplikovaného ozařovačem, ať už roboticky (CyberKnife), nebo konvenčním lineárním urychlovačem (LINAC). Absolutní prioritou výzkumu zůstává přesné cílení této mimořádně potentní energie. Právě přesné zacílení je alfou a omegou účinnosti a bezpečnosti této inovativní léčby.

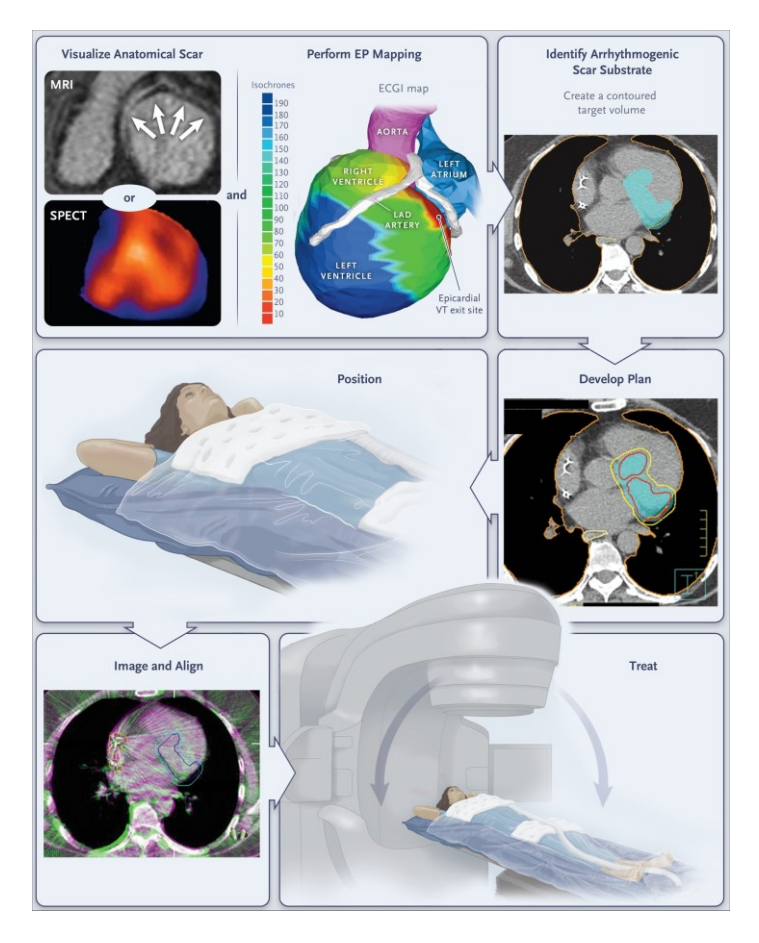

<span id="page-28-1"></span>Obrázek 9 - Náhled konvenčního ozařování [38].

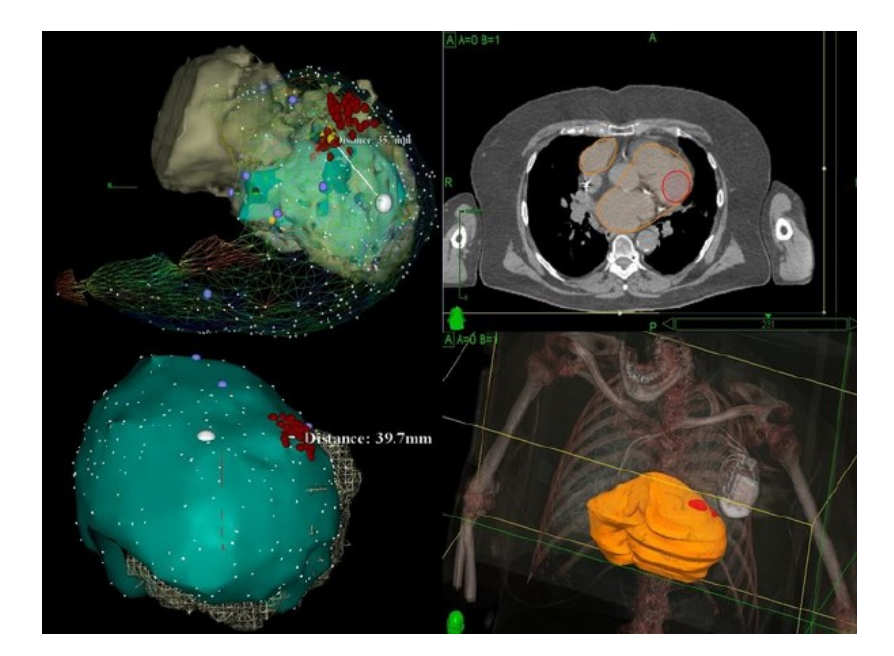

Obrázek 10 - Pracovní postup pro elektrofyziologicky řízenou neinvazivní radioablaci srdce [27].

<span id="page-29-2"></span>V této rešerši je představen komplexní přehled o komponentách a technikách odstraňování komorových tachykardií. V dnešní době se již jedná o multidisciplinární oblast zahrnující kardiologii, arytmologii, radiochirurgii a intenzivní péči. Ve srovnání s ostatními články, které jsou zaměřeny na jednotlivé metody a jejich rozšíření, poskytujeme široké spektrum metod, které jsou při odstraňování arytmií nezbytné. Další kapitola popisuje metodiku vytvoření review (sběr literatury, selekce atd.). Kapitola 4.4. této rešerše je věnována limitacím katétrových ablací pro potlačení komorových tachykardií. Jsou zde uvedeny zdroje, které tyto limitace detailně popisují. Detailní popis nové metody v léčbě komorových tachykardií je popsán v další části. Je v ní popsána metoda prospektivní studie, která měla zajímavé výsledky, které vedly k zavedení této metody v klinické praxi. Další text vysvětluje aktuální zaměřování ložiska a cestu, kterou se chceme vydat. Každá metoda má své komplikace a ty jsou popsány v kapitole 4.6. K dnešnímu dni zatím nejsou zcela jednoznačně popsané nežádoucí účinky, které vzhledem k využívání ionizačního záření existují. Kapitola 4.7. se pak zabývá komparací jednotlivých metod a vyhodnocení toho, že pro optimální výsledek potlačení komorových tachykardií je vhodné využívat kombinace níže popsaných.

#### <span id="page-29-0"></span>**4.3 Review strategie**

V této části je proveden komplexní přehled multidisciplinárního přístupu k odstraňování komorových tachykardií. Tato část popisuje jednotlivé metody a kroky pro provedení této review. Byly zvoleny kroky: výběr vhodných databází, výběr vyhledávajících výrazů, použití screeningových technologií a vyhodnocení výsledků. Bylo využito technologie PRISMA (příloha č. I). Vyhledávání bylo prováděno v anglickém jazyce. Bylo použito omezené množství literárních pramenů vzhledem k úzké problematice zaměřování cílového substrátu.

#### <span id="page-29-1"></span>**4.3.1 Volba databáze**

Pro klasifikaci vhodné literatury pro rešerši byly použity čtyři základní databáze. Jedná se o SCOPUS a Web of Science, které jsou největší databáze, včetně recenzovaných citací. Další z použitých databází byly ty, které se více zabývají zdravotnickou a lékařskou literaturou. Jedná se o PubMed a ProQuest. Všechny databáze mají podobný počet výsledků na hledané téma.

#### <span id="page-30-0"></span>**4.3.2 Klíčová slova**

V této sekci uvádíme jednotlivé indexované termíny a jejich kombinace, které byly použity při vyhledávání v databázích. Jednotlivé kombinace jsou k nahlédnutí v příloze č. II. Využívala se logika AND a to z důvodu, že v případě použití OR by došlo k nalezení mnoha výsledků, které souvisí například pouze s radiosurgery, nebo pouze komorových tachykardií. Bylo tedy nutno vyfiltrovat pouze tuto úzkou skupinu citací a článků. V článcích se používá jak termín radiosurgery Stereotactic body radiotherapy, tak termín radioablation a jiné. Zajímavý fakt byl, že při zadání kombinace AIMING nebo TARGETING nedošlo k nalezení žádných výsledků skrz všechny databáze.

#### <span id="page-30-1"></span>**4.3.3 Přehledová kritéria**

Všechny články, které byly pro tuto recenzi brány v úvahu, byly staženy softwarem správce referencí (EndNote). Po shromáždění všech článků byly nejprve zkontrolovány, aby se identifikovaly duplicity a vyloučily články, které byly zveřejněny před rokem 2015. Z původních 73 příspěvků bylo vybráno 22 citací. V důsledku toho byly všechny články hodnoceny analýzou jejich abstraktů a závěrů. Na základě této procedury bylo vybráno 18 příspěvků pro úplný náhled. Po dalším vyloučení na základě fulltextu, zůstalo pro analýzu 17 článků a dalších, které s tématem souvisí okrajově a jsou v textu a seznamu uvedeny dále. Může se zdát, že je to na rešerši malý počet, ale jedná se o velmi úzký a specializovaný okruh kardiologie a onkologie.

#### <span id="page-30-2"></span>**4.4 Nedostatečnost katetrizační ablace**

Katétrová ablace se stala účinnou terapií pro většinu pacientů s recidivujícími komorovými tachykardiemi odolnými vůči medikaci [39]. Dle práce Gianniho [40], i přes neustálý pokrok katétrových technik, technologií a zvyšování zkušeností porozumění mechanismům KT je tato metoda pro část pacientů nedostačující, tedy neúčinná. Selhání katétrové ablace KT je nejčastěji způsobeno neschopností přesně identifikovat a účinně eliminovat arytmogenní substrát. Příčinou je rozsah a obtížná dostupnost substrátu k ablaci. V neposledním případě je problém i ten, že substrát je nepřístupný současným technologiím. Mimoto, je zde stále riziko vysokých komplikací, spojených s katétrovou ablaci KT. Z těchto důvodů bylo nutné vyvinout novou a účinnější metodu léčby. Jako jedna z možností se nabízí stereotaktická radioablace srdce.

#### <span id="page-30-3"></span>**4.5 Stereotaktická radioablace srdce – Prvotní studie**

Robinson a kolektiv [41] prezentují jednoramennou prospektivní studii<sup>1</sup>, která hodnotí stereotaktickou tělovou radiační terapii (Stereotactic Body Radiosurgery Therapy – SBRT). Ta využívá neinvazivní, obrazem naváděnou, vysoko-dávkovou radiační terapii, jako modalitu pro léčbu refrakterních komorových tachykardií a předčasných komorových stahů (komorových extrasystol – KES). Celkem

<sup>1</sup>Prospektivní studie – druh studie v epidemiologii, při které jsou data sbírána průběžně se sledováním studovaných osob (tj. data nejsou např. zpětně pořizována ze zdravotnické dokumentace). U určité skupiny osob se v průběhu různě dlouhého období sledují požadované jevy, např. vznik určité choroby.

bylo zařazeno 19 pacientů, s pozoruhodnou efektivitou endpointu. Ta byla dokázána několika měřeními s výsledkem redukce četnosti komorových tachykardií. Reportovaný medián četnosti epizod KT se snížil ze 119 (4-292) v šesti měsících sledování před radioablací na 3 (0-31) v šesti měsíčním sledování po radioablaci. U pacientů s implantovaným kardiovertrem-defibrilátorem byly rovněž sníženy výboje z mediánu 4 (0-30) na 0 (0-7), stejně tak, jako antitachykardická stimulační terapie (ATP) z mediánu 81 (0-292) na 3,5 (0-29). U 2 pacientů léčených na kardiomyopatii indukovanou předčasnou komorovou extrasystolií bylo dosaženo významné snížení četnosti těchto kontrakcí.

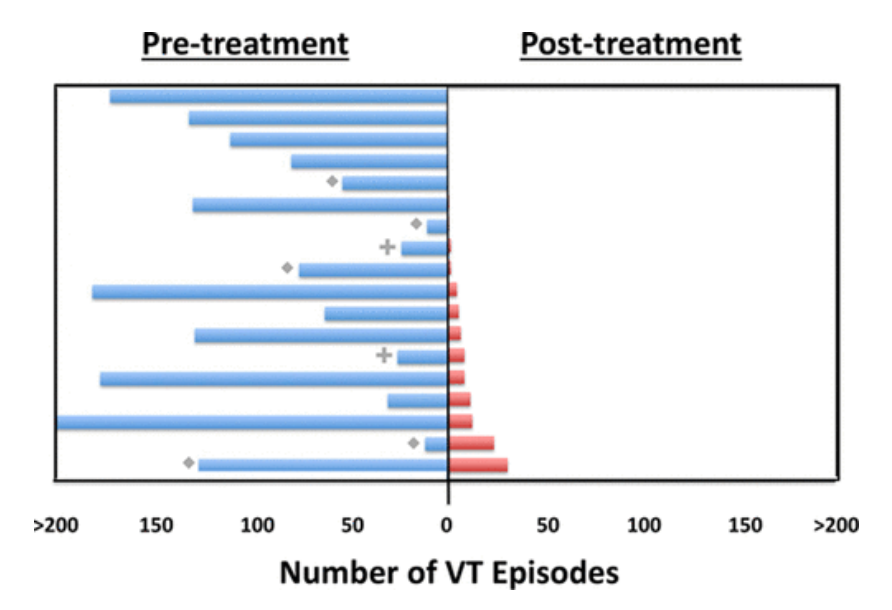

Obrázek 11 - Snížení KT po stereotaktické radioterapii myokardu [41].

#### <span id="page-31-2"></span><span id="page-31-0"></span>**4.5.1 Aktuální stav zaměřování**

Dnešní postup je takový, že onkolog má k dispozici CT snímky a dle toho porovnává s druhým monitorem, kde jsou zobrazeny exportované obrázky map z EAM systému. Tyto dva monitory nejsou synchronizovány. Zaměření je tedy závislé na zkušenosti kardiologa a onkologa je velmi časově náročné. V dnešní době má ozařovač submilimetrovou přesnost a použití orientačního zaměřování je až nelogické. Aktuální metoda je tedy z logiky věci zatížená extrémní subjektivní chybou. Nabízí se tedy nějaká metoda, nebo software, kdy lékař dostane cíl vyznačen přímo do CT objemu, navíc v pozměněné densitě. Tedy stačí použít automatickou tzv. magickou hůlku, která zakreslí vše o stejné densitě ve 3D a zároveň do 2D DICOM série použité k zaměřování. V porovnání s konzultačním orientačním měřením lze zkrátit čas na desítky sekund, přičemž je dosaženo vyšší přesnosti.

Při využití robotického ozařovače (CyberKnife) je zde pozoruhodná přesnost kybernetického nože, která je 0,95 mm [42]. Zdá se, že hlavní komplikací je neznámý vliv radiační dávky na celkový stav pacienta v průběhu další doby. Není však jasné, co udělá integrální dávka na srdce v delším časovém horizontu (např. 5 let). Nicméně tito pacienti jsou těžce nemocní a jiný typ léčby nepřináší daný efekt. Zároveň se stále studie neshodují zda 25 Gy je dostatečná dávka, či nikoliv.

#### <span id="page-31-1"></span>**4.6 Komplikace a nežádoucí účinky**

Bylo pozorováno několik nežádoucích účinků, z nichž jedna byla perikarditida, pravděpodobně přímo z důvodu účinku léčby. Bylo zaznamenáno několik asymptomatických perikardiálních výpotků (5 z 19

pacientů) a u 2 pacientů se projevila radiační pneumonitida 2. stupně. Je důležité poznamenat, že radiační pneumonitida je dobře popsána a běžná u pacientů s rakovinou plic léčených pomocí SBRT, ale celkově je incidence nízká (<10 % ve většině sérií). Většina událostí je navíc nízkého stupně, jak popisují v minulosti autoři [43] a [44]. Celkově bylo přežití 72 % ve 12 měsících, což pravděpodobně odráží povahu této nemoci. Avšak 3 ze všech úmrtí, jak bylo uvedeno v doplňkových materiálech Robinsona [41], byly spojeny s recidivující KT a zhoršováním celkového srdečního stavu pacientů. Zda tyto úmrtí související s komorovými tachykardiemi, odrážejí nedostatečnou energii radiační terapie, nepřesné zacílení na KT substrát nebo pouze nepolevující vývoj srdečních chorob v této nemocné populaci, zůstává nejasné. U ostatních modalit však rovněž dochází k těmto komplikacím.

#### <span id="page-32-0"></span>**4.7 Porovnání s ostatními studiemi**

Data významně rozšiřuje práce Cuculicha [45] a kazuistiky od autorů v [46], [27] a [47], které prokazují pozoruhodnou účinnost a přiměřený bezpečnostní profil této nové neinvazivní terapie pro refrakterní KT. V důsledku těchto raných studií došlo k významnému zájmu o toto rodící se pole, které slučuje 2 dříve odlišné lékařské speciality: srdeční elektrofyziologie a radiační onkologie. V nejmenším případě zde existuje velký potenciál, že tato terapie bude řešit významnou, nenaplněnou potřebu pacientů s komorovými tachykardiemi odolných vůči lékům a ablacím. Zvláště pokud je arytmogenní substrát nepřístupný krokům založených na katétrových metodách. V současné době mají pacienti, kteří selhávají nebo nejsou schopni podstoupit endokardiální nebo dokonce epikardiální katétrovou ablaci, omezené a neuspokojivé možnosti, jak popisuje Gianni v alternativních přístupech pro ablaci KT [40]. Alkoholová ablace nemusí účinně léčit substrát KT z důvodu nestandartního větvení koronárního sinu nebo může vést k vytvoření, či zvětšení infarktu myokardu. Ten navíc může být velmi nekontrolovatelný. Bipolární ablace je stále velmi technicky náročná a stále není jisté, zda je schopná dodat potřebné množství energie k odstraněni arytmogenního substrátu. Sympatektomie nebo blokáda g. stellatum<sup>2</sup> je aktuálně adjuvativní terapií s nejasnými daty na účinnost. Chirurgická ablace způsobuje vekou zátěž a množství komplikací u pacienta.

Kafi a kol. [48] se zabývají spojením EAM a CT segmentovaných modelů pro SBRT. Dle metodiky popisované v této publikaci je potřeba využít více anatomických oddílů, zejména levá komora, levá síň, ascendentní aorta a další. Pro všechny EAM mapy je potřeba vytvořit segmenty DICOM CT, což může prodlužit celkový čas procesu. Segmentace těchto oddílů je prováděna manuálně, navíc autoři použili manuální metodu spojení, která je značnou individualitou procesu. Vyznačení cílového objemu jizvy bylo provedeno také manuálně. I přes to se jedná o funkční a dostačující metodu. Celkový proces testované metody je zobrazen na obrázku 12.

<sup>2</sup> Anestetická blokáda ganglia stellata (ABGS) přináší přechodné snížení sympatické aktivace myokardu, čímž přispívá ke snížení četnosti recidiv komorových arytmií.

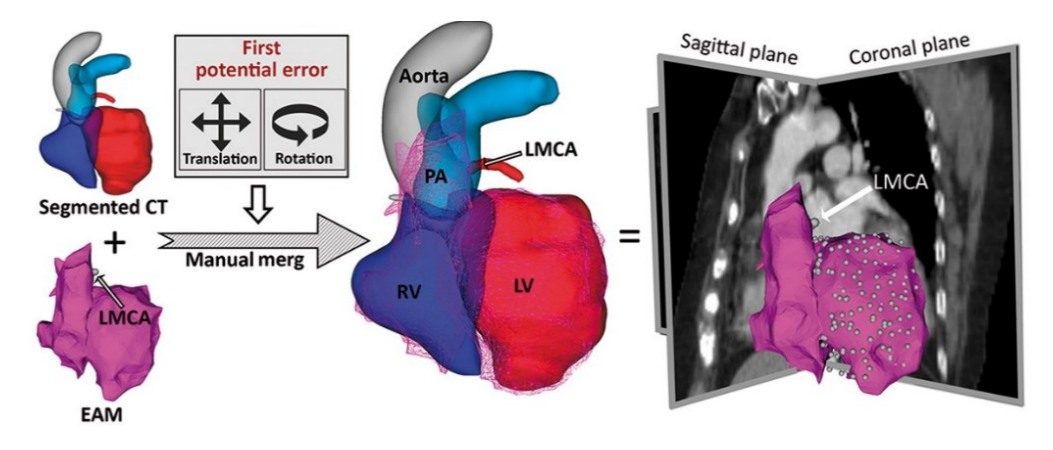

Obrázek 12 - Proces popisované metodiky [48].

<span id="page-33-1"></span>V součtu všech těchto kroků, tedy není vhodné hovořit o automatické metodě. Porovnání výhod a nevýhod této metodiky je zobrazeno v tabulce 3.

<span id="page-33-2"></span>Tabulka 3 - Zhodnocení výhod a nevýhod studie.

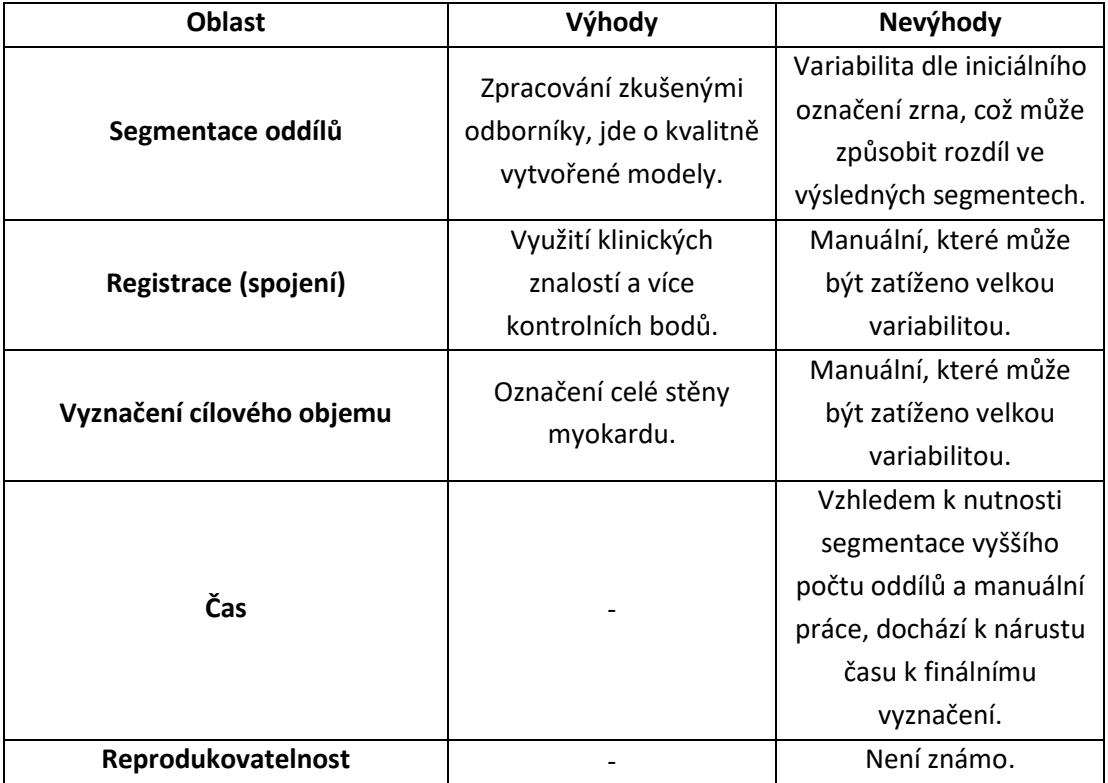

Na základě těchto limitací, bude metodika v této disertační práci navržena tak, aby byly jednotlivé nedokonalosti eliminovány. Vzájemné porovnání výsledků publikované i metodiky navržené v této práci, bude provedeno v diskusi.

#### <span id="page-33-0"></span>**4.8 Diskuse k rešeršnímu zkoumání**

SBRT srdečních tachykardií neboli stereotaktická radioablace srdečních arytmií může teoreticky řešit mnohé z těchto limitací, protože je zde diametrální rozdíl toho, jak se energie do tkáně, nebo skrz ni dostává. Tím, že se jedná o volumetrický způsob, mělo by být umožněno dostat energii do jakékoliv hloubky myokardu s relativní přesností. Jakou konkrétní přesností, resp. distribuce uvnitř myokardu je téma pro další práci.

Stejně jako u každé nové léčebné metody, nejsou kazuistiky, malé skupiny sledování a malé studie dostačující k prokázání bezpečnosti a účinnosti. Zůstává tedy mnoho klíčových otázek, které jsou k dispozici pro tvorbu dalších a dalších prací.

Stále však zůstávají základní otázky, týkající se dlouhodobé účinnosti této terapie. Výsledky dříve ohlášených studií jsou slibné. Celková zkušenost dle studií však obsahuje celkem 27 léčených pacientů, jedná se o výchozí bod a pro zjištění účinnosti bude nutno provést další studie a šetření. Kromě informací ze studií, stále neexistují klinicky prokázané antiarytmické účinky. Zdá se, že účinek nastává dříve, než by se předpokládalo dle známých vysoko dávkových mechanismů radiační terapie v lidské tkáni. V srdci v závislosti na radiační energii vzniká fibrotická remodelace, a proto je třeba lépe porozumět mechanistickým základům těchto jevů a potencionálním dlouhodobým důsledkům vysoko dávkové radiační expozice na srdeční a další blízké mimokardiální struktury. Tyto informace budou dostupné až po určité době klinických pokusů. A je vhodné se tímto tématem stále zabývat. Je však známo, že v dnešní době jsou dávkové limity překračovány. Je důležité zmínit, že cíl není nádor. Zatímco cílem ablativního ozařování nádoru je zničit každou klonogenní buňku, zůstává nejasné, zda je stejný cíl nezbytný pro VT související s jizvami.

#### <span id="page-34-0"></span>**4.9 Závěr rešeršního zkoumání**

SBRT se nabízí jako vhodná neinvazivní metoda v léčbě refrakterních KT. Hlavní limitací SBRT je však přenesení dříve vytvořených elektroanatomických map z invazivních katétrových ablací, nebo neinvazivně nasnímaných map pomocí speciální vesty, do zaměřovacího systému na pracovišti s robotickým ozařovačem (CyberKnife). Komunikace, resp. kompatibilita přenesení map je neprozkoumanou oblastí, která má za úkol ověřit, zda je významný statistický rozdíl ve výsledcích při přesném zaměření pomocí software, který bude následným krokem a výstupem z této rešerše a expertní metodou, která je využívaná v dnešní běžné praxi. Dle dostupných pramenů a prací, není publikováno jiné zaměřování ložiska. Nabízí se využití snímacích metod, které využívají rozkládání radiofarmak a jejich vychytávání s následným zobrazením (PET, SPECT). Tato metoda již byla použita při zaměřování SBRT, má však velkou radiační zátěž a rozlišení snímků není vhodné pro další použití. Velkou naději dává zaměření myokardiálních jizev pomocí magnetické rezonance (MRI). Ta opravdu dokáže lokalizovat arytmogenní ložisko. Zde však existují velké omezení. Velká většina pacientů s refrakterní KT již má po implantaci kardioverteru-defibrilátoru. I přes to, že většina systému již je MRI kompatibilní, tak při snímání dochází k artefaktům, kdy dojde k degradaci výstupní DICOM série [49]. Spojení elektroanatomických map, které mají informaci o vitalitě srdce a segmentovaných CT modelů s následným vyznačením substrátu a export výsledných CT DICOM snímku pro zaměřovací systém robotického ozařovače bude řešeno v následné praktické části.

#### <span id="page-35-0"></span>**5 Cíle práce**

Cílem této disertační práce je navržení funkční metodiky pro označování cílových ozařovaných objemů do CT snímků z EAM systému, které budou následně sloužit k navržení ozařovacích plánů pro pacienty s refrakterní komorovou tachykardií. Toto jsou pacienti indikování k stereotaktické radioablaci, místo konvenční katetrizační ablace. Metodika označování cílových objemů bude spočívat v několika krocích:

- Analýza současného stavu označování cílového objemu při SBRT.
- Návrh vlastní metodiky lokalizace arytmogenního substrátu.
- Vytvoření převodního algoritmu, resp. softwaru pro export dat z EAM systémů.
- Segmentace dat z CT a spojení modelů.
- Vyznačení finálního arytmogenního objemu do DICOM CT.
- Analýza a srovnání původních zaměřovacích plánů a vyznačených objemů dle metodiky.
- Vyhodnocení dosažených výsledků a návrh dalšího postupu řešení problematiky.

Jedním z cílů této práce je nalezení souřadnic bodů z vytvořených map v elektroanatomickém mapovacím (EAM) systému. Následuje vývoj původního software v C#, který využívá původní konverzní algoritmus, jehož hlavní funkcí bude převedení exportovaných dat ze systémových souborů EAM. Vyvinutý software má možnost exportu do různých 3D formátů (VTK, STL, 3MF apod.). Hlavní funkcí je zobrazení informace o fyziologických informacích o jednotlivých signálech v bodech. Tyto informace odráží struktury srdečního myokardu a jsou nezbytné pro použití dat při vyznačování.

Pro zdárný cíl je nutno následně segmentovat srdce, přesněji srdeční oddíly z CT DICOM snímků. Tyto segmenty bude nutné převést do modelů stejného formátu jako exportované modely vytvořeného původním softwarem. Spojení modelů je prováděno pomocí registračních metod založených na RigidBody algoritmu. Tím vznikne spojení modelů z CT snímků a modelů z EAM mapy s finálním vyznačením cílového objemu do CT. Tato metodika bude navržena a ověřena v systému 3D Slicer.

Analýza bude provedena za využití specifických matematicko-statistických metod. Hlavním bodem hodnocení však bude variabilita mezi dílčími výsledky jednoho pozorovatele (intravariabilita) a variabilita mezi pozorovateli (intervariabilita), na jejíž výsledek bude kladen největší důraz. Další důležitý bod k vyhodnocení bude zpětný export upravených CT snímků s jizvou do elektroanatomického mapovacího systému. Nabízí se i metoda, kdy se použijí retrospektivní data z plánování na pracovišti FNO a tyto plány se porovnají s nově označenými objemy. V tomto případě se však nejedná o stejná vstupní data, proto tento krok bude pouze doplňkovým k ostatním. Vznikne takzvaná retrospektivní analýza zaměřovacích plánů. Určí se omezená statistická významnost (malý vzorek pacientů) a v případě pozitivního výsledku bude vytvořen zlatý standard pro pacienty připravované na stereotaktickou radioablaci srdce.

Jednotlivé kroky jsou navrženy v metodice práce, která je pomocí vývojového diagramu zobrazena na obrázku 13. Je zjevné, že jednotlivé bloky na sebe více, či méně navazují. Pro finalizaci metodiky je tedy
nutné všechny parciální cíle splnit. Návrh takové metodiky je pro pochopení a zhotovení finálního výsledku nutný.

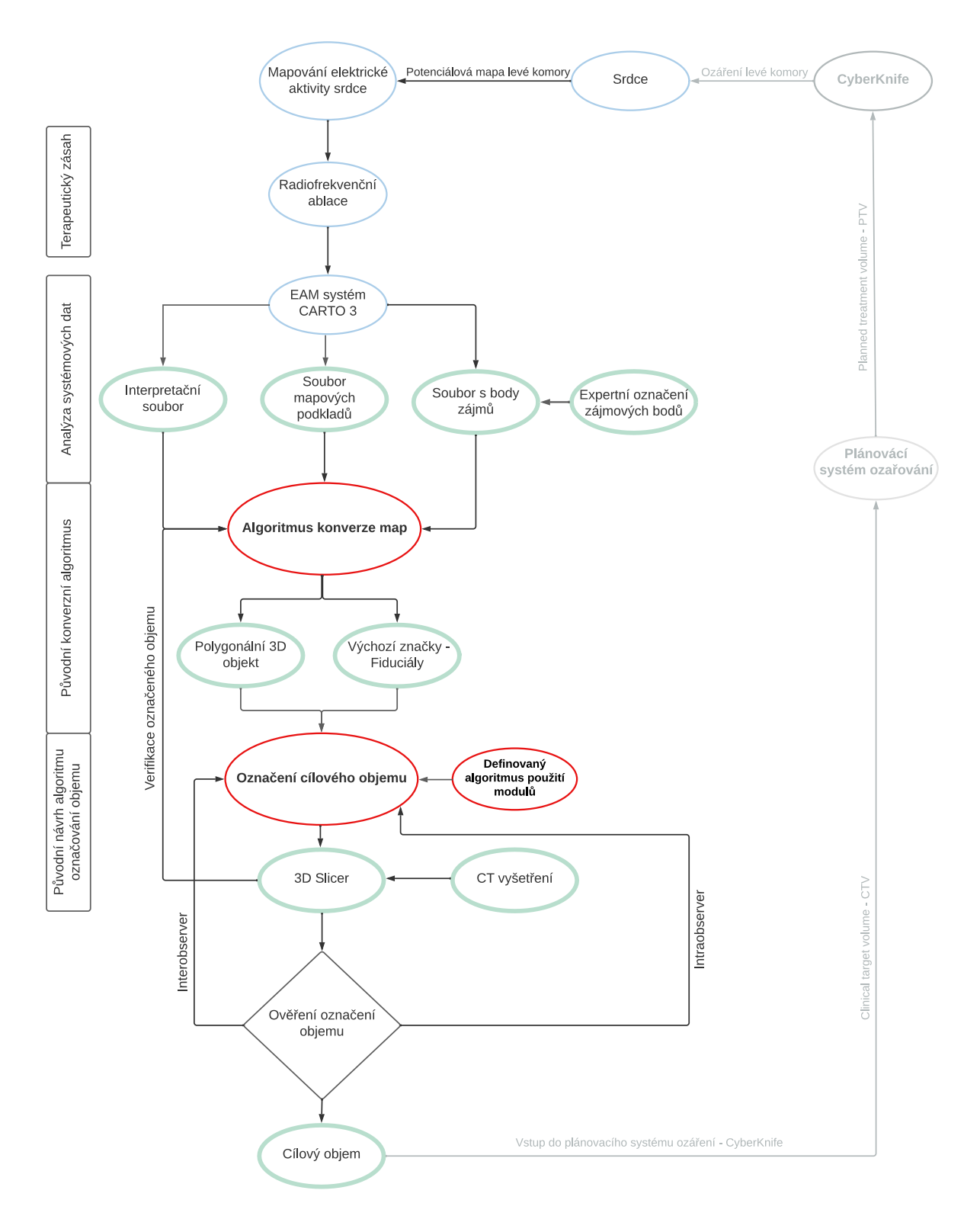

Obrázek 13 – Vývojový diagram návrhu a realizace metodiky označování finálních objemů do CT pro potřeby stereotaktické radioablaci srdce.

Dle uspořádání jednotlivých bloků diagramu je možno pochopit strukturu navrhované metodiky. Modře označené bloky udávají nutný teoretický základ k zdárnému sestavení metodiky. Jedná se

o zavedený proces dosavadní léčby komorových tachykardií na elektrofyziologickém pracovišti. Je definován tzv. terapeutický zásah, který je neměnný. Bloky označené zelenou barvou popisují analýzu systémových dat z EAM systému. Zde jsou využity data, či informace nutné pro další vývoj metodiky. V analýze vstupních systémových souborů se jedná o interpretační soubor, soubor s mapovými podklady a body zájmů. V další části diagramu je původní přínos autora v podobě návrhu a realizace konverzního algoritmu. Výstupem tohoto algoritmu jsou zpracovatelné soubory pro původní návrh metodiky označovaní cílových objemů. Ve finále je nutno data z vytvořené metodiky podrobit analýzám s ověřením správnosti konverzního algoritmu a spojení anatomických modelů.

# **6 Vstupní data**

Pro každou analýzu bylo třeba vytvořit datový soubor, který obsahoval jednotlivé modely, či snímky k analýze. Dle metodiky byly data vytvořena a sesbírána ze vstupních DICOM snímků. Již při sběru dat je možné potvrdit předpoklad, který naznačuje, že největší vypovídající váhu bude mít intravariabilita a intervariabilita pozorovatelů, a to z důvodů, že analýza bude prováděna na 3D datech. Na rozdíl od porovnaní obrazů ve 2D nejsou očekávány výsledky se stejnou váhou.

Pro ověření funkčnosti navržené metodiky bylo vybráno 10 pacientů, kteří byli dříve léčeni pomocí SBRT pro KT. Pro každého z pacientů jsou k dispozici data ze systému CARTO 3, DICOM CT a historický ozařovací plán. Označené arytmogenní ložiska se lišila umístěním v levé komoře, jak je znázorněno na obrázku 14. Jedná se o průřezový pohled 17 segmentovaného modelu, který je rozdělen na jednotlivé části, ve kterých je umístěna původní jizva levé komory (označeno červeně). Ta byla zaznamenána při elektrofyziologickém vyšetření. Ve 4 případech byl cíl umístěn ve 4. segmentu.

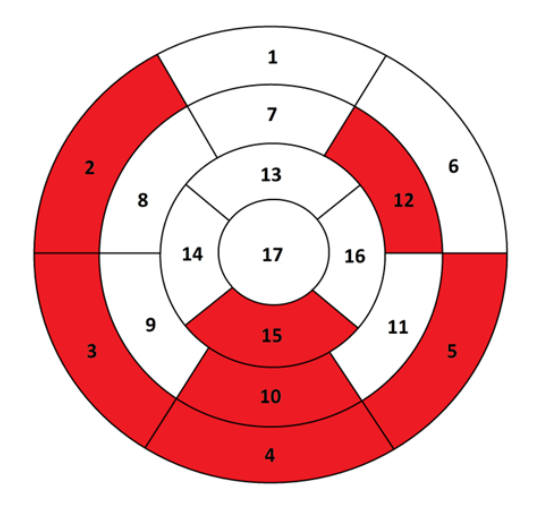

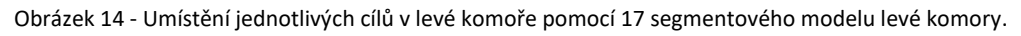

S obrázkem 14 koresponduje tabulka 4, která popisuje lokalizaci jizev dle EAM mapy pro všechny testované případy. V jednotlivých případech je možno vidět, že rozdělení lokalizací je variabilní, což jen dokazuje, že metodika není závislá na místě jizvy.

Tabulka 4 - Lokalizace jizev dle EAM mapování.

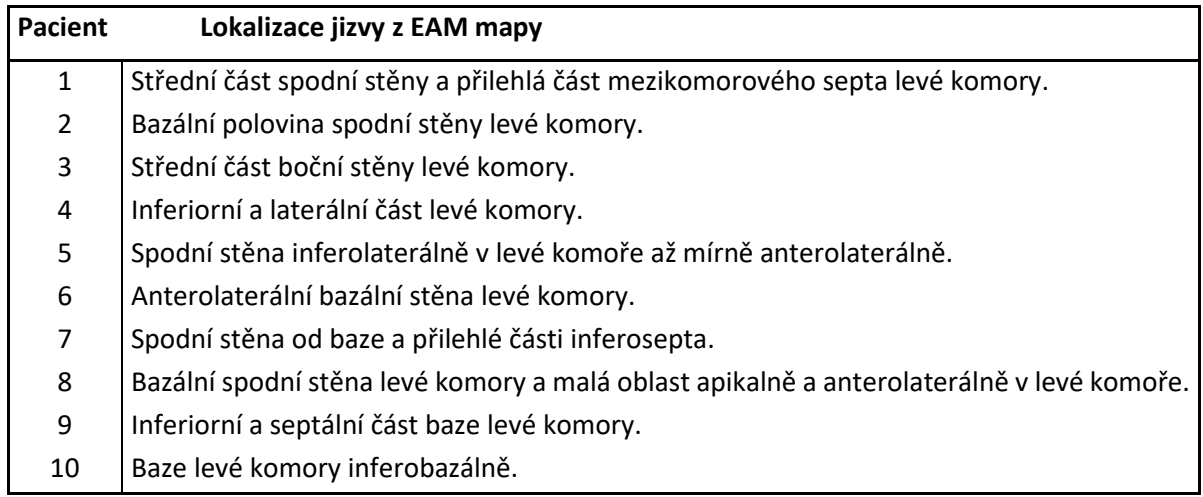

### **6.1 Data pro intraobserver variabilitu**

Pro jednotlivé analýzy intraobserver variability bylo nutno vytvořit specifickou skupinu dat. Na obrázcích 15 – 18 jsou vizualizovány segmentace jednotlivých pokusů. Jednotlivé segmentace byly vytvořeny pozorovatelem 1 v odstupu 8 hodin od iniciální segmentace. Pro názornost jsou uvedeny snímky pro vzorového pacienta, na kterém je sběr popsán.

Data, která podléhají analýze jsou ve všech případech 3D objekty, segmentované a vytvořené pomocí metodiky popsané v předchozích kapitolách. Ze vstupních CT a importovaných map je vytvořena scéna v prostředí 3D Slicer (4.10.2 r28257, NA-MIC, http://www.slicer.org). Finální data pro analýzu tedy byly:

• **CT LV<sup>1</sup>** – Segmentovaná levá komora – iniciální fáze.

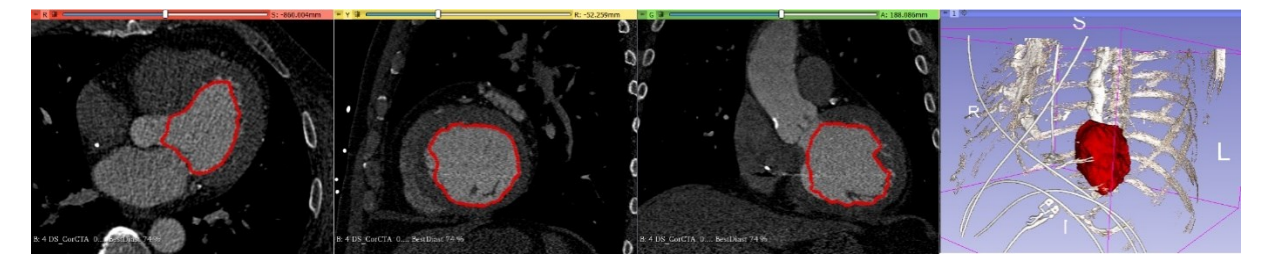

Obrázek 15 - Segmentace CT LV1 (zleva axiální pohled, sagitální pohled, koronární pohled a 3D rekonstrukce).

• **CT LV<sup>2</sup>** - Segmentovaná levá komora – fáze po 8 hodinách od iniciální.

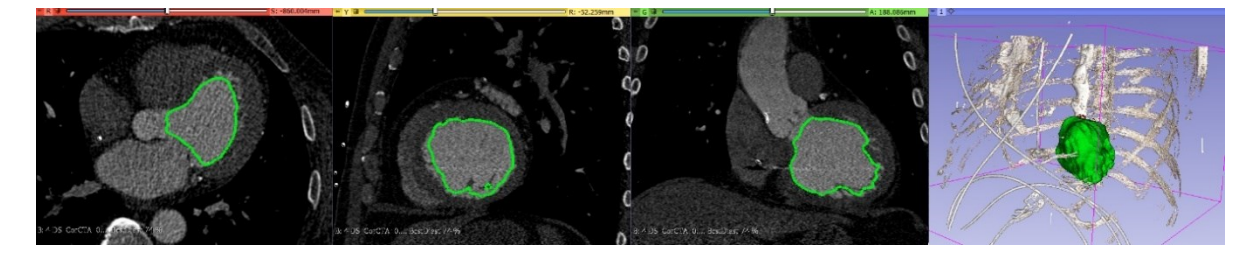

Obrázek 16 - Segmentace CT LV2 (zleva axiální pohled, sagitální pohled, koronární pohled a 3D rekonstrukce).

• **CT LV<sup>3</sup>** – Segmentovaná levá komora – fáze po 16 hodinách od iniciální.

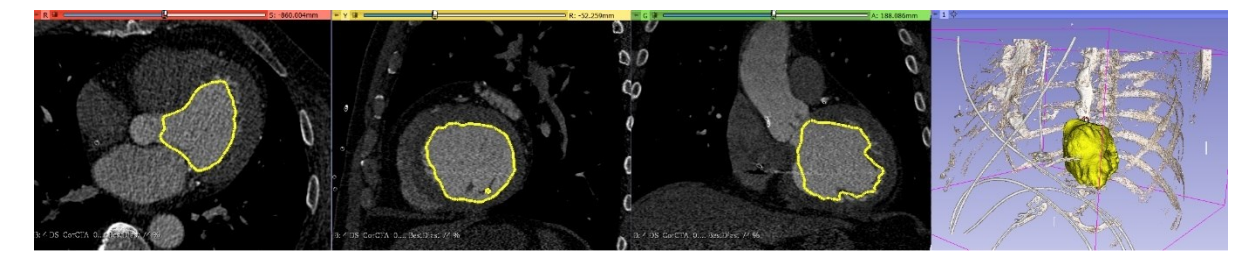

Obrázek 17 - Segmentace CT LV3 (zleva axiální pohled, sagitální pohled, koronární pohled a 3D rekonstrukce).

• **EAM LV** – Exportovaná 3D elektroanatomická mapa, odpovídající objektu v systému CARTO 3.

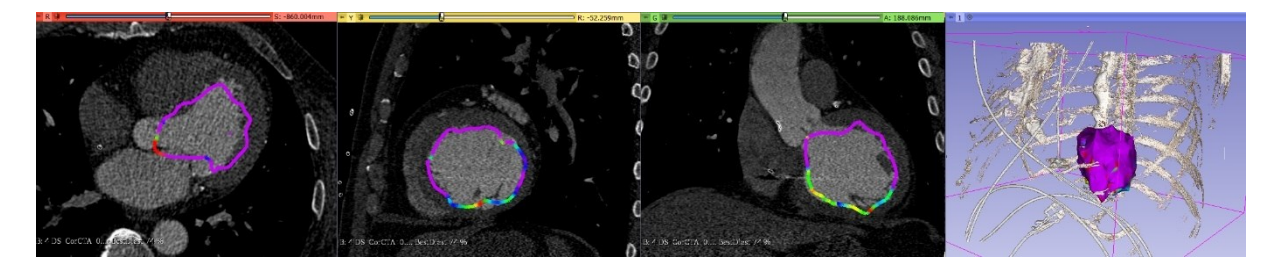

Obrázek 18 - EAM LV korespondující s mapou v systému CARTO 3 (zleva axiální pohled, sagitální pohled, koronární pohled a 3D rekonstrukce).

- CTV<sub>1</sub> (Segment, který koresponduje s jizvou myokardu) 3D objekt vytvořený z ablačních bodů, resp. bodů označených specialistou na elektrofyziologickém sále při zákroku – iniciální fáze.
- CTV<sub>2</sub> (Segment, který koresponduje s jizvou myokardu) 3D objekt vytvořený z ablačních bodů, resp. bodů označených specialistou na elektrofyziologickém sále při zákroku – fáze po minimálně 8 hodinách od iniciální.
- CTV<sup>3</sup> (Segment, který koresponduje s jizvou myokardu) 3D objekt vytvořený z ablačních bodů, resp. bodů označených specialistou na elektrofyziologickém sále při zákroku – fáze po minimálně 16 hodinách od iniciální.

Vzhledem k tomu, že se jedná o stejné pohledy jako v případě CT LVx, je na obrázku 19 zobrazen jediný pohled, který ukazuje finální pozice CTV<sub>1</sub>, CTV<sub>2</sub> a CTV<sub>3</sub>. Jedná se o analogii s vyobrazenými pohledy CT LV.

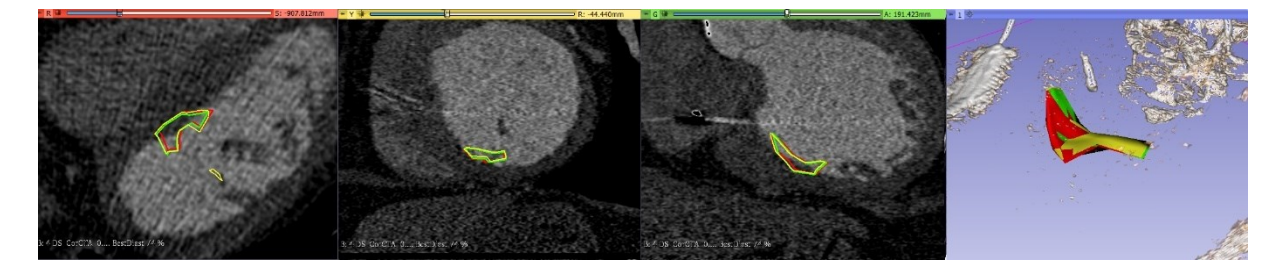

Obrázek 19 - Spojení všech CTV - červená CTV<sub>1</sub>, zelená CTV<sub>2</sub>, žlutá CTV<sub>3</sub> (zleva axiální pohled, sagitální pohled, koronární pohled a 3D pohled).

Dle obrázku 19 (CTV) je vidět poziční rozložení výsledných segmentů. Pro správný sběr dat, je nutno k následné analýze zachovat tyto pozice jak u CT LV, tak u CTV. Pro uchování nutných informací (včetně informací o vitalitě myokardu – EAM LV) je nutný export v takovém formátu, který tento stav nedegraduje, tím je formát VTK.

Ve finální fázi byl před analýzou vytvořen archív, který obsahoval složku pacienta a jemu vytvořené modely a segmenty, uložené v daných formátech. Pro 3D objekty byl volen formát VTK. Vzhledem k tomu, že z modelů je možno zpětně vytvořit segmentace, se před analýzou ukládaly potřebná data jen jako modely ve formátu VTK.

## **6.2 Data pro interobserver variabilitu**

V rámci interobserver variability bude prováděno porovnání všech dříve zmíněných 3D objektů tak, jako u intravariabilního hodnocení. To znamená, že jsou vyznačeny stejné cílové objemy. Sběr dat pro pozorovatele 1 je zrealizován již v předchozí kapitole. Pozorovatel 2 provedl stejné úkony a vytvořil totožný soubor dat pro všech 10 pacientů, stejně jako pozorovatel 1.

# **6.3 Obrazová data**

Doplněním hlavní analýzy je následující část, která nastiňuje sběr dat pro 2D porovnávání obrazu. Densitně změněné CT (doplněné o CTV (jizvu)) bylo stejnou metodou nahráno do systému CARTO 3 na elektrofyziologickém sále a byly provedeny totožné kroky jako u primárního výkonu, tedy segmentaci v EAM systému s následným spojením. Navíc se však segmentovalo CTV jako samostatný model.

Dále byla otevřena studie z ablačního výkonu a provedeno spojení dle zavedených pravidel. Tím došlo ke spojení komor a zároveň přesunutí CTV na místo, které původně sloužilo pro jeho vytvoření. Tento stav znázorňuje obrázek 20. Vlevo je vidět spojení EAM mapy a segmentované jizvy (zelený segment) dle metodiky, která je planárně v překryvu s nativní červenou EAM jizvou, z pohledu Outside. Vpravo pak z pohledu Inside. Zde je vidět horší jasové rozložení, které může být v dalších krocích komplikací při segmentaci obrazu.

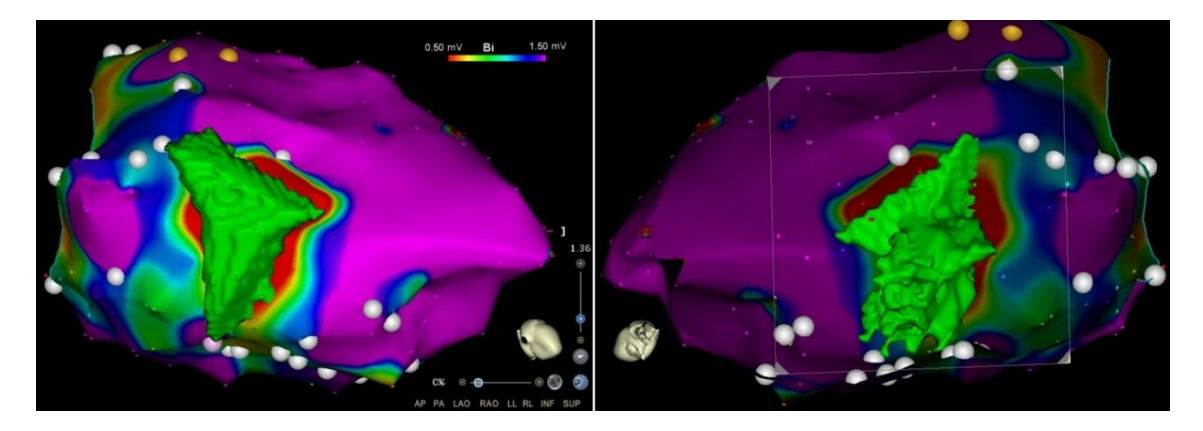

Obrázek 20 - Spojení CTV s mapou v systému CARTO 3 (vlevo Outside, vpravo Inside).

Při planárním pohledu (přímém kolmo na CTV) byly změřeny obsahy jak z vnějšího povrchu 3D objektu (Outside) tak z pohledu vnitřního (Inside). Ve stejném čase byly vytvořeny snímky v systému CARTO 3 a tyto snímky byly exportovány do archívu pro následnou kvalitativní a kvantitativní analýzu. Bylo nutno exportovat vždy obraz pouze s jizvou a pouze s mapou ve stejné velikosti a rozlišení. Toto je důležité z důvodu následné segmentace a proložení obrazů. Náhled exportovaných dat pro jeden pohled a jednoho pacienta je na obrázku 21.

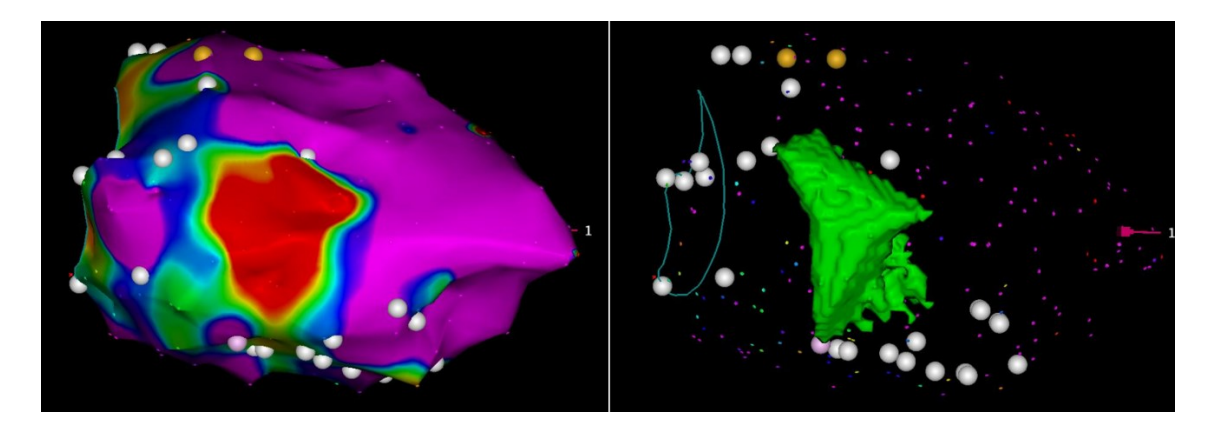

Obrázek 21 - Pohledy pro export snímků ve stejném rozlišení, pozici a velikosti (vlevo pro segmentaci jizvy - červená barva, vpravo pro segmentaci CTV).

Na obrázku 21 vlevo je opět vidět EAM mapa levé komory s červeným segmentem, který odpovídá nativní arytmogenní jizvě. Vpravo je zobrazen stejný pohled při transparentní EAM mapě po spojení se segmentovanou jizvou dle metodiky. Výsledek segmentace je zobrazen a porovnán se vstupními daty. Takto jsou sesbíraná data připravena pro analýzu.

# **7 Metody analýzy cílového objemu**

V následujících podkapitolách budou obecně popsány metody, které budou dále použity k ověření správnosti a přesnosti metodiky. K porovnání buďto 2D nebo 3D dat se ve velké míře využívají parametry DICE a Hausdorff [50]. Mimo tyto se ještě práce zaměřuje na porovnání těžišť výsledných segmentů.

Stran širšího popisu je možno rozdělit hodnocení na intraobserver variabilitu, interobserver variabilitu a porovnání 2D obrazu po zpětném importu extrahovaných dat do EAM systému, která byla provedena v prostředí MATLAB (Verze R2022a). Kromě těchto, je pro praxi také vhodné subjektivní hodnocení překrytí jednotlivých struktur, jak bude sepsáno v dalších kapitolách.

Mimo dříve popsané metody budou výsledky doplněny i o základní statistickou analýzu a určení statistické významnosti. Analýza se opírá o jednotlivé kombinace porovnávaných segmentů, jak bude ukázáno dále v této disertační práci.

### **7.1 Statistické hodnocení pomocí DICE koeficientu**

Pro porovnání finálního zaměření dvou objemů, resp. obsahů je možno využít DICE koeficient. Používá se ke statistickému porovnání dvou vzorků. DICE (DSC) vzorec je použitelný na diskrétní vzorky a je definován jako:

$$
DSC = \frac{2|X \cap Y|}{|X| + |Y|'},\tag{6.1}
$$

kde  $|X|$  a  $|Y|$  jsou kardinality neboli mohutnosti ze dvou souborů, tzn. počet prvků v každé sadě. DICE koeficient se rovná dvojnásobku počtů prvků, které jsou společné pro obě sady v podílu se součtem prvků v obou souborech [51].

Pokud by se využívaly boolean data (0,1), lze definovat:

- True positive (TP),
- False positive (FP),
- False negative (FN),
- True negative (TN).

Potom by se rovnice dala zapsat jako:

$$
DSC = \frac{2TP}{2TP + FP + FN}.\tag{6.2}
$$

DICE koeficient je tedy podílem podobností a rozmezí je mezi 0 a 1, kdy 0 je nejmenší shoda a 1 největší shoda objektů. Tento algoritmus je využíván v segmentaci obrazu, zvláště pak pro porovnání dvou výstupů s referenčními (nebo vlastními) maskami v lékařské zobrazovací technice.

Je možno využít funkce MATLAB, jejíchž syntaxe je:

similarity = dice (BW1,BW2), pro binární obrazy similarity = dice (L1,L2), pro labelované obrazy similarity = dice (C1,C2), pro kategoriální obrazy

#### **7.2 Statistické hodnocení pomocí Hausdorffovy vzdálenosti**

Další možností je využití tzv. Hausdorffovy vzdálenosti, jejímž výstupem je vzdálenost dvou podmnožin (metrického prostoru) od sebe navzájem. Obecně lze říci, že pokud jsou dvě sady bodových dat, je každý bod kterékoliv sady blízko nějakému bodu ze sady druhé. Výsledná Hausdroffova vzdálenost je pak nejdelší vzdálenost, dvou bodů z rozdílných sad [52].

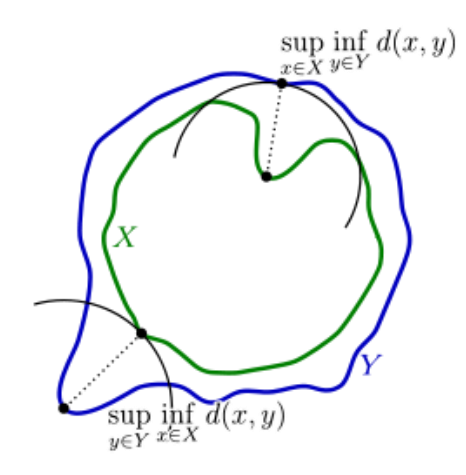

Obrázek 22 - Hausdorff distance [52].

Na obrázku 22 je znázorněn princip vypočtu vzdálenosti bodů mezi zelenou a modrou křivkou. Pokud X a Y jsou dvě nenulové podmnožiny metrického prostoru (M,d), může se definovat jejich Hausdorffova vzdálenost  $d_H$  (X,Y) dle rovnice:

$$
d_H(X,Y) = \max\left\{\n\begin{array}{ll}\n\sup & \inf \\
x \in X & y \in Y\n\end{array}\n\right.\n\left.\n\begin{array}{ll}\n\sup & \inf \\
y \in Y & x \in X\n\end{array}\n\right.\n\left.\n\begin{array}{ll}\n\lim f & \inf \\
x \in X\n\end{array}\n\right.\n\left.\n\begin{array}{ll}\n\lim f & \lim f & \lim f &
$$

kde *sup* je supremum (horní hranice) a *inf* je infimum (největší dolní hranice).

Ekvivalentně je potom rovnici možno zapsat jako:

$$
d_H(X,Y) = \inf \{ \varepsilon \ge 0; X \subseteq Y_{\varepsilon} \text{ a } Y \subseteq X_{\varepsilon} \},\tag{6.4}
$$

kde

$$
X_{\varepsilon} := \bigcup_{x \in X} \{ z \in M; d(z, x) \le \varepsilon \},\tag{6.5}
$$

zde je možno využít rozšíření pro MATLAB Hausdorff Distance, jehož hlavní vstupní funkcí je:

*HausdorffDist(P,Q),* kde P a Q jsou matice o stejném počtu bodů.

## **7.3 Intraobserver a interobserver variabilita**

Testování pomocí jednotlivých typů variabilit realizovali dva pozorovatelé. První z nich je klinický inženýr a zároveň autor této disertační práce z oblasti kardiologie se značnými zkušenostmi v oblasti slučování EAM a CT modelů. Druhým pozorovatelem je klinický inženýr z pracoviště onkologie, který je zodpovědný za plánování léčby SBRT a má minimální zkušenosti se spojováním EAM a CT. Tento pozorovatel opakovaně selhal s manuálním spojením EAM a CT.

Segmentovaná CT levá komora bude porovnávána s EAM levou komorou, vytvořenou systémem CARTO 3 za pomocí endokardiálního mapování. Parametry porovnání jsou střední Hausdorffovy vzdálenosti, koeficienty podobnosti DICE (DSC) a absolutní rozdíl v souřadnicích těžišť (CoG). V matematice a fyzice je CoG, známo také jako geometrický střed, rovinného útvaru nebo tělesa aritmetický průměr polohy všech bodů na povrchu útvaru.

Koeficient podobnosti DICE představuje podobnost dvou 3D objemů a jeho hodnoty jsou 0 až 1, kde 1 znamená 100% shodu. Hausdorffova střední vzdálenost udává střední vzdálenost mezi každým bodem jedné porovnávané struktury s nejbližším bodem v druhé struktuře.

### ● **Intraobserver variabilita**

U intraobserver variability provede pozorovatel 1 sloučení EAM a CT pro 10 případů, třikrát pro každý případ s intervalem nejméně 8 hodin. Tato variabilita bude hodnocena pomocí průměrné Hausdorffovy vzdálenosti, DSC a absolutního rozdílu v CoG segmentovaných CT levých komor a CTV (oblast jizvy tkáně) jednotlivě pro každý případ a také celkově.

### ● **Interobserver variabilita**

U interobserver variability provede pozorovatel 2 provede sloučení EAM a CT jednou u každého případu podle pokynů pozorovatele 1. Variabilita mezi pozorovateli bude hodnocena pomocí průměrné Hausdorffovy vzdálenosti, Diceova koeficientu podobnosti a rozdílu v CoG. Porovnávat se bude první CT LV a první CTV od pozorovatele 1 s CT LV a CTV od pozorovatele 2.

Statistická analýza bude provedena pomocí softwaru R a Excel. Všechny kvantitativní údaje budou vyjádřeny jako průměr a SD (směrodatná odchylka). T-test bude použit k vzájemnému porovnání segmentovaných levých komor (LV) od obou pozorovatelů. Všechny testy budou provedeny na 5% hladině významnosti.

## **7.4 Porovnání cílových objemů retrospektivně**

Dalším krokem vyhodnocení bude zpětný import upraveného CT doplněného o vyznačenou jizvu (finální ozařovaný objem). Zde se provedou stejné kroky jako standardně před elektrofyziologickým zákrokem s rozšířením o export jizvy. Následně se na vytvořenou EAM mapu (použitou při označování a dříve exportovanou vlastním softwarem) registruje CT komora, čímž se automaticky registruje i jizva vytažená z editovaného CT na místo bodů, ze kterých byla v předešlých krocích vytvořena.

Následně se provede ruční měření obsahu jizev a porovnání hodnot. V dalším kroku se exportují obrázky z planárních pohledů pro pouze zobrazenou jizvu a zobrazenou mapu s vyznačenou jizvou pomocí barevné škály, a to jak z Inside pohledu, tak Outside pohledu.

Pro hodnocení bude vytvořen skript v rozhraní MATLAB, který v první fázi provede zpracování obrazu, které bude obsahovat filtraci, převedení do černobílé škály a následnou segmentaci. Ve druhém kroku se korespondující obrazy porovnají pomocí dříve zmíněného parametru DICE a nově korelačního koeficientu a strukturální podobností SSIM.

V této metodě dochází k porovnání původně ozářené oblasti myokardu a návrhu dle nové metodiky. Výsledek je dán tím, jestli je expertně více nebo méně původní oblasti obsaženo v nové vyznačené oblasti. K hodnocení je využit opět software 3D Slicer, který rozhodne o procentuálním průniku obou oblastí.

# **8 Metody transformace vstupních dat**

V této kapitole budou rozvedeny způsoby, které vedly k vytvoření nově navržené metodiky označování cílového objemu pro ozařování. V současné době probíhá plánování místa ozáření expertně, kdy lékař onkologického pracoviště po konzultaci s kardiologem označovali cílové PTV (ozařovaný objem) odhadem, což může vést k nepřesnému, až chybnému označení cílového PTV. Nová navrhovaná metoda nabízí pro navigaci využití 3D prostoru. Požadovaný objem pro ozáření tak bude možno označit s vyšší přesností. Úskalí aktuálně používaného postupu, se kterými se musí lékaři potýkat jsou následující:

- jiné natočení mapy při exportu EAM snímků proti DICOM řezům na CT,
- rozdílná velikost,
- eliminace rozměru hloubky,
- korelace povrchů objemů a jiné.

Jak již bylo naznačeno v úvodní části práce, cílem je eliminace těchto jednotlivých úskalí aktuálního procesu. Jádro řešení spočívá v možnosti exportu 3D dat z elektroanatomického mapovacího systému CARTO 3, který je popsán v teoretické části. Krok exportu je klíčový k dalšímu zpracování. Aby bylo možno v práci pokročit, je dále zařazen text, který popisuje zkoumání systémových souborů.

### **8.1 Variantní typy vstupních dat**

Před vývojem nového software bylo nutné prozkoumat možnosti exportu dat. Informace jsou dostupné z komerčního mapovacího systému CARTO 3, které jsou využitelné pro další práci. Jednotlivé úvahy jsou popsány v následující kapitole.

Jako první možnost se nabízel export obrázků v různých rotacích pro následné vytvoření 3D objektu. Protože systém CARTO 3 dovoluje volně exportovat obrázky map v jakýchkoliv orientacích, uvažovalo se o exportu jednotlivých pohledů jako 3D obrázků a proložení v programu 3D Builder. Tato možnost však přes prvotní nadšení nemohla být akceptována, a to z mnoha důvodů, hlavní z nich jsou:

- bez měřítkový model,
- ignorování zkosení pohledů,
- chybějící informace o hloubce,
- chybějící informace o vertexech, MESH atd.,
- není možno exportovat lokalizaci bodů,
- jiné.

Dle dostupných informací však export 3D objektu ze systému CARTO 3 není dostupný. Proto bylo nutné navrhnout konverzní algoritmus.

Po detailním prozkoumání mapovacího systému byla zjištěna možnost exportu surových RAW dat, které obsahují data o jednotlivých krocích během ablační procedury. Jednotlivé soubory obsahují informace o lokalizaci katétru, nastavení studie, jednotlivých bodech, ablačních časech a další.

Po prozkoumání tohoto velkého množství dat byly vybrány soubory, které budou použity pro konverzi na 3D objekty. Pro informaci se jedná o soubory:

- *XML – Patient\_Name\_MM\_DD\_YYYY\_HH-MM-SS.XML* Interpretační soubor studie,
- *MESH – Name\_Map-Map.MESH* Soubor mapových podkladů,
- *TXT (CAR) – Name\_Map-Map\_car.txt* Soubor s body zájmů.

### **8.1.1 Interpretační soubor elektroanatomického mapovacího systému**

V tomto souboru jsou dostupné informace v textové podobě a formátu rozšiřitelného značkovacího jazyka. Tento formát bývá často dostupný u všech hardwarových systémů. V interpretačním souboru je možno najít všechny informace o nastavení mapovacího systému. Ve finále byl tento soubor použit pro označení fiduciálů. Export bodů bude pospán níže. Náhled této struktury je součástí přílohy č. III.

### **8.1.2 Soubor mapových podkladů**

Nejdůležitější soubor k převodu dat z EAM systému do volně šiřitelných 3D editorů je soubor mapových podkladů. Jedná se o seskupení dat, které udává počet vrcholů a trojúhelníků k rekonstrukci 3D polygonální mapy. V příloze č. IV je možno nahlédnout na orientační strukturu souborů.

Rekonstrukční soubor mapových podkladů obsahuje sloupce s názvem NumVertexInitial a NumTriangleInitial. Jsou to sloupce, které udávají informaci o počtu vrcholů a trojúhelníků, které byly původně použity při první rekonstrukci polygonální sítě. Poté mohly být generovány díry (průhledné skupiny) a oblasti (viditelné skupiny), dále označeny na trojúhelníkovém povrchu sítě. Neaktivní objekty byly použity při počáteční rekonstrukci, ale byly rozděleny na dílčí trojúhelníky a nahrazeny jimi.

### **8.1.3 Soubor bodů zájmů**

Soubor s body zájmů uchovává atributy jednotlivých výchozích značek a jejich pozici v prostoru. Z tohoto souboru je pak možné vybrat informace, které jsou potřebné pro následnou konverzi. Rovněž je zde možnost selekce bodů podle fiduciálů v interpretačním souboru. Existuje i možnost extrahovat pouze ablační body, nebo body, které jsou označeny jako cílové místo SBRT.

## **8.2 Expertní nastavení inicializace**

Software 3D Slicer využívá a ukládá transformace jako homogenní transformační matici 4x4. V této matici jsou uloženy data. Příklad transformační matice je na obrázku 23.

|  | $\mathbf{m}_{11}$ | $m_{12}$ | $m_{13}$            | $\binom{m_{14}}{m_{24}}$ |
|--|-------------------|----------|---------------------|--------------------------|
|  | $ m_{21}$         | $m_{22}$ | $m_{23}$            | $ m_{24} $               |
|  | $m_{31}$          | $m_{32}$ | $m_{33}$            | $ m_{34} $               |
|  | $m_{41}$          | $m_{42}$ | $\overline{m}_{43}$ | $m_{44}$                 |

Obrázek 23 - Transformační matice 4x4 [53].

V OpenGL jsou vektory i matice transponovány, což vede k obrácenému pořadí násobení. Matice lze použít k transformaci vektorů. Využívá se faktu, že každá lineární transformace je afinní transformací [53].

Modrá oblast popisuje lineární transformace, které zachovávají informaci o počátku. Příkladem je škálování, rotace a zkosení. Zelená oblast popisuje afinní transformace – translace. Červená oblast popisuje perspektivní transformace.

DICOM CT využívá tzv. LPS souřadnicový systém (z angl. left-posterior-superior). Naopak EAM systém CARTO je definován posunutím a rotací. Proto je v následujícím textu popsáno expertní nastavení inicializace neboli jinak řečeno korekce souřadnicových systémů tak, aby byly srovnány. K tomuto je využita transformační matice 4x4 systému 3D Slicer. Problematika je simulována na obrázku 24.

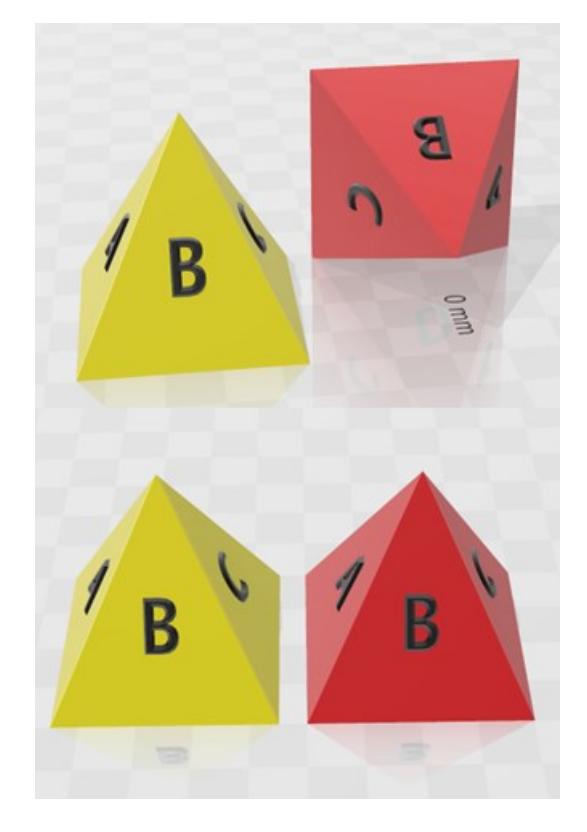

Obrázek 24 - Problematika rozdílných souřadnicových systémů DICOM CT a EAM systému.

Pokud by byly souřadnice vyjádřeny v osách X, Y a Z, tak pro DICOM CT by byly souřadnice:

$$
DICOMCT = (x, y, z),
$$

po dosazení hodnot počátku pak dostaneme:

$$
DICOM CT = (0,0,0).
$$

Následně jsou pro EAM systém souřadnice:

$$
EAM_{init} = (90x, -180y, z).
$$

Pokud je nutno srovnat souřadnice obou systémů, potom souřadnice EAM:

$$
x = -90,
$$
  

$$
y = 180,
$$
  

$$
z = 0.
$$

Výsledný rotace aplikovaná na EAM mapy tedy je:

$$
EAM_{final} = (-90x, 180y, z).
$$

Pakliže osy X, Y a Z odpovídají pohledům LR (z angl. left-right), PA (z angl. posterior-anterior) a IS (z angl. inferior-superior), tak výsledné nastavení je:

$$
EAM_{final} = (-90LR, 180PA, IS).
$$

#### **8.3 Shrnutí**

Dle diagramu, který popisuje obrázek 25 je základem interpretace systémových dat exportovaných z EAM systému, které nejsou kompatibilní s grafickými editory. Po prozkoumání struktur těchto souborů je navržen konverzní algoritmus tak, aby bylo možno data dále zpracovávat. Jako metoda konverze bylo zvoleno seřazování a třídění dat do kompatibilních souborů. Jedná se o metodu Parse, která byla aplikována jak na soubor mapových podkladů, tak na body zájmu.

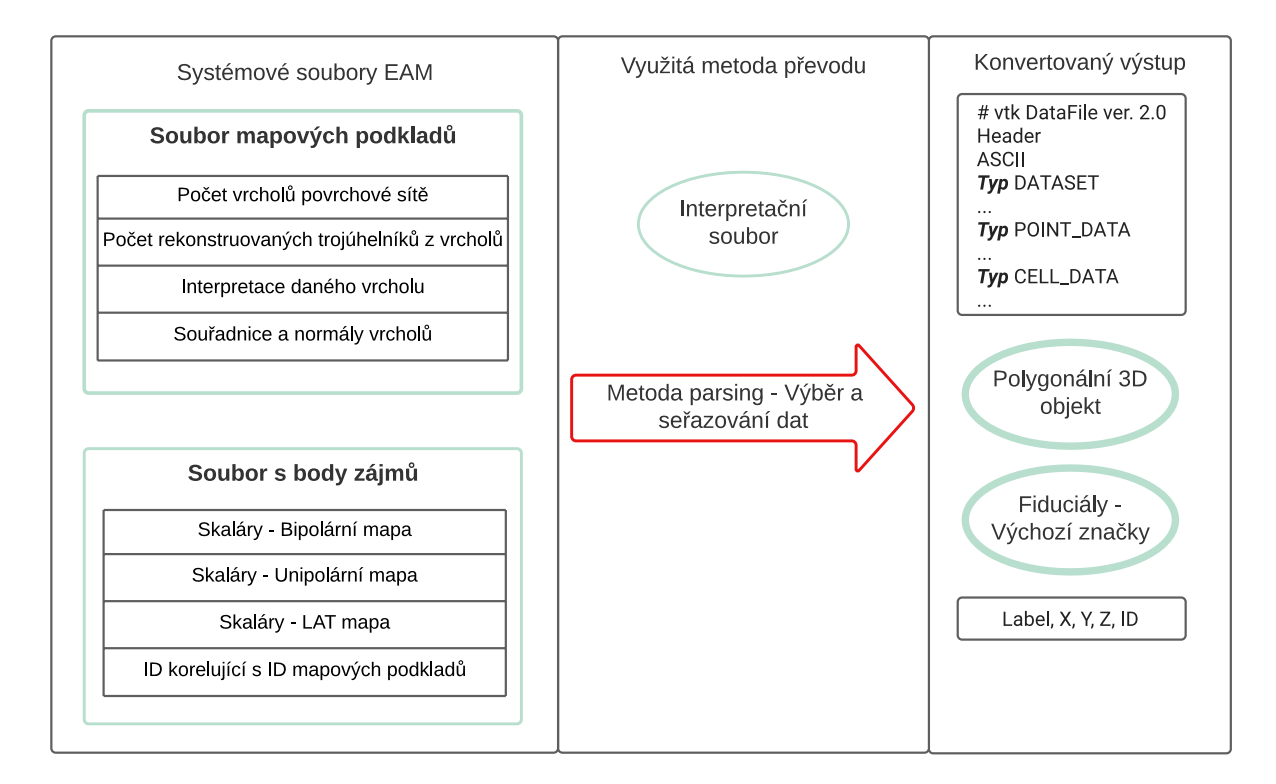

Obrázek 25 - Návrh původního konverzního algoritmu.

Následně je výstupem polygonální 3D objekt a soubor s fiduciály, jinak řečeno na soubor s výchozími značkami. S takto konvertovaným výstupem může dojít k dalšímu zpracování v systému 3D Slicer.

## **9 Návrh a realizace metodiky označování cílového objemu**

Byla navržena metoda, která seřadí a převede data z exportovaných souborů do formátu VTK, který obsahuje jak informaci o tvaru 3D modelu, tak skalární informace, které se nabízí využít v software 3D Slicer.

Po akceptaci testu bylo možno tuto manuální metodu převést do algoritmu, který bude univerzálně přebírat data (parsing) a utřiďovat je do finálního souboru. Byla použita metoda *Parse(String)*. Umožňuje převod řetězcové reprezentace čísla na jeho ekvivalent 32bitového celého čísla se znaménkem. Tato metoda byla využita k základním převodům, resp. uspořádáním dat do formátu VTK a formátu, který obsahuje body z EAM systému CARTO 3. Druhý soubor je důležitý k finálnímu vyznačování jizvy. Po prozkoumání možností, byl navržen diagram fungování výsledného software, včetně prvotního rozložení GUI a rozšiřujících oken. Vývojový diagram je zobrazen na obrázku 26.

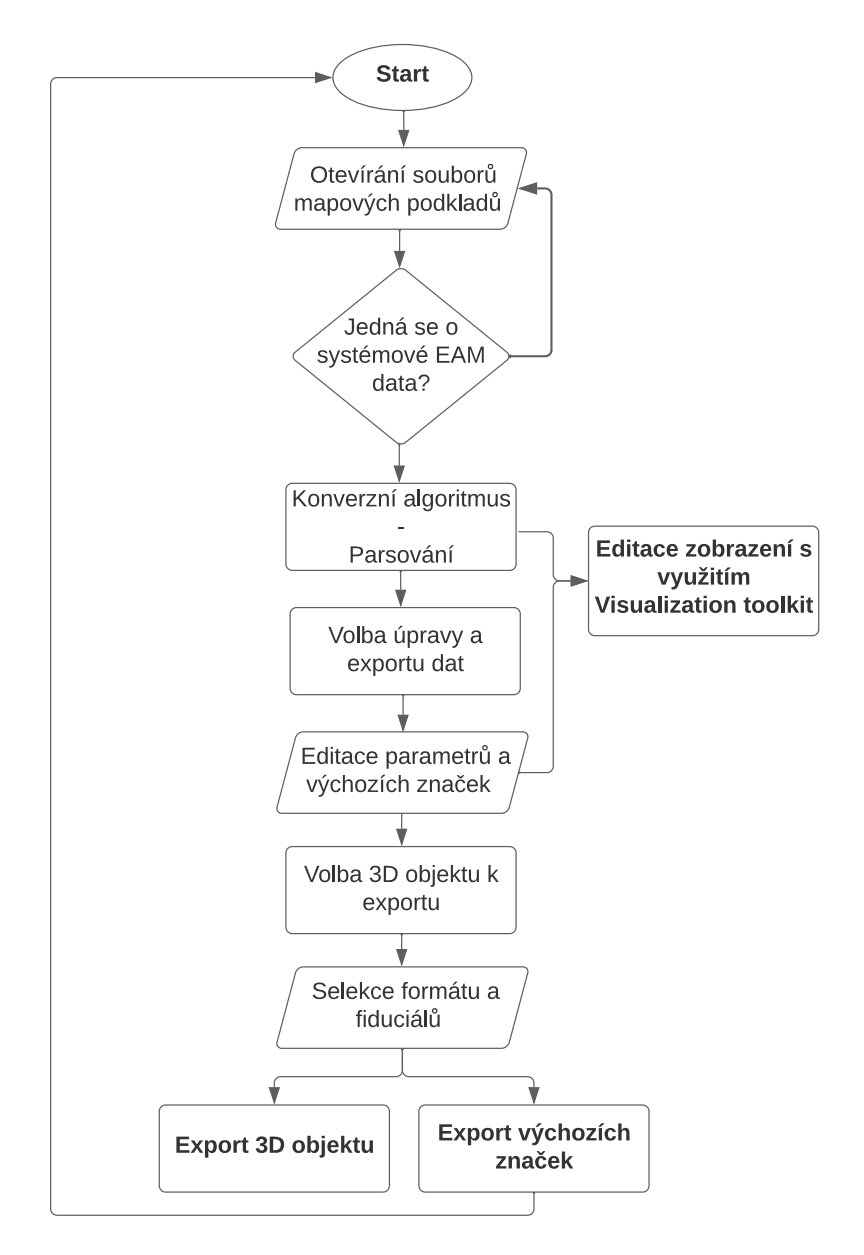

Obrázek 26 - Vývojový diagram vlastního software s využitím konverzního algoritmu.

Funkce původního software začíná otevřením souborů mapových podkladů. Pokud se jedná o systémové EAM data, následuje konverzní algoritmus, který parsuje soubory. Poté se volí úprava a export dat, která zahrnuje editaci zobrazení a úpravu parametrů a výchozích značek. Následně se volí 3D objekt a fiduciály, které budou exportovány, a definují se formáty výstupních souborů.

Celkově se jedná o proces editace a exportu 3D objektu, který se skládá z několika kroků. Otevření souborů mapových podkladů, konverzní algoritmus, úprava a export dat, volba 3D objektu k exportu, definice formátu a fiduciálů, export 3D objektu a export výchozích značek.

Výše zmíněné soubory a informace byly použity k vytvoření softwaru v jazyce C# pomocí Visual Studio 2019, který funguje na principu parsování jednotlivých dat tak, aby bylo možno vytvořit soubory, které jsou čitelné a upravovatelné například v prostředí 3D Slicer.

## **9.1 Software pro transformaci dat**

Bylo vytvořeno řešení, které obsahovalo funkce, jenž hlavní algoritmus využíval. Iniciálně dochází k načtení RAW dat exportovaných ze systému CARTO 3, kdy při načítání dojde k převodu formátu a následného vykreslení. Toto obstarávají vytvořené skripty *Car2Fiducials.cs*, *MeshReader.cs.* Následně dojde k zápisu do polygonálního VTK formátu pomocí skriptu *VtkWriter.cs*.

Po provedení převodu dochází k vykreslení mapy do 3D okna, což zabezpečují algoritmy *ExportItemsViewModel.cs* a *MainViewModel.cs*. Po nastavení a zvolení parametrů je možno finální formát exportovat dle nastavených parametrů. Export různých typů souborů zabezpečuje skript *ExportItemsViewModel.cs*, který obsahuje vstupy, funkce a parametry.

### **9.1.1 Graficko-uživatelské rozhraní**

Po vyvinutí software, který byl pracovně nazván VTKTest.exe, dle dříve uvedených kroků, bylo možné přistoupit k exportu jednotlivých EAM map, což je bezpodmínečný krok k implementaci celé metodiky. Na obrázku 27 je možno vidět náhled finálního vlastního SW, který zabezpečuje export do dříve zmíněných VTK souborů, včetně exportu označených (tagovaných) bodů, které byly označeny během ablačního výkonu na elektrofyziologickém sále.

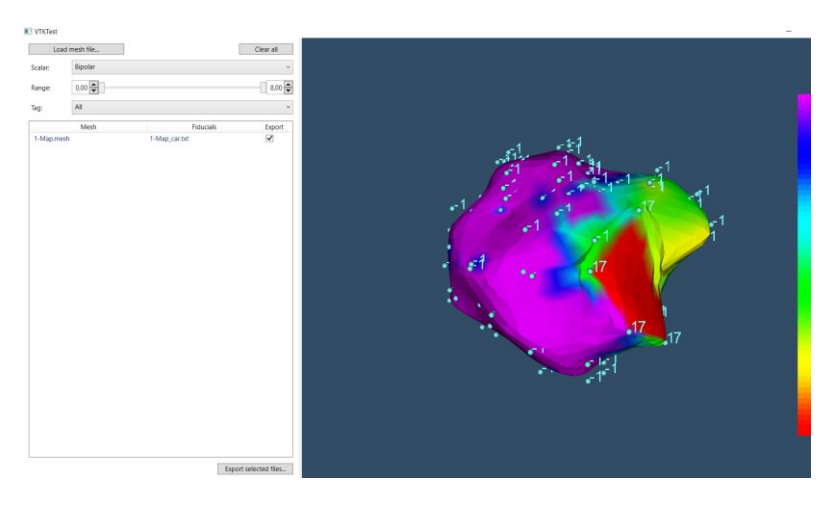

Obrázek 27 - Celkový náhled vyvinutého GUI.

K detailnímu popisu a splnění návrhu algoritmu implementovaného do software jsou dále popsány jednotlivé bloky a funkcionality k exportu dat ze systému CARTO 3. Po otevření dojde k načtení mapy a jejich parametrů, se kterými je následně možno manipulovat a upravovat před finálním exportem do kompatibilních souborů se systémem 3D Slicer.

Po inicializaci vstupních dat je vykreslena EAM mapa, včetně zavedení skalárních veličin. S těmito veličinami je vytvořena barevná škála, s jejíž manipulací dochází ke změně EAM mapy jako takové a taky rozsahu ColorBar. Jak bylo popsáno výše, skalární informace obsahují:

- Bipolární hodnoty,
- Unipolární hodnoty,
- LAT časová mapa, která ukazuje vzdálenost jednotlivých bodů vůči referenci.

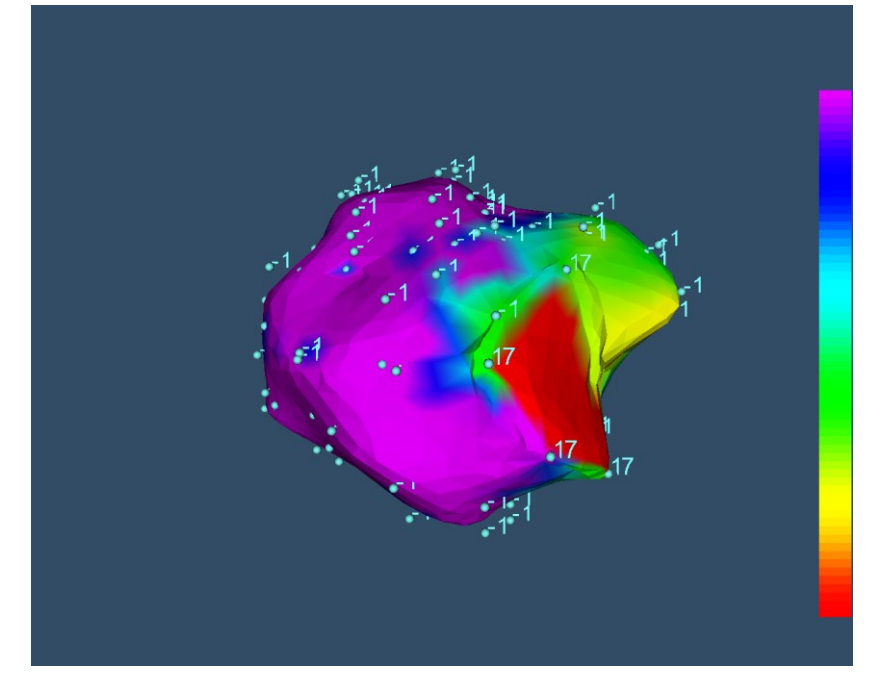

Obrázek 28 - Vykreslení EAM mapy ve vyvinutém SW.

Na obrázku 28 je vidět iniciální načtení EAM mapy, včetně lokalizace jednotlivých bodů a jejich ID. Tyto ID jsou k dispozici v interpretačním souboru. Barevné rozpoložení mapy je možno upravovat v nastavení a ohraničovat, či rozšiřovat hranice. Ty definují zdravou a postiženou srdeční tkáň, resp. myokard.

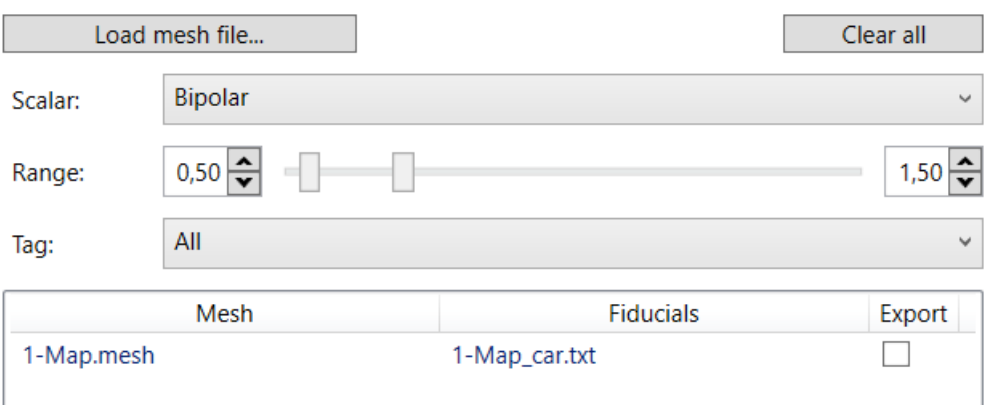

Obrázek 29 - Editace EAM mapy před exportem ve vyvinutém SW.

V těchto panelech lze editovat informace o skalárech, kde je možno zobrazit mapu s bipolární, unipolární nebo LAT informací. S touto editací je spojena i změna rozsahu, která je vyčtena z importovaných bodů a jejich informací o maximální a minimální hodnotě. Ta je poté interpolována s barevnou mapou. Ve finále je software schopný replikovat mapu zobrazenou v systému CARTO 3, což jde brát jako ověření konverzního algoritmu. Hlavní přínos tohoto přístupu, je vyznačení bodů, které byly při katetrizační ablaci zvoleny jako referenční pro oblast arytmogenního ložiska a tím pádem představují budoucí označení místa ozáření.

### **9.1.2 Export transformovaných dat**

Po vytvoření barevné mapy a skalárních veličin je možno selektovat EAM mapy, které budou exportovány ve vyvinutém software. Jak je vidět na obrázku 30 je možno zvolit formát výstupního 3D modelu a typ fiduciálních bodů, které budou spolu s mapou exportovány.

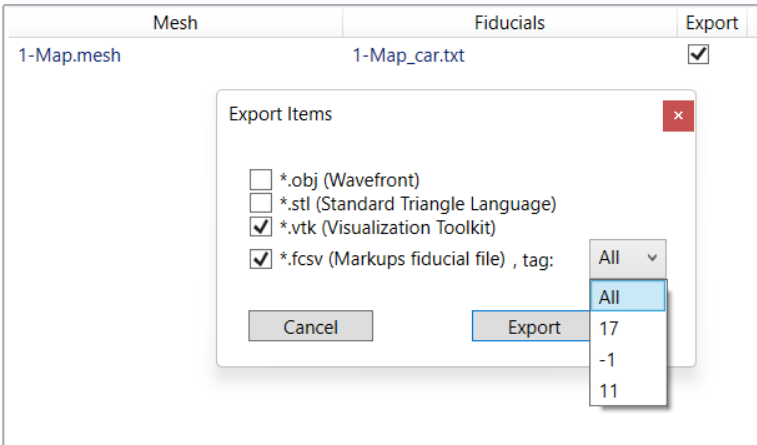

Obrázek 30 - Finální export dat.

Jak bylo zmíněno v úvodu této části, je tento proces realizací převodu výstupních CARTO 3 souborů do zpracovatelných 3D objektů a bodových dat. Ty je možno nahrát do grafického software 3D Slicer a pokračovat ve vyznačování finálního objemu do DICOM CT.

Pokračování tohoto procesu je popsáno v dalších kapitolách. Na sekvenci, která je obsažena v následujících kapitolách je naznačen postup exportu dat. Tento standardizovaný postup je použit pro exportování všech map pro všechny pacienty.

# **9.2 Označování ozařovaného objemu**

Po předchozím převedení potřebných souborů je možno přistoupit k samotnému procesu označování dat (DICOM CT) pro SBRT pro léčbu komorových tachykardií. K tomuto je využit komerční software 3D Slicer. Celý proces se skládá z:

- Importu převedených dat
- Segmentace potřebných modelů z DICOM CT
- Merging pomocí metody *Surface Registration – RigidBody*
- Spojení bodů do segmentu metodou *MarkupsToModel*
- Vyznačení finálního objemu metodou *MaskVolume*

Tato sekvence kroků byla testováním zvolena jako nejrychlejší a nejméně variabilní při opakovaných pokusech. Toto tvrzení bude dokázáno v analýze výsledků. Výsledkem těchto kroků je finální DICOM CT s vyznačeným finálním objemem, které je zasíláno na pracoviště onkologie. V dalších podkapitolách jsou uvedeny jednotlivé kroky, které detailně popisují druhou část metodiky, díky které dochází k minimální individuální chybě při označování finálního cíle.

#### **9.2.1 Import transformovaných dat**

Jako první krok je nutné do 3D Sliceru importovat převedené soubory 3D objektů a výchozích značek, které obsahují EAM mapu a označené body vyznačeny během procedury katétrové ablace. Nahrání dat je provedeno skrze modul *Import Data*. Po nahrání dat je možno přistoupit k dalším úkonům. Modely jsou zobrazeny v *3D View* okně. Všechny modely je vhodné zobrazit zároveň ve 2D řezech pro budoucí ověření a případnou korekci kontur. V tomto případě byla zvolena mapa s ablačními body. Tyto body jsou použity pro vytvoření segmentu, který bude vykreslen do finálního CT objemu. Na obrázku 31 je zobrazen model a okno s nastavením *VisibleSlice* a editací skalárů.

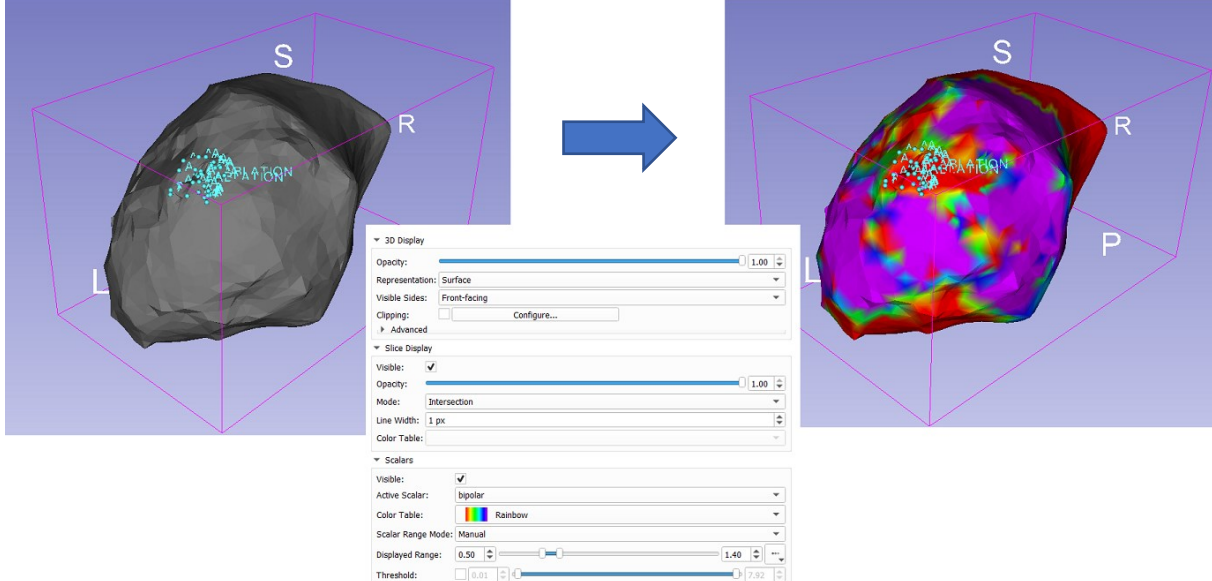

Obrázek 31 - Nastavení skalárních veličin.

Dle obrázku 31 dochází k nastavení 3D mapy, aby byly zjevné informace o vitalitě myokardu. Navíc jsou zobrazeny ablační body, které budou využity v následujících krocích.

Po nastavení EAM map je nutné zvolit fixní referenci, na kterou tyto mapy budou napojovány. Z toho důvodu, že EAM systém oproti přístroje výpočetní tomografie (CT) má jiné souřadnicové systémy, dojde k tomu, že nahraná 3D data mají jinou orientaci a lokalizaci. Tento problém je zobrazen na obrázku 32, na kterém je zjevný rozdíl mezi lokalizací. Tato problematika je řešena v dřívější kapitole o nastavení inicializace.

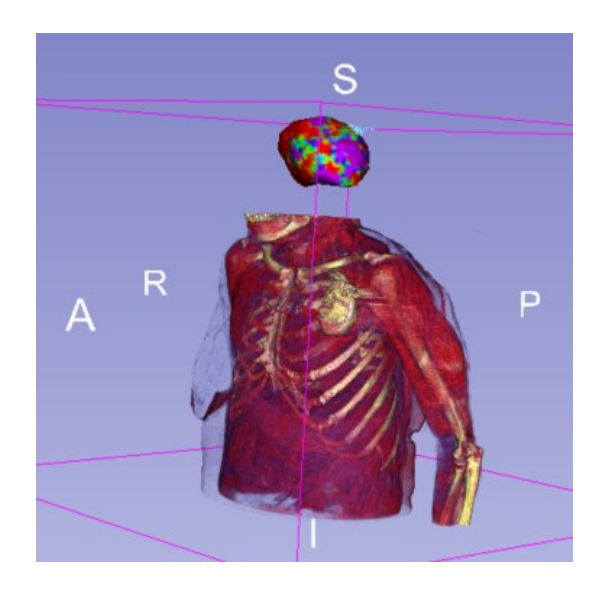

Obrázek 32 - Rozdíl mezi EAM (nahoře) a renderovaným CT objemem (dole).

Je nutno spojit EAM mapu s CT objemem tak, aby byly struktury proloženy a odpovídaly konturám pro následné vyznačení cílového objemu. V minulosti se tento posun prováděl manuálně pomocí transformační matice. Tato metoda však byla velmi zatížená individuální chybou, a proto je v této metodice nahrazena automatizovaným spojením.

## **9.2.2 Segmentace modelů ze snímků CT**

Z načtených DICOM snímků je nastaveno CT okno, které z dříve provedeného testování na fantomu na pracovišti CyberKnife FNO odpovídá hodnotám W: 1050 a L: 350. Toto nastavení odpovídá reálným rozměrům fantomu zobrazeném na CT. Na výsledný segment je aplikován 3D filtr typu medián s filtrační maskou 5 mm. Výběr tohoto filtru je dokázán v analýze výsledků v samostatné podkapitole dále.

Následně dochází k samotné segmentaci, která je vytvořena metodou *GrowFromSeeds* systému 3D Slicer. Náhled segmentace je zobrazen na obrázku 33. V první řadě dojde k označení iniciálního zrna (červený segment) a okolí (žlutý segment). Následně dochází k automatické segmentaci s finálním výsledkem na obrázku 33 dole.

![](_page_57_Picture_0.jpeg)

Obrázek 33 - Hotová segmentace (nahoře - označení seedů, dole - hotová segmentace).

Po vytvoření těchto modelů je možno přistoupit ke spojování (registraci) 3D modelů. Na obrázku 34 je zobrazeno iniciální rozložení obou objektů v prostoru.

![](_page_57_Picture_3.jpeg)

Obrázek 34 - Rozdílná lokalita 3D objektů.

### **9.2.3 Filtrace segmentovaných modelů**

Experimentálním ověřením byl zvolen mediánový filtr o velikosti masky 5x5x5 mm. Výsledky tohoto experimentu jsou v analýze výsledků. I přes skvělé výsledky celé metodiky a finálního vytvoření výsledného modelu, bylo nutné poskytnout důkaz o správné volbě typu filtru. Mohly být využity tyto typy filtrací:

- Mediánový filtr:
	- o 1 mm velikost 3D filtrační masky 1x1x1 px.
	- o 3 mm velikost 3D filtrační masky 5x5x5 px.
	- o 5 mm velikost 3D filtrační masky 9x9x9 px.
	- o 7 mm velikost 3D filtrační masky 11x11x11 px.
	- o 10 mm velikost 3D filtrační masky 17x17x17 px.

Mediánový filtr odstraňuje drobné detaily, zatímco hladké kontury zůstávají většinou nezměněny. Tento typ filtrace již tvarem povrchu co nejvíce připomínal povrch EAM mapy, se kterým byla segmentovaná komora spojována.

- Opening filtr:
	- o 3 mm velikost 3D filtrační masky 5x5x5 px.
	- o 5 mm velikost 3D filtrační masky 9x9x9 px.
	- o 7 mm velikost 3D filtrační masky 11x11x11 px.

Filtr typu opening eliminuje výlisky (struktury) menší než zadaná velikost jádra. Vzhledem ke zjištění, že použití filtrace všech typů o velikosti 1 mm s výsledným povrchem modelu neprovádí žádnou změnu, byl tento typ filtru dále testován. Obdobný, ale opačný případ platil pro 10mm. V tomto případě se již s povrchem modelu nic neděje.

- Closing filtr:
	- o 3 mm velikost 3D filtrační masky 5x5x5 px.
	- o 5 mm velikost 3D filtrační masky 9x9x9 px.
	- o 7 mm velikost 3D filtrační masky 11x11x11 px.

Poslední z testovaných filtrů closing vyplňuje ostré rohy a otvory menší než zadaná velikost jádra.

### **9.2.4 Fúze modelů**

Po dříve vytvořených 3D modelech, které jsou potřebné ke spojení EAM map a CT snímků, bylo přistoupeno ke spojení dvou modelů a díky fixních koordinátů 3D CT segmentovaného modelu a DICOM CT je možno využít tuto rigiditu k posunu EAM mapy do CT objemu. Na obrázku 35 je vidět proložení EAM mapy do CT objemu, včetně *Fiducial* bodů, které reprezentují body vybrané lékařem při katetrizační ablaci jako budoucí místo ozáření. K tomuto spojení byl využit modul software 3D Slicer *SurfaceRegistration*.

V modulu *SurfaceRegistration* dochází k nastavení parametrů metody *RigidBody*, která se dlouhodobě nabízí jako nejvhodnější volba a byla ověřena experimentálním pokusem. Důkaz volby metody je v diskusi této práce. V prvním kroku se nastaví typ registrace na povrch 3D objektů. Následně jsou zvoleny fixní a pohyblivé objekty. Výstupem je transformační matice. Po vypočtení finální transformace na základě podobnosti povrchů dojde k proložení dvou kontur do DICOM CT.

![](_page_58_Picture_13.jpeg)

Obrázek 35 - Spojení EAM a 3D CT modelů.

V další fázi je možno přistoupit k vyznačení finálního cílového objemu. Zároveň je po procesu spojování CT objemu a EAM mapy pomocí metody *SurfaceRegistration* dostupná nová transformační matice, která je aplikována na *Fiducial Point* (označené body lékařem). Tím dojde k transformaci bodů, které budou využity k finálnímu vyznačení cílového objemu. Proces popisuje sekvence obrázku 35, na kterém je vidět pouze orientaci bodů, následně vytvořený model a segment.

### **9.2.5 Označování cílového objemu**

K vytvoření objemu, který bude cílem ozařování jsou využity vyexportované výchozí značky, které dříve určil lékař během katétrové ablace. Celý proces způsobí to, že je vytvořen model, který je dále převeden do segmentu a ten je možno využít k maskování DICOM CT libovolnou změnou denzity CT obrazu. K tomuto vytvoření byl vybrán modul *MarkupsToModel*.

![](_page_59_Picture_3.jpeg)

Obrázek 36 - Označení segmentů z exportovaných bodů (vlevo nahoře – přiložené body, vpravo nahoře vytvořený segment, dole – vlastnosti pro vytvoření segmentu Model\_3).

Je patrné, že je z bodů vytvořen segment, který naléhá na srdeční myokard. V této fázi ještě není v CT objemu vyznačena jiná denzita. Tento krok je proveden funkcí *MaskVolume*. V této fázi dojde k tzv. maskování (nabarvení) celé oblasti segmentu do CT série. V tomto modulu je možné zvolit hodnotu HU (Houndsfield Unit). V tomto případě byla zvolena maximální (bíla) denzita o hodnotě 1000 HU. Proces vykreslování finálního objemu popisuje obrázek 36 a obrázek 37.

![](_page_60_Picture_64.jpeg)

Obrázek 37 - Nastavení Mask Volume.

Po tomto nastavení, kde je definována vstupní CT série a vytvoření výstupní CT série, dojde k překreslení objemu do DICOM řezů a vytvoření denzitní části, která bude použita na celou sortu pacientů a podrobena analýze. Výsledek je na obrázku 38, kde jsou vidět nativní CT snímky v jednotlivých řezech vybraného pacienta (nahoře) a vyznačený cílový objem se změněnou denzitou (dole).

![](_page_60_Picture_3.jpeg)

Obrázek 38 - CT série před a po vykreslení finálního objemu.

Po tomto kroku jsou data připravena pro následnou analýzu. Metodika byla použita ne celou kohortní skupinu pacientů. Ve všech případech došlo k vyznačení cílového objemu změněnou denzitou do místa odpovídajícího lokalizaci jizvy dle elektroanatomických map vytvořených při elektrofyziologickém zásahu.

# **10 Analýza výsledků práce**

Získaná data, která jsou popsána v dřívějších kapitolách podléhaly následné analýze. Celou analýzu je možno rozdělit více směrů, a to dle vstupních dat a stylů vyhodnocení. Je vyhodnocen zvolený typ 3D filtrace. Dále se jedná o analýzu robustnosti metody ve 3D oblasti a další kapitoly vyhodnocení ručním měření a automatickou metodou v MATLABu pro 2D pohledy. Poslední analýza je porovnání označených objemů navrženou metodikou s původně navrženými ozařovacími plány odborníků z FNO.

# **10.1 Typ filtrace**

Vstupními daty jsou jednotlivé segmentace levých komor za použití popsaných typů filtrů (obrázek 39). Segmenty byly vytvořeny původní metodikou, která je jádrem této práce. Tyto jednotlivé filtrované modely byly následně spojovány s EAM mapou a byly sepisovány hodnoty stejně jako u Intravariability a Intervariability.

![](_page_61_Figure_4.jpeg)

Obrázek 39 - Porovnání 3D filtrace (zelená - mediánový filtr, červená - Filtr typu opening, žlutá - filtr typu closing).

Porovnání jednotlivých typů filtrací bylo provedeno dle dřívějšího popisu a výsledky byly zaznamenány do tabulek 5, 6 a 7. V jednotlivých tabulkách jsou uvedeny výsledky vůči použitému typu 3D filtru v systému 3D Slicer. K porovnání byly použity parametry DICE, Hausdorff a souřadnice spojovaných 3D objektů.

![](_page_62_Picture_324.jpeg)

Tabulka 5 - Hausdorffova střední vzdálenost u jednotlivých typů 3D filtrů.

Výsledky uvedené v tabulce 5 naznačují, že Hausdorffova vzdálenost pro jednotlivé typy filtrací o různých velikostech filtračních masek, se v průměru pohybuje od 2,3 až 3,4 mm. Tato hodnota ukazuje nejnižší hodnoty vzdálenosti u mediánového typu filtrace. Obecně ve všech případech hodnocení pro mediánovou filtraci jsou výsledky lepší v porovnání s filtrací opening a closing.

Tabulka 6 - DSC koeficient u jednotlivých typů 3D filtrů.

|                      | <b>DICE</b> | TP (%) | TN (%) | FP (%) | FN (%) |
|----------------------|-------------|--------|--------|--------|--------|
| Median3              | 0,86        | 28,06  | 63,03  | 6,24   | 2,65   |
| Median5              | 0,86        | 27,83  | 63,77  | 6,11   | 2,28   |
| Median7              | 0,88        | 28,91  | 63,24  | 5,15   | 2,69   |
| Median10             | 0,88        | 28,88  | 63,54  | 5,20   | 2,36   |
| Opening3             | 0,84        | 26,18  | 64,42  | 7,58   | 1,80   |
| Opening5             | 0,83        | 25,87  | 63,99  | 8,79   | 1,33   |
| Opening7             | 0,83        | 25,69  | 63,84  | 9,29   | 1,17   |
| Closing3             | 0,85        | 27,83  | 62,88  | 4,13   | 5,15   |
| Closing <sub>5</sub> | 0,87        | 30,04  | 61,67  | 3,06   | 5,21   |
| Closing7             | 0,82        | 27,73  | 60,65  | 4,53   | 7,08   |

U DSC koeficientu podobnosti jsou dle očekávání vyšší hodnoty u mediánového 3D filtru, následně u filtru typu closing (viz tabulka 6). Vzhledem k tomu, že dle doporučení AAPM (The American Association of Physicists in Medicine [54] se hodnoty DSC pohybující mezi **0,8 – 0,9** doporučují pro testování výkonosti deformovatelné registrace obrazu, jsou všechny hodnoty u všech filtrací brány jako vyhovující. Toto doporučení je dále rozebráno v diskusi této práce.

![](_page_63_Picture_369.jpeg)

Tabulka 7 – Těžiště a objemy po spojení map u jednotlivých typů 3D filtrů.

Stran těžišť, kdy byly porovnávány souřadnice jednotlivých modelů, opět vychází nejlepší výsledky pro mediánové filtry (viz tabulka 7). Zajímavou informací jsou velikosti jednotlivých komor po filtraci, kdy u mediánového filtru 3 mm a 5 mm zůstává objem podobný, ale se zvyšující se maskou 7 mm dochází ke zvětšení objemů, což popisuje charakter tohoto typu filtrace. Naopak je tomu u filtru typu opening. Filtr typu closing opět se zvyšující se maskou přidává objem výsledného modelu.

Po zhodnocení jednotlivých výsledků v tabulkách se potvrdila teze o využití mediánového typu 3D filtrace. Vzhledem k pozitivním výsledkům v jednotlivých konfiguracích byla výsledná síla (maska) pro mediánovou filtraci zvolena 5 mm, a to i kvůli vizuální podobnosti výsledného 3D objektu s importovanou EAM mapou vytvořenou v systému CARTO 3.

### **10.2 Intraobserver variabilita**

Tato kapitola se zabývá testováním pomocí intraobserver variability, kdy pozorovatel 1 segmentoval LV ze série CT snímků třikrát pro každý případ pomocí algoritmu GrowFromSeeds. Každá segmentace byla vizuálně zkontrolována a v případě potřeby ručně upravena (zejména křížení úseků s jinou strukturou, oblasti s kovovými artefakty z vodiče implantabilního kardioverter-defibrilátoru (ICD) atd.). Segmentovaná CT LV byla vyhlazena a poté byla použita korekční transformace pro sjednocení souřadnicového systému CT s EAM LV.

Přestože elektroanatomické mapování ze své podstaty nemůže vytvořit dokonalý model LK, tabulka 8 ukazuje vysokou podobnost mezi CT LV a EAM LV. Pouze v jednom případě (pacient 6) je DSC < 0,8. Jsou uvedeny průměry absolutních hodnot rozdílů CoG, protože průměrování se zápornými hodnotami degraduje skutečné rozdíly. Pokud by nebyly použity absolutní hodnoty, byl by průměrný rozdíl pro všechny případy -0,23 mm, 0,08 mm a 0,23 mm pro souřadnice X, Y a Z, což naznačuje, že v žádném směru neexistuje systematická chyba.

Tabulka 8 - Intraobserver variabilita - porovnání CT LV a EAM LV.

![](_page_64_Picture_289.jpeg)

\* průměrná hodnota ze 3 segmentací, \*\* střední hodnota absolutní hodnoty souřadnice ze 3 segmentací

Hodnocení Intraobserver variability je prvním krokem při posuzování robustnosti navrhovaného postupu. Pozorovatel 1 provedl kompletní sloučení EAM CT zakončené vytvořením CTV třikrát pro každý případ s odstupem nejméně 8 hodin.

Pro každý případ se porovnaly 3 segmentované LK mezi sebou pomocí zmíněných metrik, aby se zhodnotila reprodukovatelnost segmentace LK v čase (tabulka 9). Průměrná hodnota DSC byla u všech případů 0,92 ± 0,01, což dokazuje vysokou podobnost všech segmentovaných LK. Průměrná Hausdorffova vzdálenost byla 1,49 ± 0,23 pro všechny případy a průměrný absolutní rozdíl v souřadnicích CoG byl < 1,5 mm. Průměrný rozdíl v souřadnicích těžiště CoG (bez absolutních hodnot) byl pro všechny případy 0,69 mm, -0,04 mm a -0,05 mm pro souřadnice X, Y a Z v uvedeném pořadí. Toto je shrnuto v tabulce 9.

Tabulka 9 - Intraobserver variabilita - porovnání 3x CT LV.

![](_page_65_Picture_499.jpeg)

\* průměrná hodnota ze 3 segmentací, \*\* střední hodnota absolutní hodnoty souřadnice ze 3 segmentací

CTV bylo vytvořeno z dat EAM bodů se specifickým tagem, což znamená, že se nemohou lišit v objemu. Konečná poloha CTV v LV však může být ovlivněna přesností segmentace CT LV a následnou registrací EAM LV do EAM CT.

Tabulka 10 ukazuje podobnost a srovnání lokalizace jizev pro všechny případy (průměrná hodnota tří sloučení EAM a CT pro každý případ). Průměrný rozdíl v souřadnicích těžiště CoG (bez absolutních hodnot) pro všechny případy byl 0,16 mm, -0,1 mm a -0,06 mm pro souřadnice X, Y a Z, což opět naznačuje, že v žádném směru nedochází k systematické chybě.

![](_page_65_Picture_500.jpeg)

Tabulka 10 - IntraObserver variabilita - porovnání 3x CTV (finálně vyznačený objem).

\* průměrná hodnota ze 3 segmentací, \*\* střední hodnota absolutní hodnoty souřadnice ze 3 segmentací

DSC pro srovnání CTV (tabulka 10) mezi sebou je ve všech případech nižší než DSC pro srovnání CT LV. Na druhou stranu průměrná Hausdorffova vzdálenost mezi CTV je nižší a tím pádem přesnější ve srovnání s CT LV. CTV byly vytvořeny ze specifických bodů EAM, které byly v některých případech rozloženy v ploše a příliš se nelišily v hloubce stěny komory.

V takových případech, kdy je objekt (CTV) tenký a rovinný (obrázek 40), může pouze malá translace objektu způsobit velký rozdíl DSC, i když průměrná Hausdorffova vzdálenost zůstává nízká. Obrázek 46 ukazuje příklad tří CTV s průměrnou DSC 0,6 a průměrnou Hausdorffovou vzdáleností 1,19 mm (pacient 4). I přesto je lokalizace tří CTV visuálně dobrá a blíží se ideálnímu stavu, kdy by byly všechny 3 CTV překryty.

![](_page_66_Figure_2.jpeg)

Obrázek 40 - Příklad tří CTV vymezených s odstupem nejméně 8 hodin, s nejhorším koeficientem DSC ze všech případů.

### **10.3 Interobserver variabilita**

Tato kapitola se zabývá testováním pomocí intraobserver variability, kdy pozorovatel 2 provedl sloučení EAM CT podle metodiky jednou pro každý případ. První sloučení EAM CT od pozorovatele 1 bylo porovnáno se sloučením EAM CT od pozorovatele 2 pomocí DSC, střední Hausdorffovy vzdálenosti a absolutního rozdílu v souřadnicích těžiště CoG.

Segmentované CT LV vykazovaly velkou podobnost, pokud jde o průměrný DSC 0,91 (rozmezí 0,88- 0,94 pro všechny případy). Průměrná střední hodnota Hausdorffovy vzdálenosti byla 1,86 mm. Porovnání segmentovaných CT LV mezi pozorovateli je v tabulce 11. Tyto výsledky však nejsou stejné, pokud se podíváme na srovnání CTV (tabulka 12). Průměrný DSC všech případů při srovnání CTV od obou pozorovatelů byl 0,81 (rozmezí 0,66 – 0,94) a průměrná hodnota střední Hausdorffovy vzdálenosti byla 0,87mm.

![](_page_67_Figure_0.jpeg)

Obrázek 41 - Srovnání po spojení LV a CTV od obou pozorovatelů.

Příklad nejlepší a nejhorší shody mezi pozorovateli pro segmentovanou LV a ohraničenou CTV je zobrazen na obrázku 41. Zde panely A, B a C ukazují segmentaci LV a CTV pro pacienta 7, u kterého bylo dosaženo nejlepších výsledků, s výslednou hodnotou parametru DSC = 0,94 (pro LV) a DSC = 0,95 (pro CTV) v transverzální, koronální a sagitální rovině (zelená = pozorovatel 1, růžová = pozorovatel 2). Naopak panely D, E, F ukazují segmentaci LV a CTV pro případ 8, kdy byla shoda segmentace u obou pozorovatelů nejhorší (DCS 0,89 a 0,66 pro LV a CTV) (zelená = pozorovatel 1, růžová = pozorovatel 2).

![](_page_67_Picture_254.jpeg)

Tabulka 11 - Interobserver variabilita CT LV mezi pozorovateli*.*

\* Absolutní hodnota rozdílu souřadnic

Tabulka 12 - Interobserver variabilita CTV mezi pozorovateli.

 $\mathbf{r}$ 

![](_page_68_Picture_247.jpeg)

\* Absolutní hodnota rozdílu souřadnic

#### ● **Analýza rozdílu segmentace CT LV obou pozorovatelů**

Bylo navrženo testování pro rozdíl objemů segmentace levé komory od obou pozorovatelů. Níže je uveden výsledek statistického testování. K výpočtu byl využit software R.

Po provedení T testu na střední hodnotu a hladině významnosti 5 % v datech není statisticky významný rozdíl (**Dvouvýběrový párový T test, t = -2,142, p\_hodnota = 0,0608**). Tento výsledek je však nutno brát s rezervou, protože vzorek dat byl malý.

#### ● **Analýza závislosti absolutních rozdílů objemů na DSC jizev**

Bylo navrženo testování pro závislost mezi absolutním rozdílem objemů segmentace levé komory od obou pozorovatelů na hodnotě DICE segmentovaných výsledných jizev (CTV). Níže je uvedena problematika, jak se ke statistickému testování přistupovalo. K výpočtu byl využit software R.

Dle Pearsonova korelačního koeficientu vypočteného v systému R (-0,8 (Hodnota sig. 0,0053 < 0,05)) byla zjištěna silná negativní závislost. Tento výsledek je však nutno brát s rezervou, protože vzorek dat byl malý.

![](_page_69_Figure_0.jpeg)

Obrázek 42 - Závislost absolutního rozdílu objemu komor na DSC koeficentu výsledných jizev (CTV).

Rozdíly mezi pozorovateli v segmentaci CT LV se odrážejí v rozdílných objemech CT LV, což může ovlivnit CoG a odpovídající polohu CTV po registraci CT LV do EAM LV. I když se objemy CT LV od obou pozorovatelů statisticky neliší (párový T-test p = 0,06), rozdíl v objemech koreluje s DSC srovnávaných CTV (Pearsonův korelační koeficient R=0,8, p= 0,005), což je naznačeno na obrázku 42.

### **10.4 Verifikace označeného cílového objemu**

Při této analýze dochází k doplnění hlavních výsledků intravariability a intervariability. Dle zmíněného postupu byly vyexportované 2D snímky podrobeny další analýze. A to pomocí manuálního měření obsahu ploch z vnitřního pohledu (Inside) a vnějšího pohledu (Outside). Měření bylo provedeno jak na jizvě EAM mapy, tak na vytvořené a zpětně nahrané jizvě dle metodiky označené jako CTV. Tento zpětný export dokazuje to, zda byl finální objem označen správně a jestli se jizvy překrývají. Dále nedochází k manuálnímu měření, ale je využita analýza navržená v systému MATLAB, ve které se hodnotí parametry podobnosti. Zároveň tento proces slouží jako verifikace označeného objemu. Verifikaci je možno rozdělit na:

### ● **Ověření konverzního algoritmu**

Vzhledem k tomu, že dochází k zpětnému importu změněných dat do EAM systému, lze tvrdit, že konverzní algoritmus je správný. To je potvrzeno novou segmentací v EAM systému a ověření překrytí původní anatomické jizvy a jizvy segmentované z DICOM CT, které bylo upraveno pomocí popisované metodiky. Číselné vyhodnocení je v analýze dále.

#### ● **Verifikace cílového objemu**

S verifikací cílového objemu úzce souvisí potvrzení konverzního algoritmu. Pokud lokalizace vytvořené jizvy koresponduje s jizvou vytvořenou elektroanatomickým mapováním, dochází k potvrzení, že obě verifikace jsou věrohodné. Limitací je však to, že se jedná o dvoudimenzionální porovnání těchto segmentů, což eliminuje metoda snímání v planárních pohledech. Příklad stejných lokalizací je vidět na obrázku 43, který zároveň slouží jako důkaz obou verifikací.

### **10.4.1 Obsahy ploch**

V této části analýzy jsou hodnoceny rozdíly obsahů ploch na EAM nativní jizvě (obrázek 43 – vlevo) a vytvořené jizvy podle navržené metodiky (obrázek 43 – vpravo). Z měření v systému CARTO 3 je možno zjistit informace o MarkedArea (manuálně vyznačená plocha jizvy), TotalArea (celkový obsah měřené EAM mapy) a Perimeter (obvod vyznačené oblasti). Hodnoty obsahů jednotlivých částí jsou shrnuty v tabulce 13 a 14.

![](_page_70_Picture_3.jpeg)

Obrázek 43 - Znázornění manuálního měření obsahů EAM jizvy (vlevo) a vytvořeného, zpětně importovaného finálního objemu (vpravo).

Hodnoty obsahů vyznačených ploch jsou zaznamenány shodně pro nativní EAM jizvu a vyznačenou jizvu dle metodiky, a to jak z vnějšího pohledu, tak vnitřního pohledu. Zároveň jsou dostupné hodnoty pro celkový obsah EAM mapy a perimetr vyznačené oblasti.

![](_page_70_Picture_317.jpeg)

Tabulka 13 - Vstupní data Outisde manuálního měření.

Z těchto vstupních dat jsou vyhodnoceny výsledky vždy pro jednoho pacienta. Vzhledem k tomu, že každý pacient měl jinak velkou plochu EAM mapy a zároveň jinak velkou jizvu, nedává smysl počítat průměrné hodnoty jednotlivých měření. Proto jsou zajímavé absolutní rozdíly jizev (EAM MarkedArea a SCAR MarkedArea). Doplňující informace je absolutní rozdíl perimetrů této dvojice. Všechny tyto hodnoty je možno spočítat, jak v Outside, tak Inside pohledu.

|         | <b>Inside EAM</b><br><b>MarkedArea</b> | <b>Inside SCAR</b><br><b>MarkedArea</b> | <b>Inside</b><br><b>EAM</b><br><b>TotalArea</b> | Inside<br><b>SCAR</b><br><b>TotalArea</b> | <b>Inside</b><br><b>EAM</b><br>Perimeter | <b>Inside</b><br><b>SCAR</b><br>Perimeter |
|---------|----------------------------------------|-----------------------------------------|-------------------------------------------------|-------------------------------------------|------------------------------------------|-------------------------------------------|
| Pacient | (cm2)                                  | (cm2)                                   | (cm2)                                           | (cm2)                                     | (cm)                                     | (cm)                                      |
| 1       | 8,60                                   | 7,40                                    | 205,40                                          | 205,40                                    | 10,90                                    | 15,40                                     |
| 2       | 24,00                                  | 21,80                                   | 261,00                                          | 259,70                                    | 23,60                                    | 22,60                                     |
| 3       | 10,40                                  | 8,50                                    | 168,50                                          | 168,50                                    | 13,20                                    | 11,60                                     |
| 4       | 19,50                                  | 18,40                                   | 214,30                                          | 214,30                                    | 27,30                                    | 25,90                                     |
| 5       | 35,30                                  | 37,30                                   | 234,10                                          | 234,10                                    | 23,50                                    | 26,60                                     |
| 6       | 2,50                                   | 3,30                                    | 129,70                                          | 129,70                                    | 5,70                                     | 6,80                                      |
| 7       | 22,60                                  | 23,70                                   | 220,20                                          | 220,20                                    | 16,80                                    | 17,80                                     |
| 8       | 42,30                                  | 31,10                                   | 212,70                                          | 212,70                                    | 23,90                                    | 20,80                                     |
| 9       | 47,40                                  | 46,20                                   | 249,70                                          | 249,70                                    | 31,30                                    | 30,20                                     |
| 10      | 10,30                                  | 14,20                                   | 183,30                                          | 183,30                                    | 12,50                                    | 16,10                                     |

Tabulka 14 - Vstupní data Inisde manuálního měření.

Klinicky významná informace z celé skupiny, je absolutní rozdíl procentuálního poměru. Procentuální poměr je vyjádřen poměrem TotalArea (cm2), který odpovídá celkové ploše mapy, ku MarkedArea (cm2). MarkedArea odpovídá ploše jizvy. Opět tyto hodnoty, jak uvádí tabulka 15 a 16, jsou dostupné pro vytvořenou jizvu dle metodiky, i jizvu nativní v EAM mapě, a to jak z pohledu Inside, tak z pohledu Outside.

Tabulka 15 - Procentuální poměry Outside

![](_page_71_Picture_464.jpeg)
Z těchto výsledků pro procentuální poměry Outside (tabulka 15) je vidět hlavní informace o absolutním rozdílu procentuálních poměrů. Důvod této interpretace je, jak již bylo popsáno výše, že každý pacient má jinak velikou jizvu i mapu a výsledky v absolutních, a ne relativních hodnotách by byly nehodnotitelné. V tomto případě vyšla průměrná hodnota chyby EAM proti SCAR 1,07 %, což je stav, který je dle kliniky akceptovatelný. Pro úplnost jsou zmíněny i jiné výsledky. Zajímavá je absolutní hodnota rozdílu perimetrů jizev, kdy i přes vstupní rozdíly v jizvách je u dvou pacientů rozdíl větší než 3 cm, což bylo dáno obsáhlou jizvou. U ostatních pacientů rozdíl není klinicky významný. Co se týče maximální hodnoty u absolutního rozdílu procentuálních poměrů, je to 3,15 % u pacienta 8. Opět se jednalo o pacienta s rozsáhlou jizvou, která zahrnovala skoro 20 % celé plochy mapy. Ostatní hodnoty absolutního rozdílu procentuálního poměru konsolidují okolo 0,5 až 1,5 %.

| Procentuální poměry a výsledky Inside |                                                  |                                                   |                                              |                                  |  |  |  |
|---------------------------------------|--------------------------------------------------|---------------------------------------------------|----------------------------------------------|----------------------------------|--|--|--|
|                                       | Procentuální<br>poměr<br>jizva/celý<br>obsah EAM | Procentuální<br>poměr<br>jizva/celý<br>obsah SCAR | Absolutní rozdíl<br>procentuálních<br>poměrů | Absolutní<br>rozdíl<br>perimetrů |  |  |  |
| Pacient                               | $(\%)$                                           | (%)                                               | (%)                                          | (cm)                             |  |  |  |
| 1                                     | 4,19                                             | 3,60                                              | 0,58                                         | 4,50                             |  |  |  |
| $\overline{2}$                        | 9,20                                             | 8,39                                              | 0,80                                         | 1,00                             |  |  |  |
| 3                                     | 6,17                                             | 5,04                                              | 1,13                                         | 1,60                             |  |  |  |
| 4                                     | 9,10                                             | 8,59                                              | 0,51                                         | 1,40                             |  |  |  |
| 5                                     | 15,08                                            | 15,93                                             | 0,85                                         | 3,10                             |  |  |  |
| 6                                     | 1,93                                             | 2,54                                              | 0,62                                         | 1,10                             |  |  |  |
| $\overline{7}$                        | 10,26                                            | 10,76                                             | 0,50                                         | 1,00                             |  |  |  |
| 8                                     | 19,89                                            | 14,62                                             | 5,27                                         | 3,10                             |  |  |  |
| 9                                     | 18,98                                            | 18,50                                             | 0,48                                         | 1,10                             |  |  |  |
| 10                                    | 5,62                                             | 7,75                                              | 2,13                                         | 3,60                             |  |  |  |
|                                       | Průměr                                           |                                                   | 0,47                                         |                                  |  |  |  |

Tabulka 16 - Procentuální poměry Inside

Výsledky procentuálních poměrů pro pohled Inside (tabulka 16) korespondují s tabulkou 15 Outside. Průměrný absolutní rozdíl procentuálních poměrů z tohoto pohledu vychází ještě lépe, a to 0,47 %. Opět je vidět největší chyba (5,27 %) u pacienta číslo 8, kde je opět zjevné že velikost poměru jizvy vůči mapě dosahuje skoro 20 % u EAM srovnání. Ostatní výsledky jsou podobné jako z druhého pohledu Outside. Tento typ hodnocení je však zatížen velkou chybou, která bude popsaná v závěrečné diskusi.

#### **10.4.2 Automatická analýza obsahu ploch**

Vyjádření překrytí obsahu plochy, automatizovaně a nemanuálně je popsáno v této kapitole. Automatizaci zabezpečuje segmentace a následná komparace dvojic pomocí skriptu vytvořeném v systému MATLAB. Skript Run\_Segmentation.m, který provádí segmentaci obrazu je v příloze č. VI. Porovnání segmentovaných snímků realizuje skript Compare Segmentation Models.m, který je k nahlédnutí v příloze č. VII.

S využitím výše uvedených skriptů byly postupně připraveny všechny segmentované obrazy. Při segmentaci některých obrazů nastal problém s kvalitou segmentace, hlavně u Inside vstupních souborů, a to z důvodu, že snímky ze systému CARTO 3 z vnitřního pohledu jsou zastíněné a obsahují řeznou rovinu. Porovnání rozdílu jasů při vnitřním a vnějším pohledu je k nahlédnutí na obrázku 44.

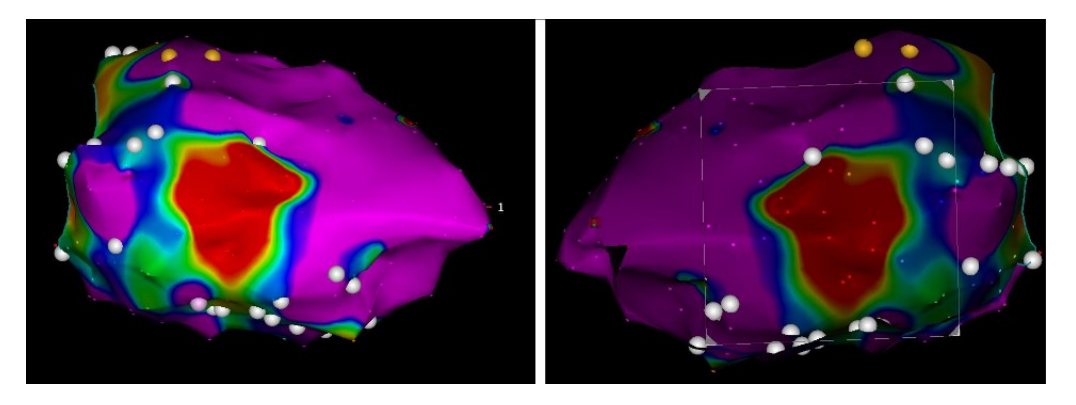

Obrázek 44 - Porovnání jasu při exportu (vlevo vnější pohled, vpravo vnitřní pohled).

Tento nepříznivý jev vyřešilo upravení použité RGB masky a její velikosti, stejně jako počet iterací při segmentaci. Byla zvolena segmentace na základě aktivní kontury. Hodnocené parametry, které uvádí přesnost a překrytí ve 2D analogicky jako v předchozích kapitolách byly:

- Korelační koeficient,
- DICE (DSC) koeficient,
- SSIM (Strukturální podobnost).

Celý proces předzpracování vstupních dat je na obrázku 45, kde jsou vidět vizualizace jednotlivých kroků.

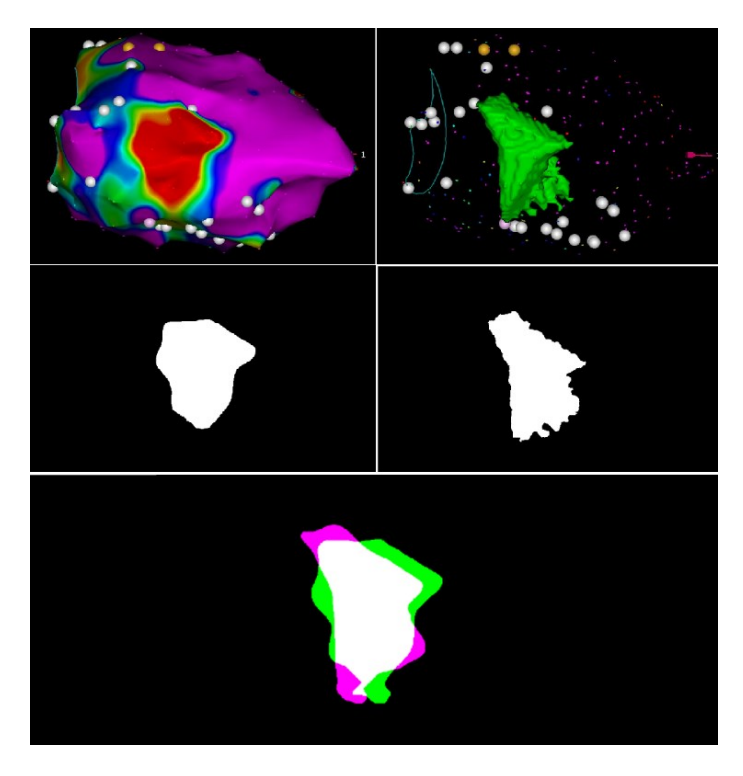

Obrázek 45 - Znázornění segmentace a zhodnocení překrytí (nahoře vlevo snímek EAM mapy, vpravo snímek jizvy dle metodiky, uprostřed vlevo segmentace EAM jizvy, vpravo segmentace jizvy dle metodiky, dole porovnání obou segmentací).

Po segmentaci všech těchto vstupních obrazů ve 2D došlo k hodnocení ve druhém zmíněném skriptu v MATLABu a soupisu hodnot do tabulek pro vnější a vnitřní pohledy. Všechny segmentace a porovnání je možno vidět v příloze č. VIII. Z výsledků je vidět, že tato metoda, i přesto, že je automatizovaná, dosahuje podobných výsledků jako při ručním měření ploch.

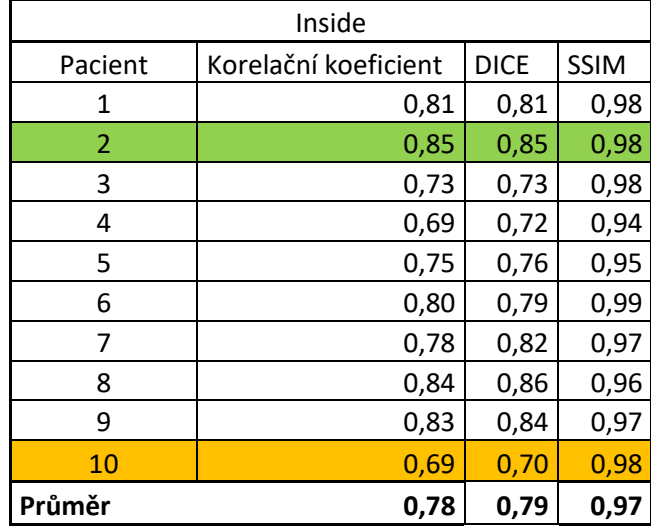

Tabulka 17 - Výsledné parametry pro vnitřní snímky.

Dle tabulky 17, která ukazuje výsledky automatické analýzy z Inside pohledu, je zjevné, že nejlepších výsledků dosahuje pacient 2 (korelace 0,85, DICE 0,85 a SSIM 0,98). Naopak nejhorší shoda SCAR a EAM jizvy je u pacienta 10 (korelace 0,69, DICE 0,70 a SSIM 0,98), což koresponduje s výsledky skrze celou analýzu. U pohledu Inside je automatizovaná segmentace složitější, a to z důvodů zmíněných jasových nedokonalostí.

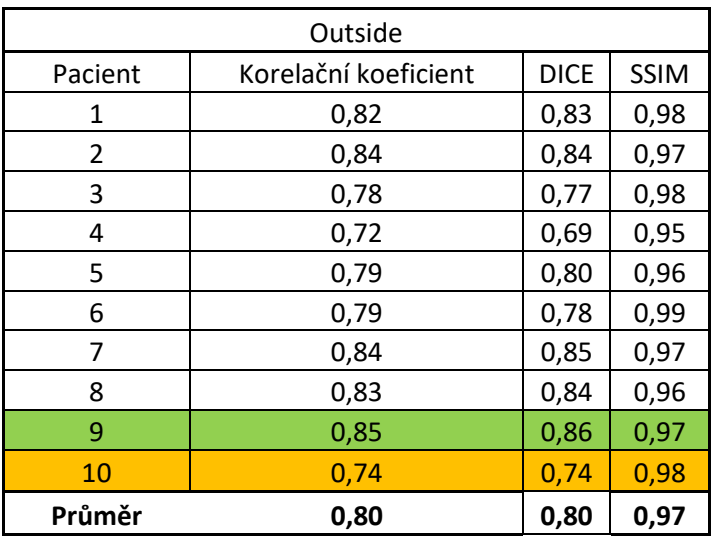

Tabulka 18 - Výsledné parametry pro vnější snímky.

Výsledky Outside byly nejlepší pro pacienta 9 (korelace 0,85, DICE 0,86 a SSIM 0,97), jak ukazuje tabulka 18. Na rozdíl od pohledu Inside tedy není nejlepší shoda jizev u pacienta 2, ale i zde jsou výsledky dobré. Nejhorší shoda je analogicky s tabulkou 16 u pacienta 10 (korelace 0,74, DICE 0,74 a SSIM 0,98). Tabulka 18 navíc ukazuje, že segmentace je lepší u pohledu Outside.

Za zmínku stojí, že síla těchto výsledků nemá takový význam, jako u hodnocení variabilit mezi pozorovateli ve 3D a to proto, že v tomto případě se jedná o hodnocení dvourozměrných snímků. Více o této problematice je uvedeno v diskusi této práce.

### **10.5 Testování metodiky na pilotních datech**

V této kapitole je ukázáno reálné využití metodiky. Tento příklad reálného využití metodiky je testován na pilotních datech dřívějších plánů léčby a porovnání cílového ozařovaného místa s tím, kde by se podle nové ověřené metodiky mělo ozařovat.

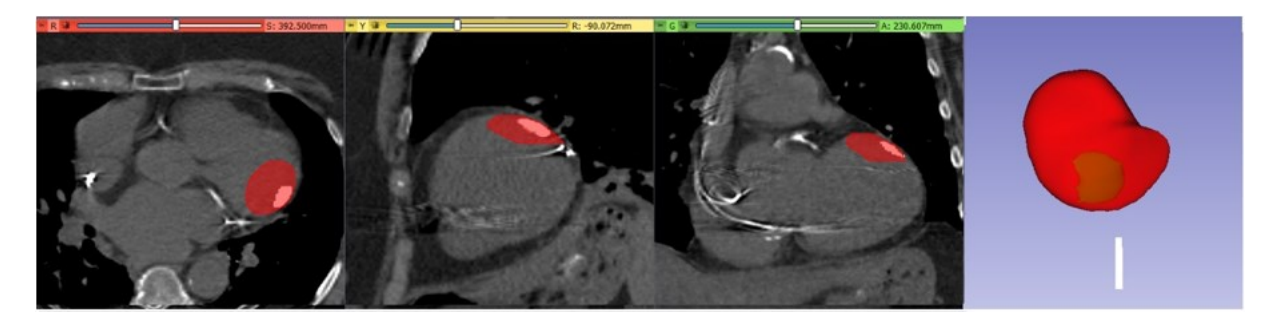

Obrázek 46 – Největší průnik původního PTV a nově označené jizvy (CTV) – pacient 6.

Na obrázku 46 je zobrazen výsledek zpětného exportu pro pacienta s největším průnikem PTV (červený segment) a nově vytvořené jizvy CTV (bílý/zelený segment). Jedná se o porovnání dříve zářeného objemu PTV, který byl v prvotních fázích vytvořen odhadem na základě zkušenosti lékařů expertně. V pilotní studii se pro cílové místo ozáření přidával bezpečnostní lem pro větší šanci zasažení arytmogenní jizvy. To mohlo mít za důsledek negativní ozáření pacienta. Každopádně v tomto případě dle tabulky 19 došlo k ozáření 99 % objemu (pacient 6).

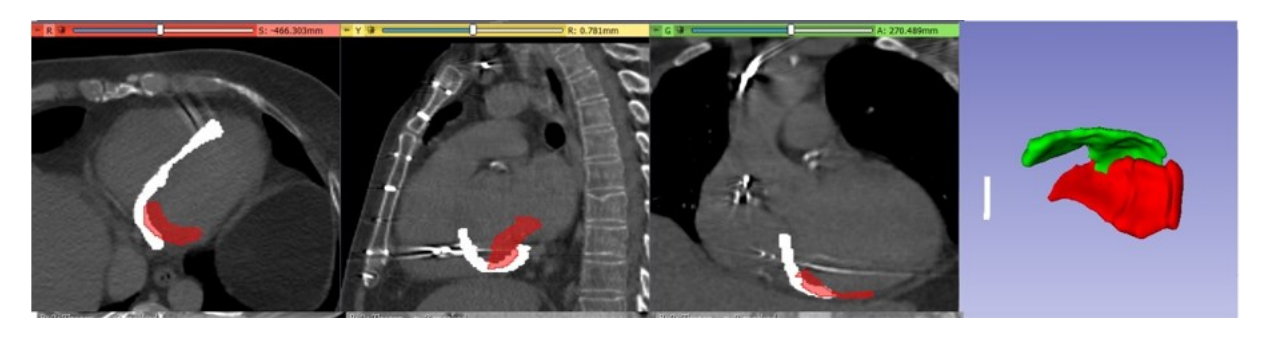

Obrázek 47 - Nejmenší průnik původního PTV a nově označené jizvy (CTV) – pacient 9.

Na obrázku 47 je však vidět stinná stránka lékařského odhadu, kdy došlo k protnutí objemu pouze ve 12 % u pacienta 9. To v praxi znamená, že 88 % záření zasáhlo zdravou nezjizvenou tkáň. Tím pádem došlo k zasažení zdravého myokardu a paradoxně k možnému vytvoření nových arytmogenních ložisek. Jinak řečeno, mohla vzniknout větší jizva s minimálním efektem ovlivnění původního substrátu. Všechny náhledy protnutí jsou doloženy v příloze č. IX a X.

Tabulka 19 - Srovnání původních PTV s nově vytvořenými objemy dle metodiky.

| Pacient      | Objem<br>vytvoření<br>jizvy dle<br>metodiky | Objem<br>průniku<br>původního<br>PTV a<br>vytvořené<br>jizvy | Ozářeno<br>plochy<br>jizvy | <b>DICE</b> | Počet<br>shocků po<br>léčbě |
|--------------|---------------------------------------------|--------------------------------------------------------------|----------------------------|-------------|-----------------------------|
| $(-)$        | (m <sub>l</sub> )                           | (m <sub>l</sub> )                                            | (%)                        | $(-)$       | (počet)                     |
| $\mathbf{1}$ | 3,70                                        | 3,30                                                         | 89,19                      | 0,95        | 0                           |
| 2            | 8,54                                        | 2,95                                                         | 34,54                      | 0,51        | 1                           |
| 3            | 4,59                                        | 3,10                                                         | 67,54                      | 0,78        | $\mathbf{1}$                |
| 4            | 8,86                                        | 3,81                                                         | 42,93                      | 0,60        | 0                           |
| 5            | 29,60                                       | 9,99                                                         | 33,75                      | 0,51        | 1                           |
| 6            | 0,73                                        | 0,73                                                         | 99,59                      | 1,00        | 0                           |
| 7            | 15,05                                       | 4,36                                                         | 28,97                      | 0,45        | 0                           |
| 8            | 11,05                                       | 6,17                                                         | 55,84                      | 0,72        | 3                           |
| 9            | 20,25                                       | 2,47                                                         | 12,20                      | 0,22        | 8                           |
| 10           | 5,60                                        | 1,89                                                         | 33,75                      | 0,51        | 4                           |

Výsledky evokují spojitost mezi procentem ozářené plochy a počtem shocků z implantovaného defibrilátoru po léčbě. Tuto spojitost však degraduje pacient 7, který i přes pouhých 28 % ozářené jizvy, neměl žádné shocky ve sledování. Problematika počtu shocků a epizod, vůči procentu ozáření, ale nejen to, je dále vysvětlena v diskusi této práce.

## **Diskuse**

Stereotaktická radioterapie pro léčbu komorové tachykardie si vyžádala vývoj inovativních metod. Moderní techniky stereotaktické radioterapie umožňují podávat vysoké dávky ionizačního záření v jedné nebo několika málo léčebných frakcích, proto je přesné vymezení cíle jedním z nejdůležitějších aspektů bezpečné a úspěšné léčby. V některých případech lze substrát zobrazit pomocí lékařského zobrazování, ale ve většině případů jsme odkázáni na využití dat EAM. Proto je přesný přenos dat EAM do CT plánování radioterapie důležitou součástí celkového pracovního postupu při SBRT VT. Přesné vymezení cíle navíc umožňuje zmenšit cílový objem jizvy a zabránit poškození okolní životaschopné srdeční tkáně.

Vyvinutý vlastní software v jazyce C# je schopný exportovat EAM mapy ze surových dat ze systému CARTO 3. Tento software však aktuálně umí zpracovat pouze verzi 6. Postupně je v ČR zaváděná verze 7, která má jiný styl tvorby mapy. Z této verze umí software vyexportovat mapu bez anatomických informací a označených bodů. Pokud je však metodika postavena na vytvoření CTV z dříve označených bodů lékařem při výkonu, je i toto dostačující. Je již k dispozici upravený software pro verzi 7, který je však ve fázi odlaďování.

Nabízí se i otázka, zda následné kroky metodiky v software 3D Slicer neimplementovat rovnou do vytvořeného software a mít tak standalone systém. Vzhledem k tomu, že 3D Slicer je opensource program, bylo by to možné. Na druhou stranu nutnost označování CTV pro léčbu pacientů je značná a využití software 3D Slicer je dostačující.

Stran tvorby CTV v systému 3D Slicer a vytvořené metodiky, existují i kritická místa, které bylo třeba ověřit. První z nich, které je popsáno v dřívější kapitole, je zvolený typ filtrace. V této kapitole jsou ukázaný rozdíly jednotlivých filtrací a důkaz o tom, proč byla použita mediánová filtrace s velikostí okna 5 mm. Dalším kritickým bodem byla metoda registrace povrchů. V metodice je zvolen typ RigidBody, ale je možno vybírat i z Affine a Similarity. Bylo nutno ověřit, zda tyto typy registrací nejsou přesnější. Toto testování bylo provedeno stejně jako v metodice spojením EAM a CT modelů, ale pokaždé bylo využito jiného typu registrace. V případě RigidBody vyšel finální parametr DICE 0,87. Následně byla provedena registrace pomocí metod Similarity a Affine. Zde vyšly DICE parametry 0,88 a 0,89. Tento výsledek by však znamenal, že registrace RigidBody je nejméně přesná. Následně však došlo ke kontrole objemů referenčního (192 ml) a porovnávaného (213 ml) modelu. Zde se ukázalo z výsledků objemů pro Similarity (192 ml a 188 ml) a Affine (192 ml a 183 ml), že při těchto registracích dochází sice k přesnějšímu spojení dle DICE parametru, ale za cenu degradace (zmenšení) porovnávaného objemu To je pro plánování nepřípustný stav, a proto byly tyto dvě registrace vyhodnoceny jako nevhodné.

Do dnešního dne byly navrženy různé metody sloučení EAM dat s CT [25, 27, 48, 55-57]. Nejjednodušší metodou je "nepřímé" vymezení cíle, založené na manuálním konturování CTV z několika 3D vizualizací do CT řezů [25, 27]. Tato metoda vyžaduje dobré anatomické znalosti a může být velmi subjektivní.

Brett a kol. [55] navrhli pracovní postup pro převod EAM do souborů DICOM, který vyžaduje několik manuálních kroků včetně umístění fiduciálních bodů k označení cíle. Tato technika je do značné míry závislá na identifikaci anatomických orientačních bodů. Předložená metoda umožňuje vyšší přesnost než nepřímá metoda, ale není uvedena intra/interobservační variabilita a s ní související míra reprodukovatelnosti.

Hohmann a kol. [56] publikovali podobnou metodu sloučení EAM-CT s touto metodikou. Proces sloučení je založen na manuálním zarovnání a následné automatické registraci pomocí iterativního algoritmu nejbližších bodů (s použitím levé komory a hrudní aorty jako anatomického orientačního bodu) v softwaru 3D Slicer. Autoři uvádějí průměrnou bodovou vzdálenost EAM mapy od CT povrchu endokardu LK 3,1 mm s 95. percentilem 8,3 mm a DSC 0,83 mezi EAM mapou LK a odpovídající CT LV pro 1 případ. Pro srovnání, údaje v této práci od obou pozorovatelů pro všechny případy dohromady ukazují průměrnou Hausdorfovu vzdálenost EAM mapy od CT LV 3,2 mm s 95. percentilem 7,95 mm a DSC 0,84 mezi EAM LV a CT LV.

Kafi a kol. publikovali [48] metodu sloučení EAM a CT pomocí softwaru 3D Slicer. Používají více anatomických segmentů (srdeční dutiny, vzestupnou aortu a plicní tepnu) a manuální zarovnání dat EAM s CT. Cílová oblast byla vyznačena na povrchu EAM LK jako 10 bodů, které jsou ručně spojeny, a po promítnutí cílové kontury na snímky CT pozorovatelé nakreslili CTV v celé tloušťce stěny LV. Uváděli medián DSC pro EAM LV a CT LV 0,86 (0,78-0,89), resp. 0,84 (0,82-0,88) pro pozorovatele 1 a pozorovatele 2. Na základě těchto údajů bylo zjištěno, že pozorovatel 1 a pozorovatel 2 mají v průměru stejnou hodnotu DSC. To je srovnatelné s výsledky v této práci, kdy byly DSC 0,84 ± 0,04 a 0,85 ± 0,04 pro oba pozorovatele, kde pouze v 1 případě byla DICE < 0,8. Tento případ měl nejhorší kvalitu CT s nedostatečným množstvím kontrastní látky uvnitř LV, což ztěžovalo segmentaci a velmi nepravidelnou EAM LV. Shoda mezi pozorovateli byla hodnocena jako medián vzdálenosti mezi povrchy EAM (2,6 mm) a DSC (0,86), zatímco v této práci se porovnávaly segmentované CT LV (průměrná Hausdorffova vzdálenost 1,86 mm, DICE 0,91), na které se EAM LV přesunuli pomocí registrace povrchu.

Kafi a kol. [48] také porovnávali cílovou plochu zájmu a objem CTV, podobně se v této práci neporovnávali objemy CTV, které byly naprosto stejné, protože byla v této práci použita pouze sada EAM bodů se specifickým označením (označených při elektroanatomickém mapování). Nakonec medián vzdálenosti mezi 10 body (oblast zájmu) byl 7 mm (4,3-10 mm) u obou pozorovatelů. S tímto výsledkem jsou srovnatelné výsledky v této práci při srovnání podobnosti CTV mezi pozorovateli, kde průměrná DSC byla 0,81 ± 0,11 a průměrná Hausdorffova vzdálenost ze všech případů dohromady byla 1,18 ± 1,11.

Tato práce vycházela z dříve publikovaného postupu [57]. Cílem bylo pokusit se celý postup upravit tak, aby byl robustnější, rychlejší a s minimem manuálních kroků. Zejména bylo cílem využít specifické body EAM k vytvoření modelu CTV pomocí algoritmu a také nahradit manuální registraci EAM LV na CT LV. Byl simulován také scénář, kdy data EAM obsahují pouze levou komoru a žádné další struktury. Dostupnost EAM dat alespoň tří komor může zajistit vyšší přesnost spojení EAM a CT [48]. Nejslabší částí postupu této metodiky je stále manuální část segmentace, jejíž kvalita ovlivňuje konečnou lokalizaci CTV.

Výsledky této práce ukazují, že metodika je schopna dosáhnout DSC 0,95 a 0,93 pro intraobservační srovnání více segmentovaných CT LV a vytvořených CTV. Podobně je tato metodika schopna dosáhnout DSC 0,94 a 0,95 pro interobserverové srovnání segmentovaných CT LV a vytvořených CTV. Skutečnost,

že pozorovatel 2 má pouze základní znalosti anatomie srdce z plánování radioterapie, ukazuje dobrou robustnost navrženého postupu. Takových výsledků bylo dosaženo v případech, kdy byla komora dobře definována na kontrastním CT.

Na druhou stranu byl zaznamenán DICE 0,6 a 0,66 pro intraobservační a interobservační srovnání CTV (nejhorší případy). Směrnice AAPM [54] doporučuje DICE 0,8-0,9 pro testování výkonnosti deformovatelné registrace obrazu. Výpočty DSC jsou závislé na objemu struktury, proto mohou mít velmi velké nebo velmi malé struktury různé očekávané hodnoty DSC pro nejistotu kontur. Na obrázku 40 je ukázáno, že pokud jsou body EAM pro vytvoření CTV rozmístěny v ploše a příliš se nelišily v hloubce stěny komory, tak pouze malý posun takové struktury způsobí velký rozdíl v koeficientu DICE, zatímco střední Hausdorffova vzdálenost zůstane nízká. Nutno zmínit, že velmi dobrá intra/interobservační shoda nezaručuje správnou lokalizaci CTV v srdci.

Tato metodika je limitována pro použití EAM z endokardiálního mapování. Tento postup nebyl testován ani při použití EAM z epikardiálního mapování. V této metodě je vymezeno CTV pouze podle daných bodů EAM. Pro účely SBRT je nutné rozšířit CTV po celé tloušťce stěny LV. Tento krok není součástí naší metody a konečný CTV se vytváří v systému pro plánování radioterapie.

Nabízí se otázka, vzhledem k přesnosti a výpovědní hodnotě variability mezi pozorovateli a dílčí výsledky jednoho pozorovatele, zda bylo nutno ověřovat přesnost dle 2D snímků. Důvod této analýzy je hlavně pro vyzdvižení důležitosti porovnávaní ve 3D. Navíc tyto snímky a náhledy jsou známější a přehlednější pro běžné uživatele systému a pracovníky na elektrofyziologických sálech po světě. I přeš horší výsledky, je možno hovořit o tom, že manuální i automatické měření 2D snímků rozšiřuje přesnost celé metodiky. Nevýhodou při manuálním měření v systému CARTO 3 je velká subjektivita měřitele. Při automatické metodě v MATLABu jsou zase limitací při jasových poměrech vstupních snímků a tzv. tagovaných bodů, které jsou rušivé při segmentaci obrazu.

Poslední částí bylo zpětné načtení do původních plánů, aby se díky ověřené metodice ukázalo, jak byla původní expertní metoda přesná. Dle snímků v příloze č. IX, příloze č. X a tabulce 19 v analýze jsou shody variabilní. V některých případech je procento průniku větší a jinde nižší. I přes to, se v praxi se vyznačený objem rozšiřuje o bezpečnostní lemy, takže mohlo dojít k větším průnikům, ale obecně se dá říct, že vývin metodiky jistě povede k přesnějšímu zacílení ozařování. Navíc dojde i k urychlení procesu léčby.

Nabízela se otázka, zda porovnat procento průniku s jiným klinickým parametrem. Proto se procento průniku objemu korelovalo s počtem shocků po léčbě v jednotlivých kvartálech sledování. Tato korelace je zobrazena na grafu níže (obrázek 48). Z tohoto grafu je vidět logaritmická závislost toho, že když bylo ozářeno větší procento jizvy (porovnáno s novou metodikou), tak došlo k redukci shocků u pacienta.

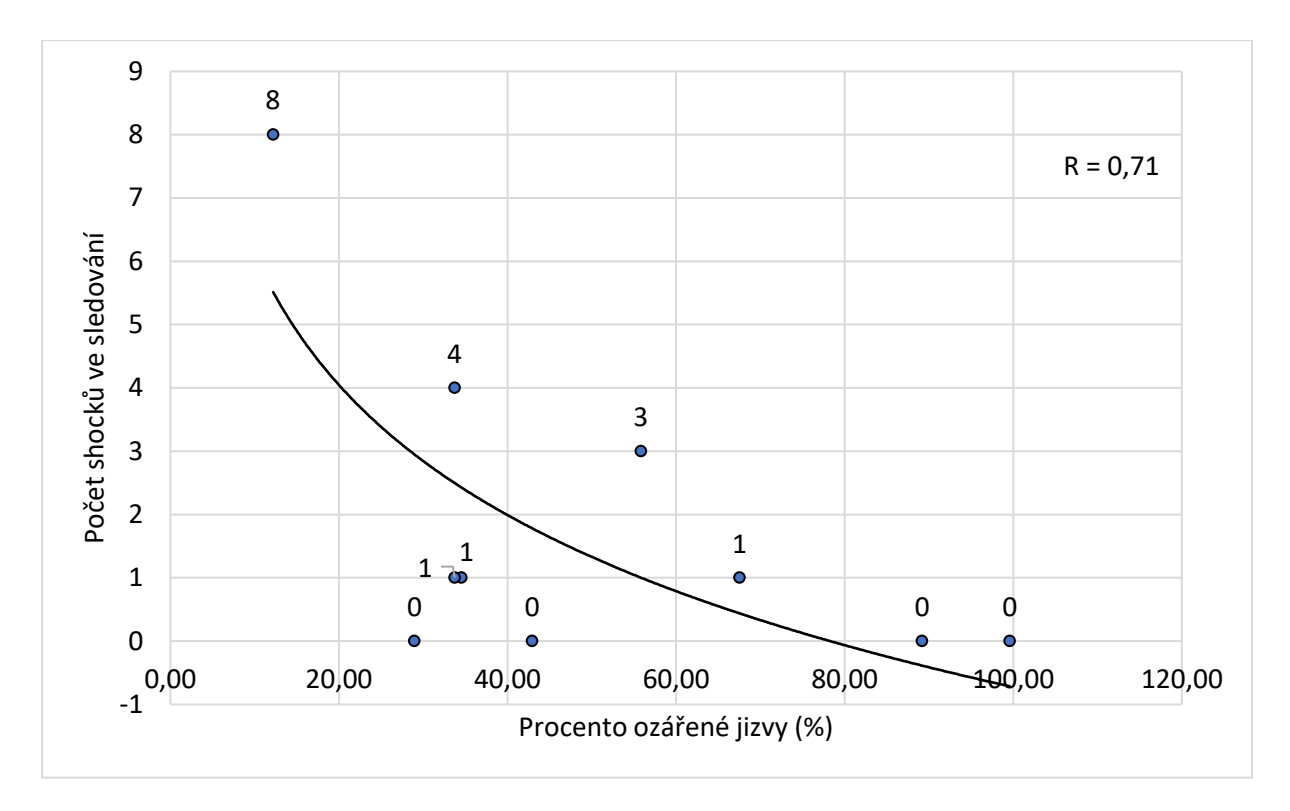

Obrázek 48 - Graf korelace procenta ozáření vzhledem k počtu shocků po léčbě.

Tento graf, však může být a je zavádějící, protože, pokud by se vzaly všechny epizody, které pacienti po léčbě měli, a nejen shocky z ICD, ale i léčba pomocí ATP (antitachycardia pacing – stimulace), tak korelace nevyjde. Navíc, a to je poslední zmíněná problematika, není možno sledovat pouze epizody pacienta po léčbě, a to z mnoha klinických důvodů. ICD nerozlišuje, zda epizoda vznikla na tom, nebo onom místě. To v praxi znamená, že epizoda, která byla zaznamenána nemusí souviset s původní jizvou, ale například s nově vzniklou (například po ozáření, IM atd.), nebo se může jednat o tzv. idiopatické KT, které nemají souvislost se strukturálním postižením myokardu. Hodnocení efektu léčby musí být provedeno v nové, další disertační, klinické či jiné práci.

## **Závěr**

Využití stereotaktické radioterapie při léčbě komorových tachykardií je poměrně nová terapeutická metoda indikovaná u pacientů, u kterých již běžné léčebné postupy nejsou dostatečné. V současné době se zaměření cílového objemu tkáně, která má být ozářena provádí odhadem z elektroanatomického mapovacího systému a vychází zejména z předchozích zkušeností lékařů věnujících se tvorbě ozařovacích plánů. Proto může být finální lokalizace jizvy nepřesná a může tak docházet k nežádanému ozáření také okolních zdravých tkání.

Hlavním cílem této disertační práce bylo vytvoření a následné ověření nové metodiky pro automatizované označení cílových objemů, která by umožnila snížení časové náročnosti při tvorbě ozařovacích plánů, přesnější zaměření arytmogenních substrátů a celkově přispěla ke zvýšení efektivity léčebné metody, ale i bezpečnosti pacienta.

V rámci práce byl vyvinut konverzní algoritmus, který umožňuje převedení systémových dat z EAM systému do požadovaného formátu, což je nezbytné pro další zpracování. Dalším přínosem této disertační práce je vytvoření nového software pro export 3D dat z elektroanatomického mapovacího systému CARTO 3, který umožňuje použití nové metodiky v praxi. Tento software byl vytvořen tak, aby byl co nejvíce intuitivní a uživatelsky přívětivý pro elektrofyziology pracující na tomto lékařském zařízení. Byl také úspěšně ověřen a využíván při plánování pacientů na pracovišti CyberKnife FNO.

Pro ověření přesnosti a efektivity nově navržené metodiky byly použity reálné záznamy od 10 pacientů, kteří již v minulosti SBRT prodělali. Hodnocení bylo mimo jiné provedeno porovnáním výsledků finálního objemu pomocí testované metodiky s již dříve označenými cíli z původních ozařovacích plánů.

Hlavní analýza výsledků byla provedena pomocí matematicko-statistických metod. Dosažené výsledky byly podrobeny analýze robustnosti metody ve 3D i 2D oblasti. Hlavním hodnocením pak byly rozdíly mezi intra a intervariabilitou pozorovatelů a hodnocení na základě parametrů DSC a Hausdorffovy vzdálenosti. Tyto analýzy prokázaly chybovost v původní metodě zaměřování.

Dle rozsáhlé diskusní části byly výsledky této práce porovnány s jinými metodami označování finálního objemu pro stereotaktickou radioablaci srdce a dosahovaly stejných, nebo i lepších výsledků hodnocených parametrů.

Celkově lze tedy říci, že nová metodika vyznačování finálního objemu pro stereotaktickou radioablaci pro komorové tachykardie je efektivní a spolehlivá a že vytvořený software pro export 3D dat z elektroanatomického mapovacího systému CARTO 3 je užitečný a použitelný pro praktické aplikace. Tyto výsledky by mohly vést k výraznému zlepšení léčby komorových tachykardií a mohou mít vliv na celkové zlepšení kvality života pacientů.

#### **Literatura**

- [1] PADALA, S. K., J. A. CABRERA AND K. A. ELLENBOGEN Anatomy of the cardiac conduction system. Pacing and Clinical Electrophysiology, 2021, 44(1), 15-25.
- [2] BUCKBERG, G. D., N. C. NANDA, C. NGUYEN AND M. J. KOCICA What is the heart? Anatomy, function, pathophysiology, and misconceptions. Journal of cardiovascular development and disease, 2018, 5(2), 33.
- [3] WEINHAUS, A. J. AND K. P. ROBERTS Anatomy of the human heart. Handbook of cardiac anatomy, physiology, and devices, 2005, 51-79.
- [4] RICE UNIVERSITY OpenStax Anatomy and Physiology. "In: C*onnexions Web site* [online]." http://cnx.org/content/col11496/1.6/ (accessed Jun 19, 2013).
- [5] MAHADEVAN, V. Anatomy of the heart. Surgery (Oxford), 2018, 36(2), 43-47.
- [6] MICHAIL, M. AND A. J. BROWN Physiology of the normal heart. Medicine, 2018, 46(8), 427- 430.
- [7] PARK, D. S. AND G. I. FISHMAN The cardiac conduction system. Circulation, 2011, 123(8), 904-915.
- [8] MOORE, J. P. AND J. A. ABOULHOSN Introduction to the congenital heart defects: anatomy of the conduction system. Cardiac electrophysiology clinics, 2017, 9(2), 167-175.
- [9] MARTIN, E., B. ALAN AND F. MARTIN Základy srdeční elektrofyziologie a katétrových ablací. Edtion ed.: Grada Publishing as, 2012. ISBN 8024780070.
- [10] OTTOLIA, M., N. TORRES, J. H. BRIDGE, K. D. PHILIPSON, et al. Na/Ca exchange and contraction of the heart. Journal of molecular and cellular cardiology, 2013, 61, 28-33.
- [11] BARROS, V. N. The heart cycle: review. MOJ Womens Health, 2019, 8(1), 66-69.
- [12] FÖLL, D., S. TAEGER, C. BODE, B. JUNG, et al. Age, gender, blood pressure, and ventricular geometry influence normal 3D blood flow characteristics in the left heart. European Heart Journal–Cardiovascular Imaging, 2013, 14(4), 366-373.
- [13] ZAMAN, J. AND S. AGARWAL Management of ventricular tachycardia storm. Heart, 2021, 107(20), 1671-1677.
- [14] GUANDALINI, G. S., J. J. LIANG AND F. E. MARCHLINSKI Ventricular tachycardia ablation: past, present, and future perspectives. JACC: Clinical Electrophysiology, 2019, 5(12), 1363-1383.
- [15] MASCIA, G., R. D. BONA, P. AMERI, M. CANEPA, et al. Brugada syndrome and syncope: a practical approach for diagnosis and treatment. EP Europace, 2021, 23(7), 996-1002.
- [16] SINHA, S. K., B. AKINYELE, D. D. SPRAGG, J. E. MARINE, et al. Managing cardiac implantable electronic device patients during a health care crisis: practical guidance. Heart Rhythm O2, 2020, 1(3), 222-226.
- [17] CALÒ, L., V. BIANCHI, D. FERRAIOLI, L. SANTINI, et al. Multiparametric implantable cardioverter-defibrillator algorithm for heart failure risk stratification and management: an analysis in clinical practice. Circulation: Heart Failure, 2021, 14(10), e008134.
- [18] DAIMEE, U. A., F. R. ASSIS, B. MURRAY, C. TICHNELL, et al. Clinical outcomes of catheter ablation of ventricular tachycardia in patients with arrhythmogenic right ventricular cardiomyopathy: insights from the Johns Hopkins ARVC Program. Heart Rhythm, 2021, 18(8), 1369-1376.
- [19] POTHINENI, N. V. K., F. C. GARCIA AND P. SANTANGELI Radiofrequency ablation strategies for intramural ventricular arrhythmias. Methodist DeBakey Cardiovascular Journal, 2021, 17(1), 8.
- [20] TRUJILLO, M., A. GONZALEZ-SUAREZ, R. IRASTORZA, J. J. PÉREZ, et al. Radiofrequency ablation. Principles and Technologies for Electromagnetic Energy Based Therapies, 2022, 107-138.
- [21] DE POTTER, T., J. C. BALT, L. BOERSMA, F. SACHER, et al. First-in-Human Experience With Ultra-Low Temperature Cryoablation for Monomorphic Ventricular Tachycardia. JACC: Clinical Electrophysiology, 2023.
- [22] ABDELWAHAB, A. AND J. SAPP. Electrophysiologic mapping and cardiac ablation therapy for prevention of ventricular tachycardia. In Emerging Technologies for Heart Diseases. Elsevier, 2020, p. 683-723.
- [23] NAKAGAWA, H., A. IKEDA, K. YOKOYAMA, Y. AN, et al. Improvement in Lesion Formation with Radiofrequency Energy and Utilization of Alternate Energy Sources (Cryoablation and Pulsed Field Ablation) for Ventricular Arrhythmia Ablation. Cardiac Electrophysiology Clinics, 2022, 14(4), 757-767.
- [24] ORTMANS, S., C. DAVAL, M. AGUILAR, P. COMPAGNO, et al. Pharmacotherapy in inherited and acquired ventricular arrhythmia in structurally normal adult hearts. Expert Opinion on Pharmacotherapy, 2019, 20(17), 2101-2114.
- [25] NEUWIRTH, R., J. CVEK, L. KNYBEL, O. JIRAVSKY, et al. Stereotactic radiosurgery for ablation of ventricular tachycardia. EP Europace, 2019, 21(7), 1088-1095.
- [26] CUCULICH, P. S., M. R. SCHILL, R. KASHANI, S. MUTIC, et al. Noninvasive cardiac radiation for ablation of ventricular tachycardia. New England Journal of Medicine, 2017b, 377(24), 2325- 2336.
- [27] CVEK, J., R. NEUWIRTH, L. KNYBEL, L. MOLENDA, et al. Cardiac radiosurgery for malignant ventricular tachycardia. Cureus, 2014, 6(7).
- [28] BRADFIELD, J. S., R. TUNG, N. G. BOYLE, E. BUCH, et al. Our approach to minimize risk of epicardial access: standard techniques with the addition of electroanatomic mapping guidance. Journal of cardiovascular electrophysiology, 2013, 24(6), 723-727.
- [29] BERTE, B., F. SACHER, H. COCHET, S. MAHIDA, et al. Postmyocarditis ventricular tachycardia in patients with epicardial‐only scar: a specific entity requiring a specific approach. Journal of cardiovascular electrophysiology, 2015, 26(1), 42-50.
- [30] AMICHETTI, M., D. AMELIO AND G. MINNITI Radiosurgery with photons or protons for benign and malignant tumours of the skull base: a review. Radiation Oncology, 2012, 7, 1-12.
- [31] REDDY, E. S. P., S. SINHA, S. CHANDRA AND S. CHANDRA CyberKnife radiosurgery: Precision without incision. Journal of Indian Academy of Oral Medicine and Radiology, 2015, 27(1), 72-75.
- [32] KONG, M. H., G. C. FONAROW, E. D. PETERSON, A. B. CURTIS, et al. Systematic review of the incidence of sudden cardiac death in the United States. Journal of the American College of Cardiology, 2011, 57(7), 794-801.
- [33] KURIACHAN, V. P., G. L. SUMNER AND L. B. MITCHELL Sudden cardiac death. Current problems in cardiology, 2015, 40(4), 133-200.
- [34] SRINIVASAN, N. T. AND R. J. SCHILLING Sudden cardiac death and arrhythmias. Arrhythmia & electrophysiology review, 2018, 7(2), 111.
- [35] MORIN, D. P., M. K. HOMOUD AND N. M. ESTES Prediction and Prevention of Sudden Cardiac Death. Cardiac electrophysiology clinics, 2017, 9(4), 631-638.
- [36] MOWER, M. M. Building the AICD with Michel Mirowski. Pacing and Clinical Electrophysiology, 1991, 14(5), 928-934.
- [37] SANTANGELI, P., D. MUSER, S. MAEDA, A. FILTZ, et al. Comparative effectiveness of antiarrhythmic drugs and catheter ablation for the prevention of recurrent ventricular tachycardia in patients with implantable cardioverter-defibrillators: a systematic review and meta-analysis of randomized controlled trials. Heart Rhythm, 2016, 13(7), 1552-1559.
- [38] MARCHLINSKI, F. E., P. SANTANGELI AND D. S. FRANKEL. Catheter ablation of ventricular tachycardia: identifying goals and overcoming challenges! In.: Am Heart Assoc, 2020, vol. 141, p. 1068-1070.
- [39] PEDERSEN, C. T., G. N. KAY, J. KALMAN, M. BORGGREFE, et al. EHRA/HRS/APHRS expert consensus on ventricular arrhythmias. Europace, 2014, 16(9), 1257-1283.
- [40] GIANNI, C., S. MOHANTY, C. TRIVEDI, L. DI BIASE, et al. Alternative approaches for ablation of resistant ventricular tachycardia. Cardiac electrophysiology clinics, 2017, 9(1), 93-98.
- [41] ROBINSON, C. G., P. P. SAMSON, K. M. MOORE, G. D. HUGO, et al. Phase I/II trial of electrophysiology-guided noninvasive cardiac radioablation for ventricular tachycardia. Circulation, 2019, 139(3), 313-321.
- [42] CHANG, S. D., W. MAIN, D. P. MARTIN, I. C. GIBBS, et al. An analysis of the accuracy of the CyberKnife: a robotic frameless stereotactic radiosurgical system. Neurosurgery, 2003, 52(1), 140-147.
- [43] BARRIGER, R. B., J. A. FORQUER, J. G. BRABHAM, D. L. ANDOLINO, et al. A dose–volume analysis of radiation pneumonitis in non–small cell lung cancer patients treated with stereotactic body radiation therapy. International Journal of Radiation Oncology\* Biology\* Physics, 2012, 82(1), 457-462.
- [44] TIMMERMAN, R., R. PAULUS, J. GALVIN, J. MICHALSKI, et al. Stereotactic body radiation therapy for inoperable early stage lung cancer. Jama, 2010, 303(11), 1070-1076.
- [45] CUCULICH, P., R. KASHANI, S. MUTIC, D. HALLAHAN, et al. Myocardial performance after epguided noninvasive cardiac radioablation (ENCORE) for ventricular tachycardia (VT). International Journal of Radiation Oncology, Biology, Physics, 2017a, 99(2), E511-E512.
- [46] LOO JR, B. W., S. G. SOLTYS, L. WANG, A. LO, et al. Stereotactic ablative radiotherapy for the treatment of refractory cardiac ventricular arrhythmia. Circulation: Arrhythmia and Electrophysiology, 2015, 8(3), 748-750.
- [47] JUMEAU, R., M. OZSAHIN, J. SCHWITTER, V. VALLET, et al. Rescue procedure for an electrical storm using robotic non-invasive cardiac radio-ablation. Radiotherapy and Oncology, 2018, 128(2), 189-191.
- [48] ABDEL-KAFI, S., M. SRAMKO, S. OMARA, M. DE RIVA, et al. Accuracy of electroanatomical mapping-guided cardiac radiotherapy for ventricular tachycardia: pitfalls and solutions. EP Europace, 2021, 23(12), 1989-1997.
- [49] LEE, N. J. AND H. I. LITT Imaging of patients with implanted devices and arrhythmia. SA Journal of Radiology, 2016, 20(2), 1-8.
- [50] GARDNER, S. J., N. WEN, J. KIM, C. LIU, et al. Contouring variability of human-and deformablegenerated contours in radiotherapy for prostate cancer. Physics in Medicine & Biology, 2015, 60(11), 4429.
- [51] SHAMIR, R. R., Y. DUCHIN, J. KIM, G. SAPIRO, et al. Continuous dice coefficient: a method for evaluating probabilistic segmentations. arXiv preprint arXiv:1906.11031, 2019.
- [52] BOGOYA, J. M., A. VARGAS AND O. SCHÜTZE The averaged hausdorff distances in multiobjective optimization: A review. Mathematics, 2019, 7(10), 894.
- [53] CHIN, R. 3D Graphics Using OpenGL ES 2.0. Beginning Android 3D Game Development, 2014, 81-134.
- [54] BROCK, K. K., S. MUTIC, T. R. MCNUTT, H. LI, et al. Use of image registration and fusion algorithms and techniques in radiotherapy: Report of the AAPM Radiation Therapy Committee Task Group No. 132. Medical physics, 2017, 44(7), e43-e76.
- [55] BRETT, C. L., J. A. COOK, A. A. ABOUD, R. KARIM, et al. Novel workflow for conversion of catheter-based electroanatomic mapping to DICOM imaging for noninvasive radioablation of ventricular tachycardia. Practical Radiation Oncology, 2021, 11(1), 84-88.
- [56] HOHMANN, S., C. HENKENBERENS, C. ZORMPAS, H. CHRISTIANSEN, et al. A novel open‐source software‐based high‐precision workflow for target definition in cardiac radioablation. Journal of Cardiovascular Electrophysiology, 2020, 31(10), 2689-2695.
- [57] PEICHL, P., M. SRAMKO, J. CVEK AND J. KAUTZNER A case report of successful elimination of recurrent ventricular tachycardia by repeated stereotactic radiotherapy: the importance of accurate target volume delineation. European Heart Journal-Case Reports, 2021, 5(2), ytaa516.

### **Seznam vlastních publikací k disertační práci**

- 1. HECKO, J., JIRAVSKY, O., CHOVANCIK, J., HUDEC, M., SRAMKO, M. and SKNOURIL, L. Data for 3D left atrial printing acquired using open source and free software, with the aim to determine the proper size of left atrial appendage occlured. *European Heart Journal*. 2020. Vol. 41, no. Supplement\_2. DOI 10.1093/ehjci/ehaa946.0665. **IF: 1.803, Q3**
- 2. HECKO, J., PENHAKER, M., PROTO, A., NEUWIRTH, R., JIRAVSKY, O. and SKNOURIL, L. Electroanatomic mapping CT/Mr Fusion models for stereotactic radiotherapy targeting in ventricular tachycardia treatment. *2022 IEEE 26th International Conference on Intelligent Engineering Systems (INES)*. 2022. DOI 10.1109/ines56734.2022.9922647. **IF: 0.282, Q3**
- 3. HECKO, J., KNYBEL, L., RYBAR, M., PENHAKER, M., JIRAVSKY, O., NEUWIRTH, R., SRAMKO, M. and CVEK, J. Optimized target delineation procedure for the radiosurgery treatment of ventricular tachycardia - observer-independent accuracy. International Journal of Radiation Oncology, Biology, Physic. – **Odesláno, IF: 8.013, Q1**
- 4. HECKO, J., HUDEC, M., CHOVANCIK, J., JIRAVSKY, O., MIKLIK, R., KNYBEL, L. a PENHAKER, M. Prediction of Left Atrial Appendage Occluder Size Based on a 3D Printed Model Method Design: 30. In: . 2023. ISBN Workshop on Cyber-Medical Systems in Nyeri. Dostupné z: doi:. - **Odesláno**
- 5. CVEK, J., PEICHEL, P., KNYBEL, L., JIRAVSKY, O., SRAMKO, M., HECKO, J., NEUWIRTH, R., PLASEK, J. and KAUTZNER, J. Long-term toxicity of radiosurgery for ablation of ventricular tachycardia. *European Heart Journal*. 2022. Vol. 43, no. Supplement\_2. DOI 10.1093/eurheartj/ehac544.701. **IF: 1.624, Q3**
- 6. KNYBEL, L., CVEK, J., NEUWIRTH, R., JIRAVSKY, O., HECKO, J., PENHAKER, M., SRAMKO, M. and KAUTZNER, J. Real-time measurement of ICD lead motion during stereotactic body radiotherapy of ventricular tachycardia. *International Journal of Radiation Oncology\*Biology\*Physics*. 2020. Vol. 108, no. 3. DOI 10.1016/j.ijrobp.2020.07.701., **IF: 3.48, Q1**
- 7. NEUWIRTH, R., CVEK, J., KNYBEL, L., JIRAVSKY, O., MOLENDA, L., KODAJ, M., FIALA, M., PEICHL, P., FELTL, D., JANUŠKA, J., HECKO, J. and KAUTZNER, J. Stereotactic radiosurgery for ablation of ventricular tachycardia. *EP Europace*. 2019. Vol. 21, no. 7p. 1088–1095. DOI 10.1093/europace/euz133. **IF: 4.045, Q1**
- 8. KNYBEL, L., CVEK, J., NEUWIRTH, R., JIRAVSKY, O., HECKO, J., PENHAKER, M., SRAMKO, M. and KAUTZNER, J. Real-time measurement of ICD lead motion during stereotactic body radiotherapy of ventricular tachycardia. *Reports of Practical Oncology and Radiotherapy*. 2021. Vol. 26, no. 1p. 128–137. DOI 10.5603/rpor.a2021.0020. **IF: 1.44, Q3**

## **Seznam dalších vlastních publikací**

- 1. JIRAVSKY, O., SPACEK. R., CHOVANCIK, J., NEUWIRTH, R., HUDEC, M., SKNOURIL, L., STEPANOVA, R., SUCHACKOVA, P., HECKO, J., FIALA, M. and MIKLIK, R. Early ganglion stellate blockade as part of two-step treatment algorithm suppresses electrical storm and need for intubation. *Hellenic Journal of Cardiology*. 2023. DOI 10.1016/j.hjc.2023.04.003. **IF: 5.795, Q1**
- 2. JIRAVSKA GODULA, B., JIRAVSKY, O., PESOVA, P., JELINEK, L., SOVOVA, M., MORAVCOVA, K., OZANA, J., HUDEC, M., MIKLIK, R., HECKO, J., SKNOURIL, L. and SOVOVA, E. Preparticipation screening of athletes: The prevalence of positive family history. Journal of Cardiovascular Development and Disease. 2023. Vol. 10, no. 4p. 183. DOI 10.3390/jcdd10040183. **IF: 4.415**
- 3. HUDEC, M., CHOVANCIK, J., JIRAVSKY, O., HECKO, J., MIKLIK, R. and SKNOURIL, L. Prediction of left atrial appendage occluder size based on 3D printed models. *EP Europace*. 2021. Vol. 23, no. Supplement\_3. DOI 10.1093/europace/euab116.285. **IF: 5.486, Q1**
- 4. JANUŠKA, J., HUDEC, M., GAJDUŠEK, L., HEČKO, J., DORDA, M. and ŠKŇOUŘIL, L. Paravalvular leak on mitral valve: Catheter closure. *Intervenční a akutní kardiologie*. 2023. Vol. 22, no. 1p. 40–43. DOI 10.36290/kar.2023.006. **Q4**
- 5. JIRAVSKÝ, O., JIRAVSKÝ, F., HEČKO, J., HUDEC, M., ŠPAČEK, R., CHOVANČÍK, J., ŠKŇOUŘIL, L. and FIALA, M. (virtual reality in education of healthcare professionals in cardiology at the beginning of 2021). *Cor et Vasa*. 2021. Vol. 63, no. 4p. 481–485. DOI 10.33678/cor.2021.020. **IF: 0.27, Q4**
- 6. ŠPAČEK, R., JIRAVSKÝ, O., NEUWIRTH, R., HOLEK, B., ŠKŇOUŘIL, L., HEČKO, J. and BRANNY, M. Use of ultrasound guidance in vascular cannulation and effusion punctures at the Cardiology Department. *Cor et Vasa*. 2018. Vol. 60, no. 3. DOI 10.1016/j.crvasa.2017.08.001. **IF: 0.35, Q4**
- 7. ZŁAHODA-HUZIOR, A., JANUSKA, J., HECKO, J., KHOKHAR, A. and DUDEK, D. Virtual reality– assisted heart team consultation for complex structural heart intervention. *European Heart Journal - Case Reports*. 2022. Vol. 7, no. 1. DOI 10.1093/ehjcr/ytac477. **IF: 0.78, Q4**

## **Seznam projektů**

- 1. 2019 SGS, SP2019/152 Biomedicínské inženýrské systémy XV Aktivní spoluúčast na řešení projektu
- 2. 2020 SGS, SP2020/55 Biomedicínské inženýrské systémy XVI v aktivitě Cílení stereotaktické radioterapie komorových tachykardií pomocí fúze elektroanatomických map a CT/MRI modelů
- 3. 2020 Stereotaktická ablativní radiochirurgie rekurentní komorové tachykardie u strukturního onemocnění srdce. Projekt s registračním číslem NU20-02-00244 je financován z prostředků Ministerstva zdravotnictví v rámci Veřejné soutěže Ministerstva zdravotnictví 2020
- 4. 2020/2021 Návrh a příprava experimentu pro preklinické ověření navržených metod disertační práce. Návrh experimentu, experimentálního pracoviště, zkušebního stavu
- 5. 2021 Hospodářská smlouva FNO(3302106) Zpracování a analýza měřených výsledků
- 6. 2021 Hospodářská smlouva FNO (4502004) Zpracování naměřených výsledků, analýza dat
- 7. 2021 Spoluřešitel projektu SGS SP2021/112 Biomedicínské inženýrské systémy XVII na tématu segmentace 3D anatomických modelů srdce. – Interní grant v doktorském stud. programu, obhájená závěrečná zpráva
- 8. 2021 Katetrizační ablace vs. modifikace rizikových faktorů. Projekt s registračním číslem NU21-02-00388 je financován z prostředků Ministerstva zdravotnictví v rámci Veřejné soutěže Ministerstva zdravotnictví 2021
- 9. 2022 SGS, SP2022/98 Biomedicínské inženýrské systémy XVIII aktivita realizace experimentů na ozařovači CyberKnife a měření ve Fakultní nemocnici Ostrava a Nemocnici
- 10. 2022/2023 Projekt STOPSTORM ("Standardized Treatment and Outcome Platform for Stereotactic Therapy Of Re-entrant tachycardia by a Multidisciplinary") – Účast na mezinárodním tvůrčím projektu s výsledky publ. nebo prez. v zahraničí, European Union's Horizon 2020 research and innovation programme under grant agreement No. 945119

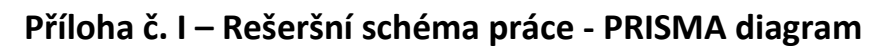

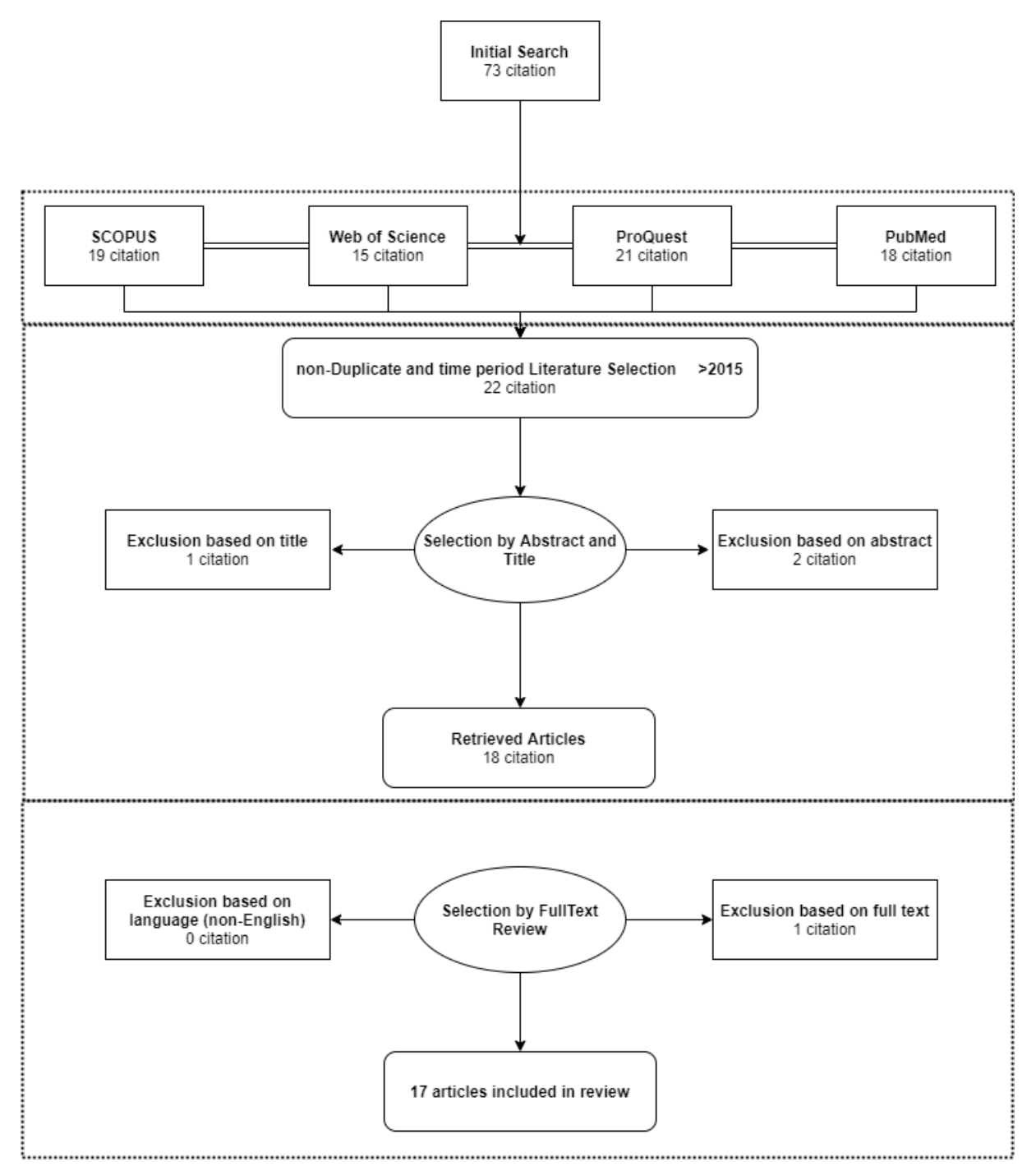

# **Příloha č. II – Indexované termíny**

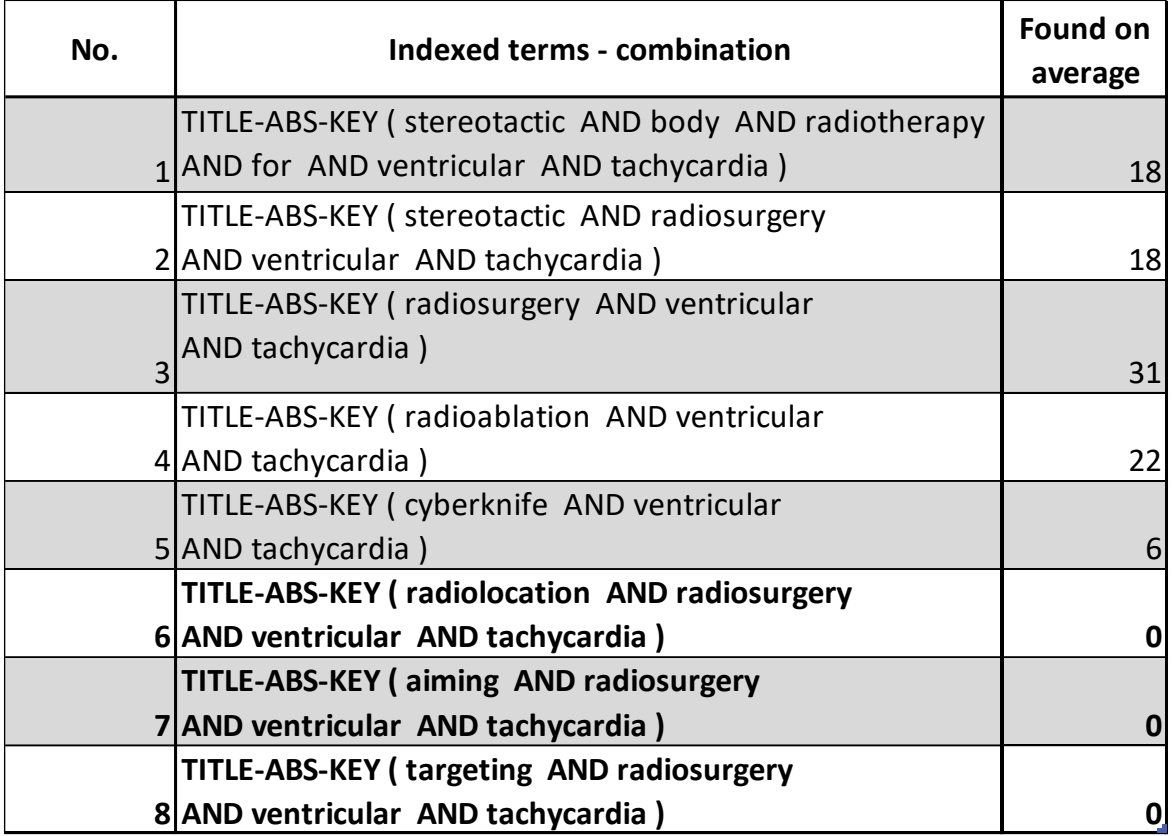

#### Příloha č. III – Náhled konfiguračního .XML souboru

∀<Study name="mm" Angle="radian"/><br>«Units Distance="mm" Angle="radian"/><br>«Enviroment><br>«Camera Center="51.9171 -108.507 118.706" Scale="0.85977" AspectRatio="1.19654"><br>«(Angle intera) - (Angle intera) - (Angle intera) - ( (Tag ID-18" Short\_Name="UT3" Full\_Name="Pacemapl" Color="1 0.501961 0 1" Radius="2"/><br>
(/TagsIable)<br>
F(Map Name="1-Map" Index="1392" Visible="true" Type="ClosedMap" NumFiles="1" FileNames="1-Map.mesh" Volume="156.353"><br>
F( <//abit><br>
<//abit><br>
<//abit><br>
<//abit><br>
<//abit><br>
<//abit><br>
<//abit><br>
<//abit><br>
<//abit Id="3" Position3D="18.5494 -113.889 89.5736" CathOrientation="2.42444 -0.279687 1.0914" Cath\_Id="534"><br>
</Roint Id="5" Position3D="93

# Příloha č. IV – Náhled sekcí .MESH souboru

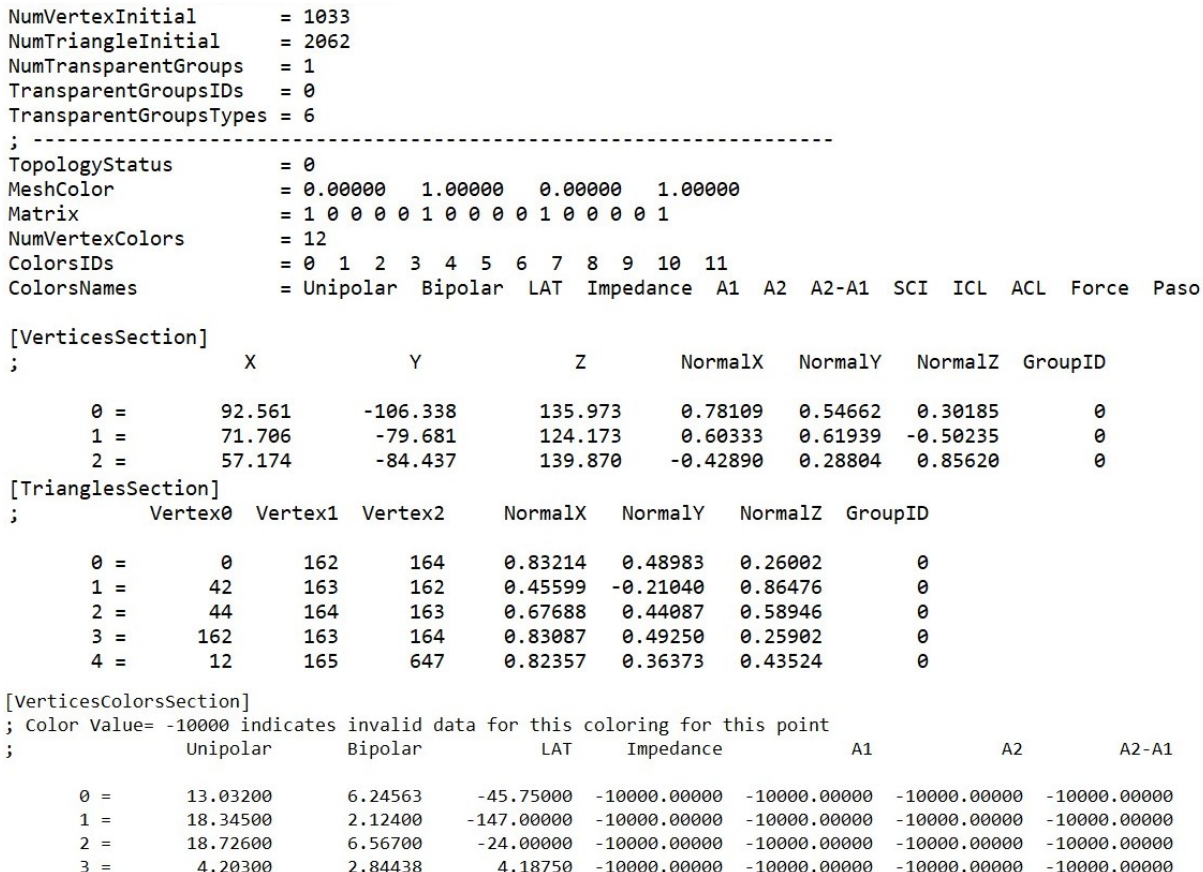

 $4 = 2.75325 1.50544 10.12500 -10000.00000 -10000.00000 -10000.00000 -10000.00000$ 

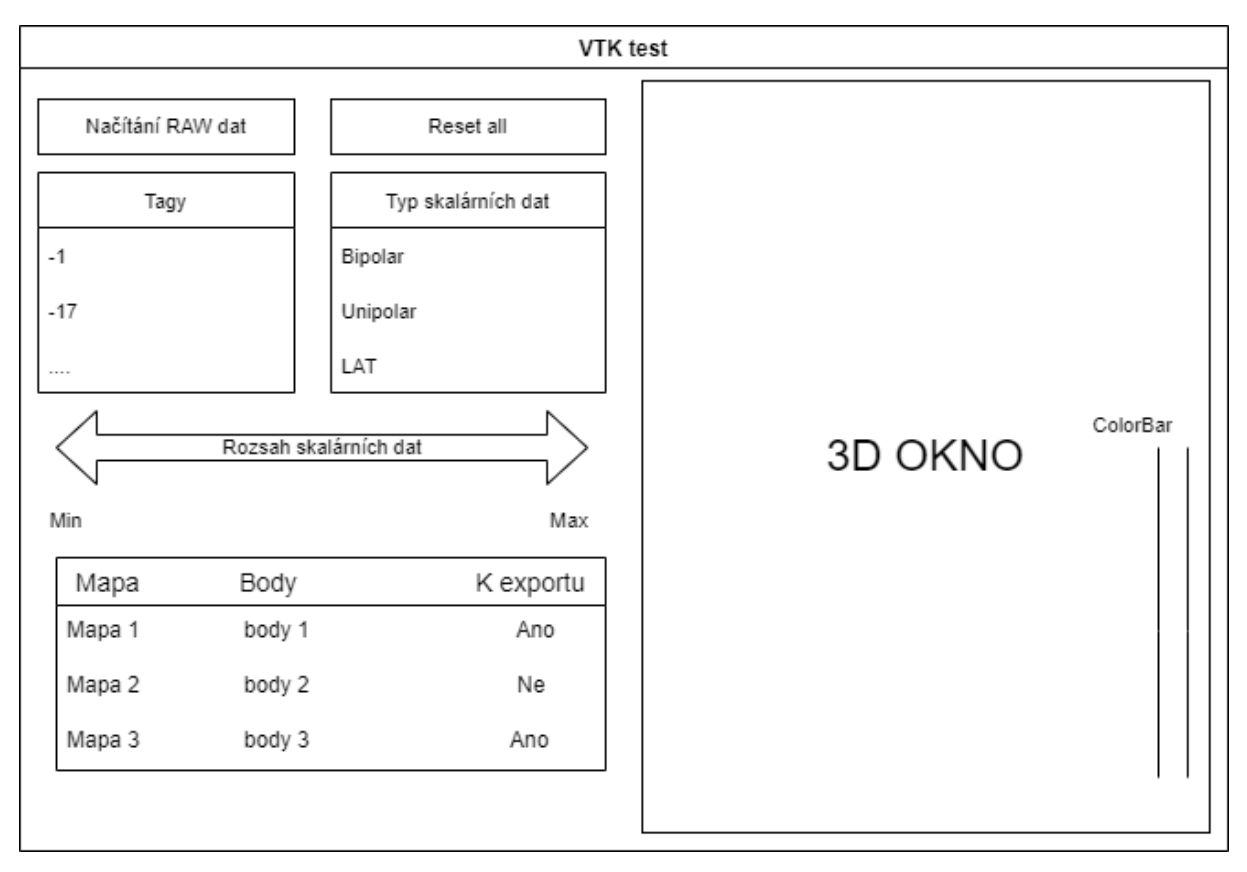

**Příloha č. V – Grafický návrh software**

### **Příloha č. VI - Run\_Segmentation.m**

```
clc;clear all;close all
% load image
tic
img_print = imread('no_balls.jpg');
img = imread('no_balls_2.jpg');
im\_red=img(:,:,1);im_green=img(:,:,2);
im_blue=img(:,:,3);
img_gray=im_blue;
n=15;
img=medfilt2(img_gray,[n n]);
lambda = 0.9; % citlivost AC na hrany
iterations = 1500; % pocet iteraci kontury
% perform segmentation
radius = 20;
mask=generate_mask(img, radius);
n=5;
img=medfilt2(img,[n n]);
[seg] = sfm_chanvese(img,mask,iterations,lambda);
% display results
figure()
subplot(2,2,1)imagesc(img_print); axis image; colormap gray;
title('The original image');
subplot(2,2,2)
imshow(img)
hold on
contour(mask,'r','linewidth',3);
title('The initialization');
subplot(2,2,3)
imagesc(seg); axis image; colormap gray;
title('The final segmenatation output');
subplot(2,2,4)
imagesc(img); axis image; colormap gray;
hold on;
contour(seg,'r','linewidth',1);
hold off;
title('The image with the segmentation shown in red');
toc
saveas(gcf,'Segmentation_Process_AC_segmentation.png')
se = strel('diamond',30);
closeBW = imclose(seg,se);
figure()
imshow(closeBW)
fusion=imfuse(closeBW,img);
figure()
subplot(131)
imagesc(img_gray); axis image; colormap gray;
hold on;
contour(seg,'r','linewidth',1);
hold off;
subplot(132)
imshow(fusion)
subplot(133)
imshow(closeBW)
saveas(gcf,'Original_Image_Fusion_Binary_Segmentation_AC_segmentation.png')
closeBW_2=closeBW;
```
# **Příloha č. VII – Compare\_Segmentation\_Models.m**

clc;clear all;close all

load Segment\_red.mat load Segment\_scar.mat

figure() imshowpair(closeBW,closeBW\_2,'montage') saveas(gcf,'Both\_Binary\_Segmentations.png')

figure() imshowpair(closeBW,closeBW\_2,'falsecolor') saveas(gcf,'Compare\_differences.png')

corr\_mat=corrcoef(double(closeBW),double(closeBW\_2)); corr\_coef=corr\_mat(1,2)

structural\_sim=ssim(double(closeBW),double(closeBW\_2))

dice\_coef=dice(double(closeBW),double(closeBW\_2))

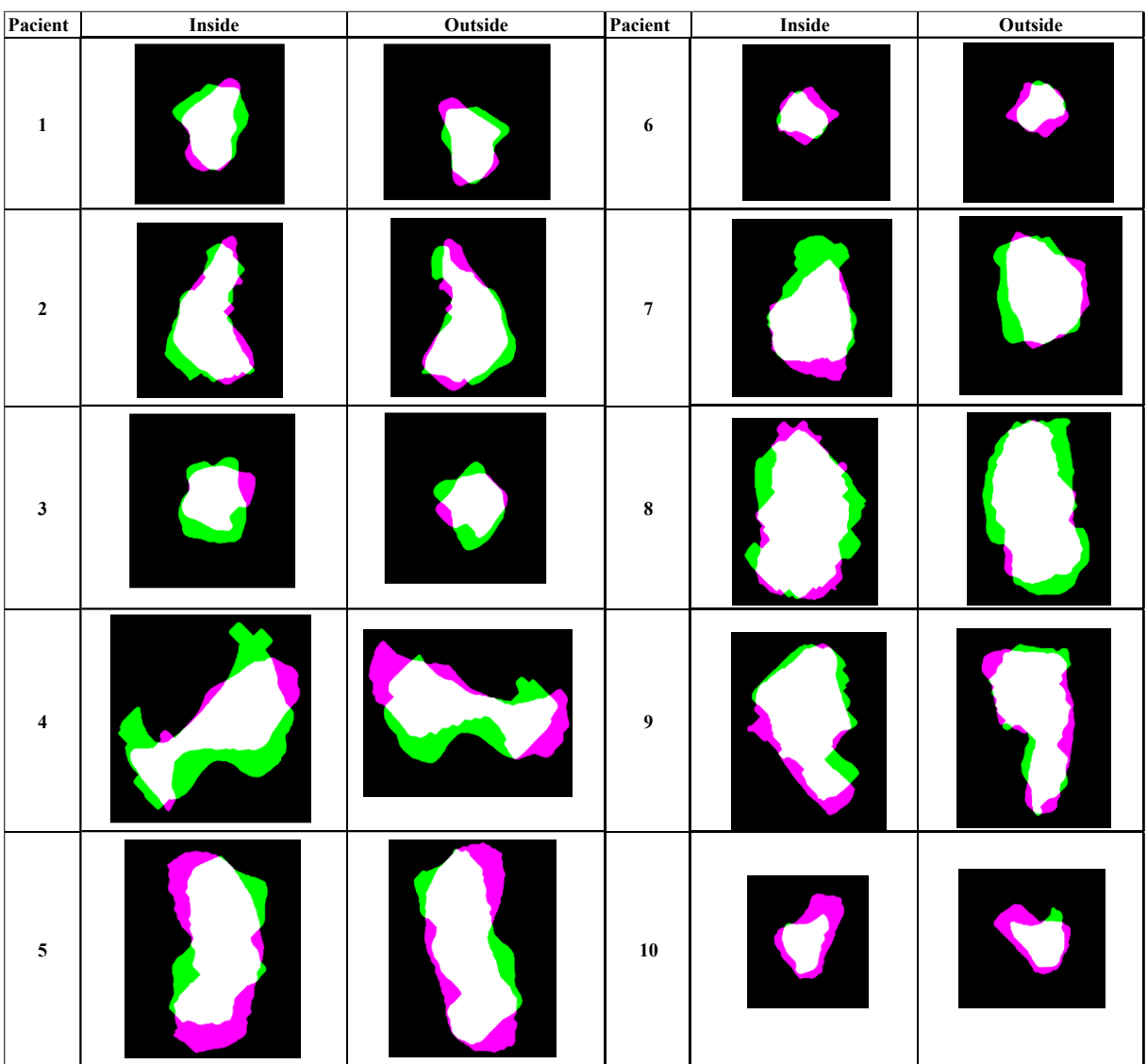

# **Příloha č. VIII – Náhled všech segmentací a porovnání z MATLABu**

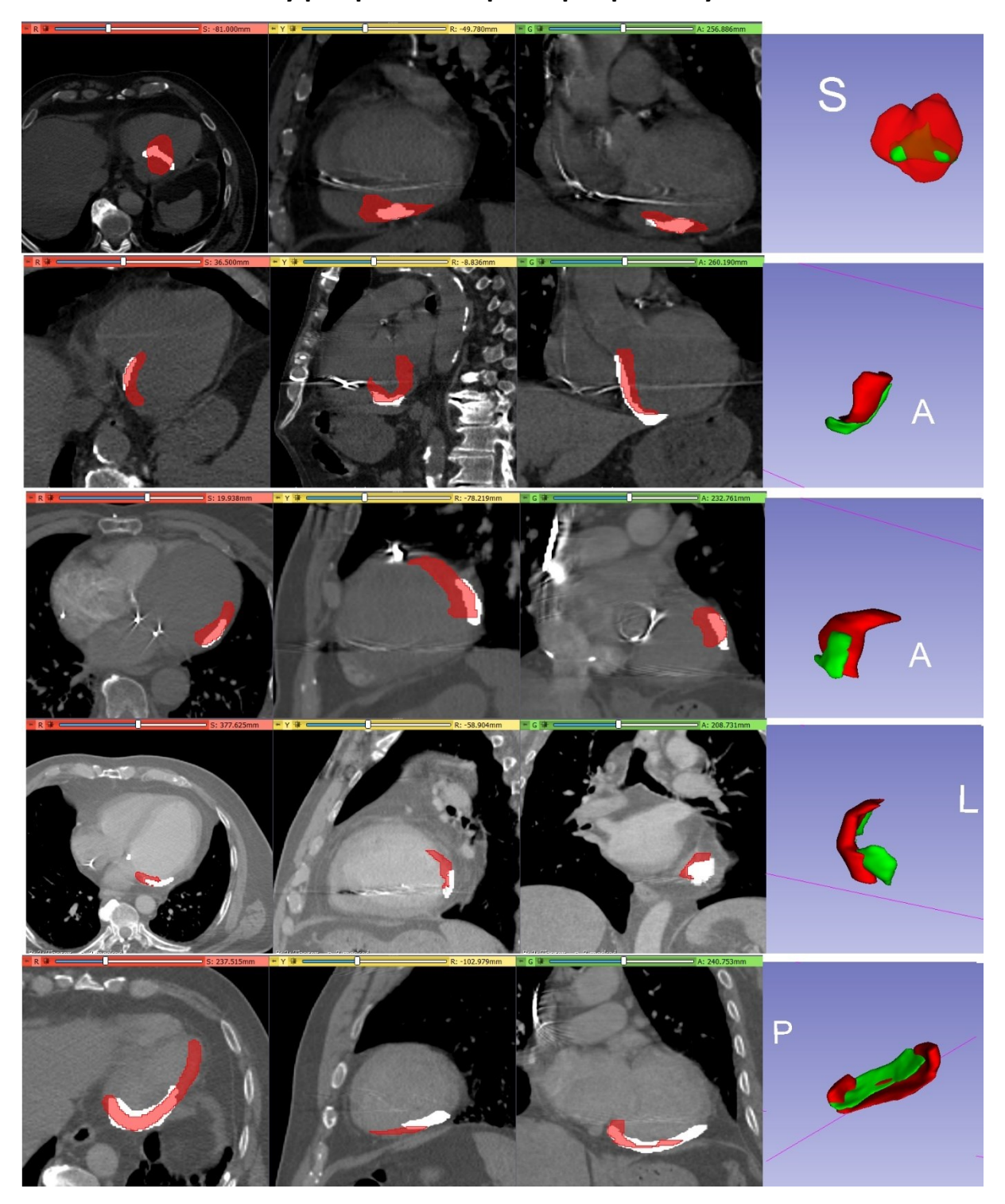

# Příloha č. IX – Náhledy po zpětném exportu pro pacienty  $1 - 5$

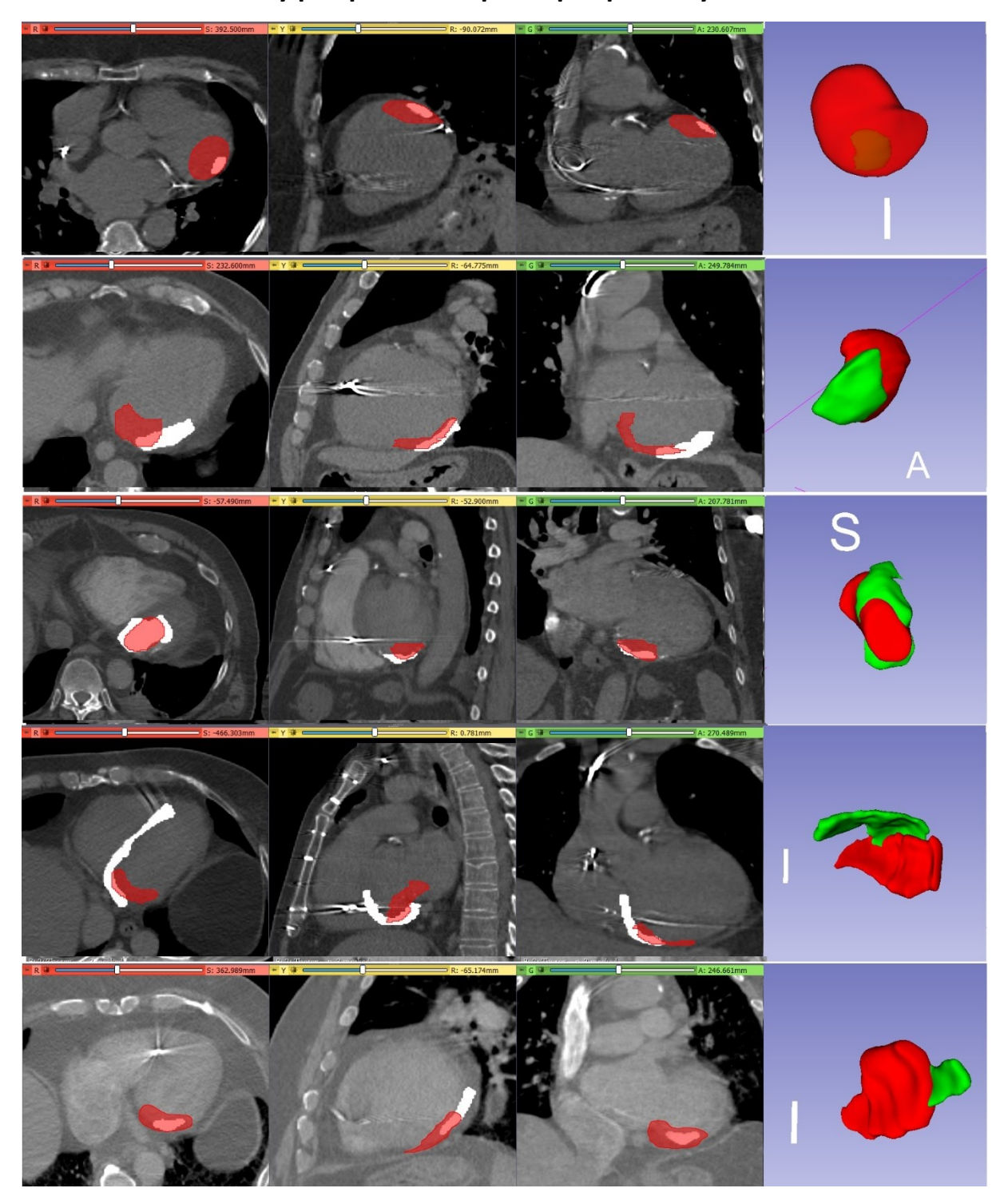

Příloha č. X – Náhledy po zpětném exportu pro pacienty  $6 - 10$